# République Algérienne Démocratique et Populaire

Ministère de l'Enseignement Supérieur et de la Recherche Scientifique

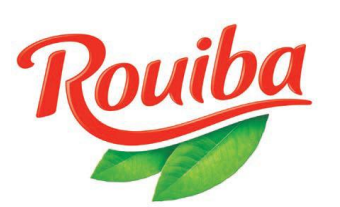

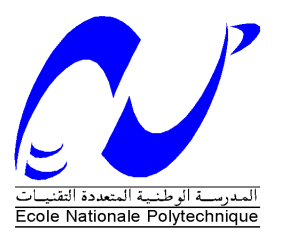

**Ecole Nationale Polytechnique**

**Département de Génie Industriel**

**Mémoire de Projet de Fin d'Etudes d'Ingénieur**

Thème

Contribution à l'amélioration de la comptabilité de gestion par la proposition de mise en place de la comptabilité par activité appliquée à la production.

Application : NCA-Rouiba

Présenté par :

M<sup>lle</sup> Dina BOUAZDI

M. Ghalib FISSAH

Dirigé par :

M. BOUZIANE (ENP)

Mme. FERHAT (NCA)

M. BOUAOUA (NCA)

# *Remerciements*

*Nous tenons à remercier :*

- *Monsieur Bouziane de nous avoir guidés et conseillés dans la réalisation de ce travail ;*
- *Nos enseignants et tout le staff du département Génie Industriel d'avoir contribué à notre formation ;*
- *Le jury de nous faire l'honneur d'évaluer notre travail ;*
- *Mme. Ferhat la directrice d'audit et Mr. Bouaoua le responsable de contrôle de gestion chez NCA-Rouiba d'avoir été patients avec nous et de nous avoir consacré énormément de temps ;*
- *Et tous les employés de NCA-Rouiba qui ont accepté de répondre à nos préoccupations.*

D. Bouazdi

G. Fissah

# *Dédicaces*

Je dédie ce travail

A feux mes grands-parents Boualem et Mimi Rouidi, dans mon cœur à jamais présents ;

A mes parents et mon frère que j'aime tant ;

A mes deux tantes Yesmine et Sabrina qui m'ont soutenue et encouragée ;

A ma professeure Mrs. Samia Boumaza qui, de l'avant, m'a poussée ;

> Aux personnes qui ont fait de ces années un souvenir que jamais on oublie ;

> > Et enfin à toute ma famille et mes amis.

Dina

Je dédie ce travail

A ceux qui me sont les plus chers : ma mère, mon père, ma grand-mère paternelle qui a 80 ans et ma grand-mère maternelle (qu'elle repose en paix), grâce auxquels j'en suis là aujourd'hui…

A mes deux frères Kamel et Omar et ma cousine Rabia qui ont toujours été à mes côtés…

A toute ma famille (tantes, oncles, cousins et cousines) et à tous mes amis que j'adore et qui m'adorent…

Et plus particulièrement à ma chère Kamelia qui m'a toujours soutenu et qui a toujours cru en moi.

Ghalib

**مل ّخص:** الهدف من هذا العمل هو تحسين محاسبة التّسيير لشركة رويبة من خالل اقتراح طريقة جديدة لتسيير التّكاليف المحاسبة حسب النّشاط يستند نهجنا على أربعة خطوات -توزيع تكاليف الأنشطة على المنتوجات بواسطة سائقي النّكلقة<br>هذه الطّريقة تجلب معلومات قيّمةعلى تصرّفات التّكاليف و تساعد على التّسيير حسب الأنشطة توزيع تكاليف الأنشطة على المنتوجات بواسطة سائقي التّكلقة تعريف سائقي النّشاطات <sup>و</sup> حساب تكاليف وحدتها-تخصيص الموارد لألنشطة عن طريق سائقي الموارد-تقسيم الشّركة إلى عمليات و تعيين الأنشطة الأساسيّة

> **الكلمات المفتاحية** المحاسبة, العمليّات, الأنشطة, الموارد, السائقين, النّكاليف

#### **Résumé :**

L'objectif de ce travail est l'amélioration de la comptabilité de gestion de l'entreprise NCA-Rouiba en proposant une nouvelle méthode de gestion des coûts : la comptabilité par activité ABC.

Notre démarche repose sur quatre étapes :

- Décomposer l'entreprise en processus et déterminer des activités principales ;
- Imputer les ressources aux activités à travers les inducteurs de ressources :
- Définir les inducteurs d'activité et calculer leur coût unitaire ;
- Attribuer les coûts des activités sur les produits par l'intermédiaire des inducteurs de coût.

Cette méthode fournit des informations pertinentes sur le comportement des charges et aide à la gestion par activité.

#### **Mots clés :**

Comptabilité, processus, activité, ressource, inducteur, coût, charge.

#### **Abstract :**

The objective of this work is the improvement of the management accounting of NCA-Rouiba company by proposing a new method of cost management: The activity-based costing ABC. Our approach is based on four steps:

- Decomposing the business into processes and identifying the key activities;
- Allocating resources to activities through the resource drivers;
- Defining the activity drivers and calculating their unit cost;
- Allocating the activities costs to the products via the cost drivers.

This method provides relevant information about the costs behavior and supports the activitybased management.

# **Keywords:**

Accounting, process, activity, resource, driver, cost, charge.

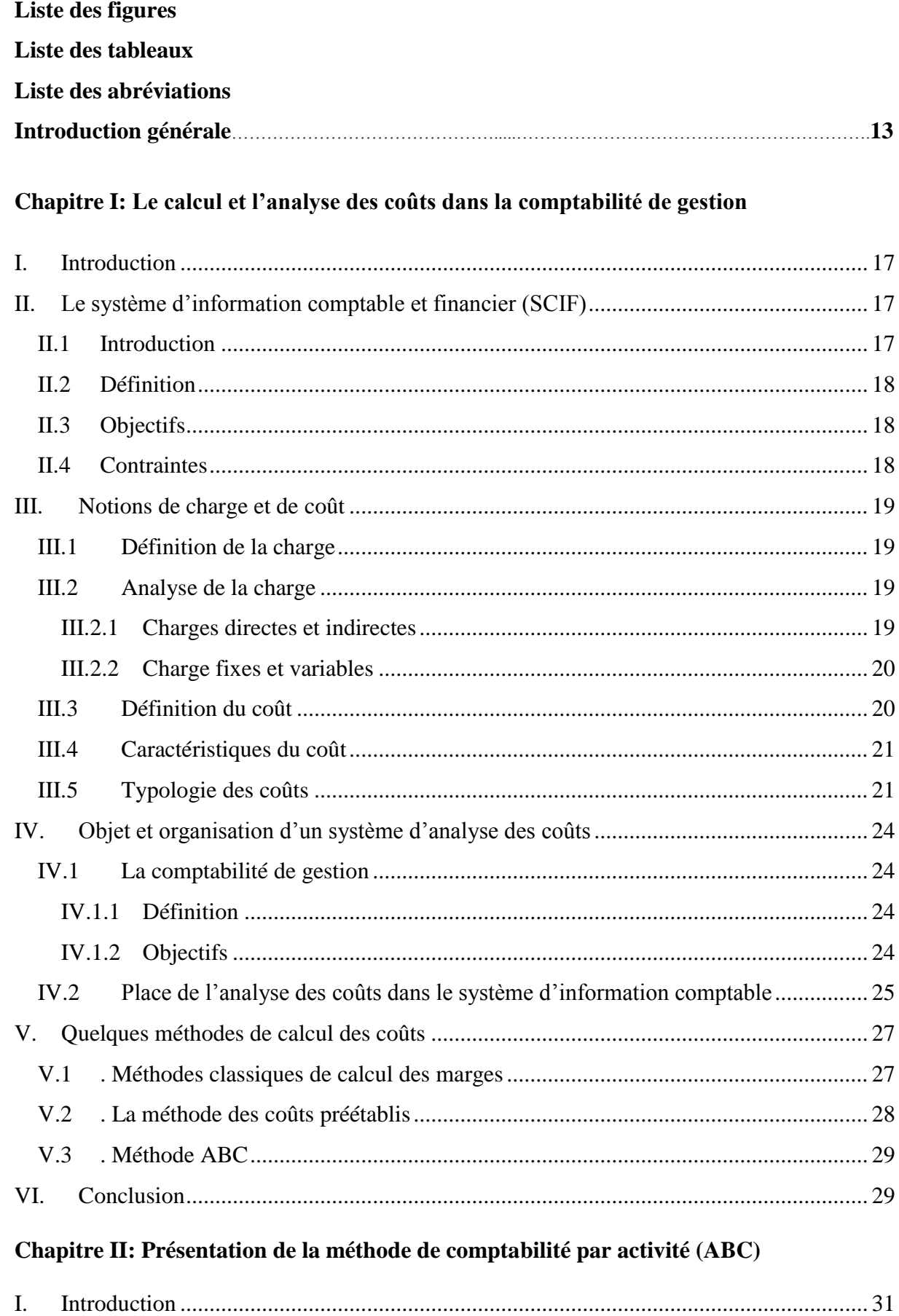

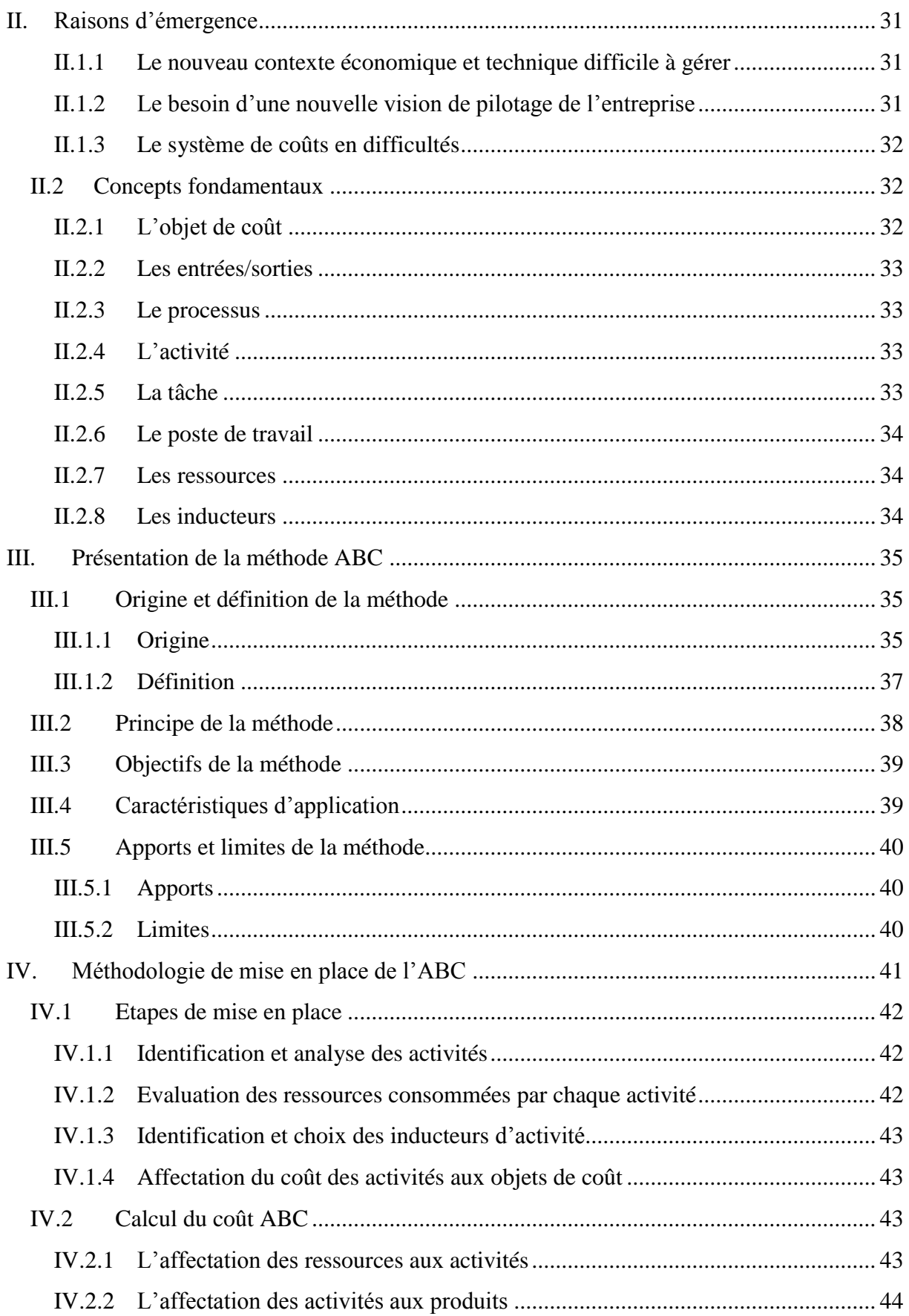

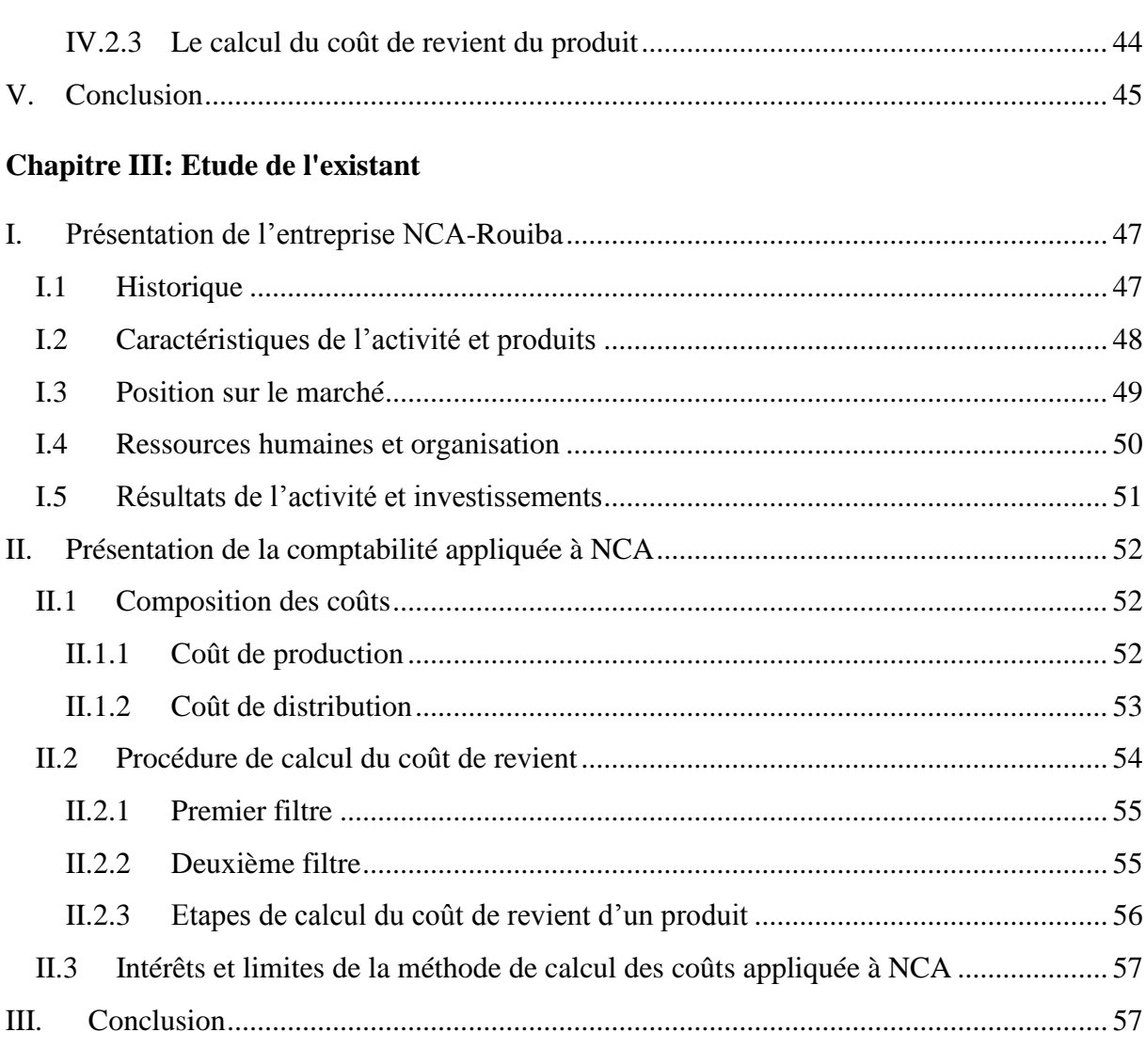

# **Chapitre IV: Application de la méthode ABC**

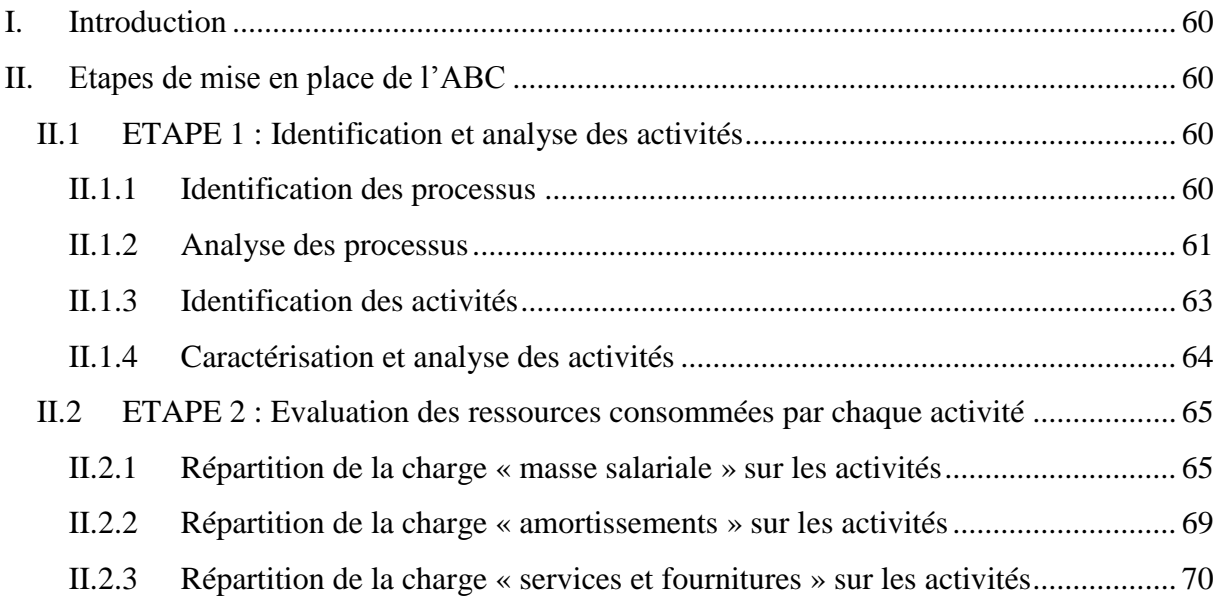

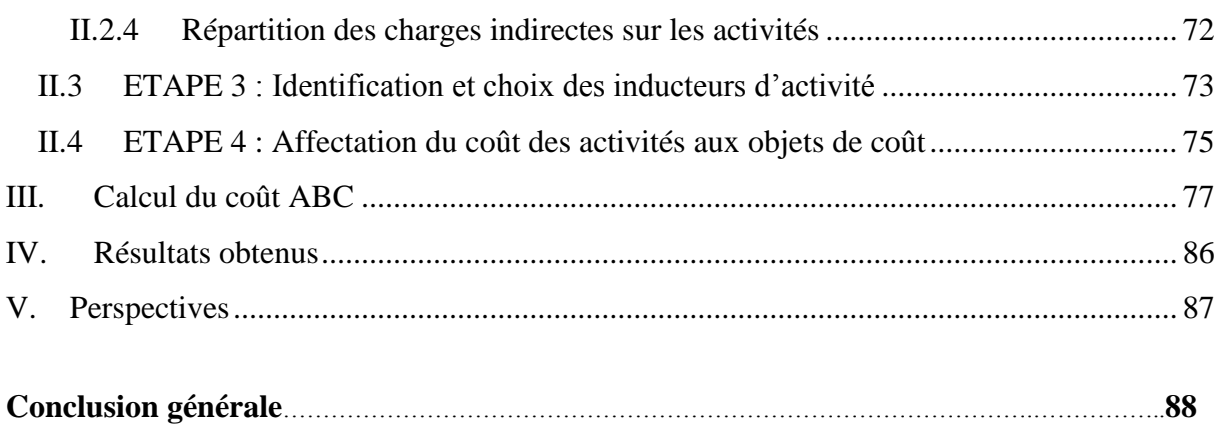

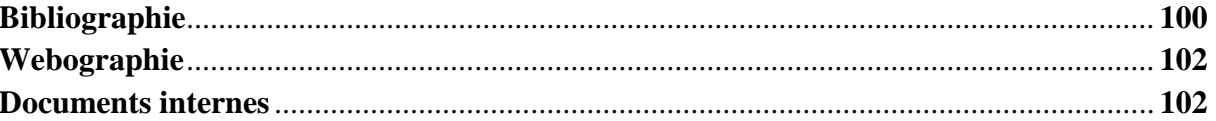

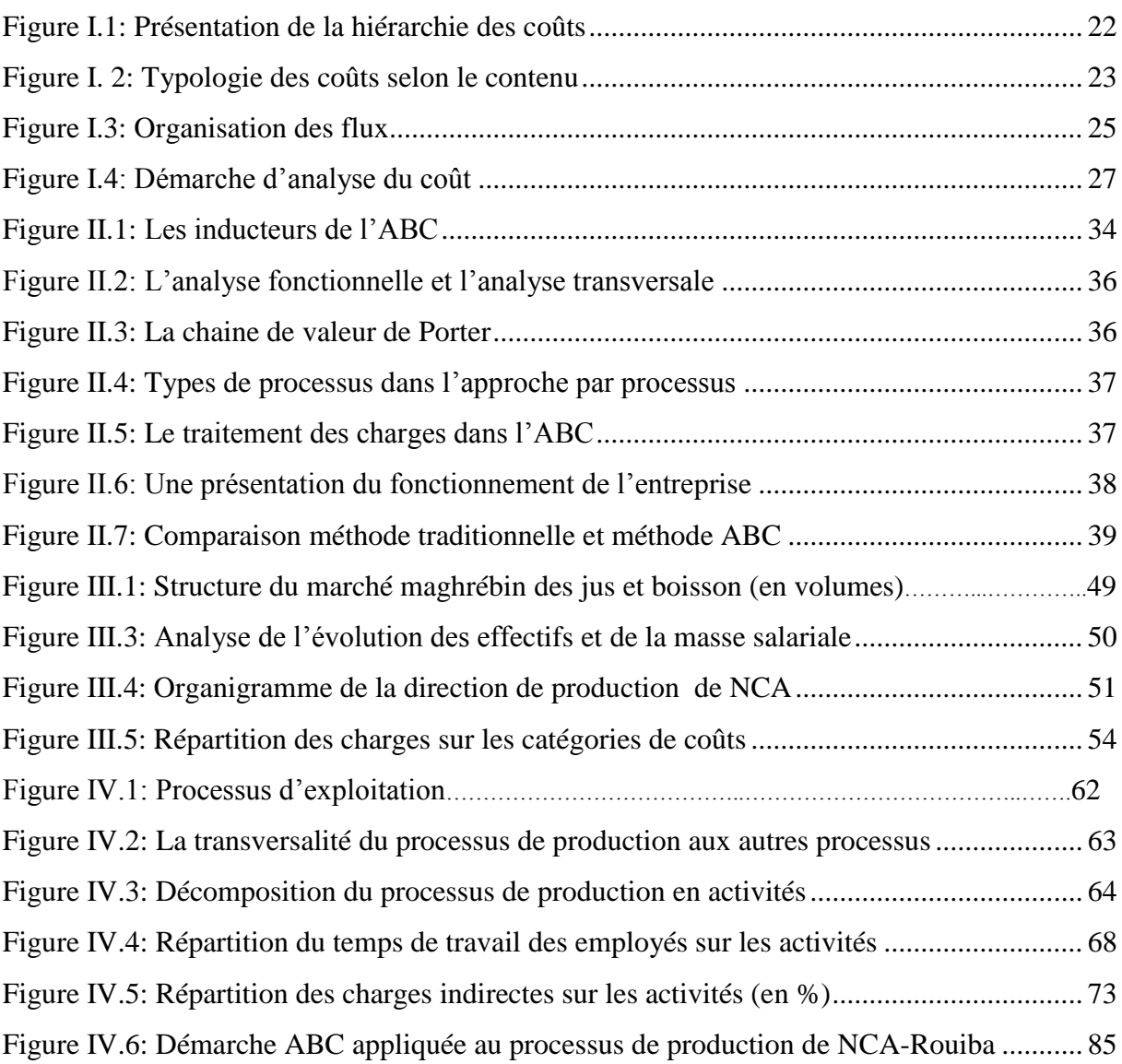

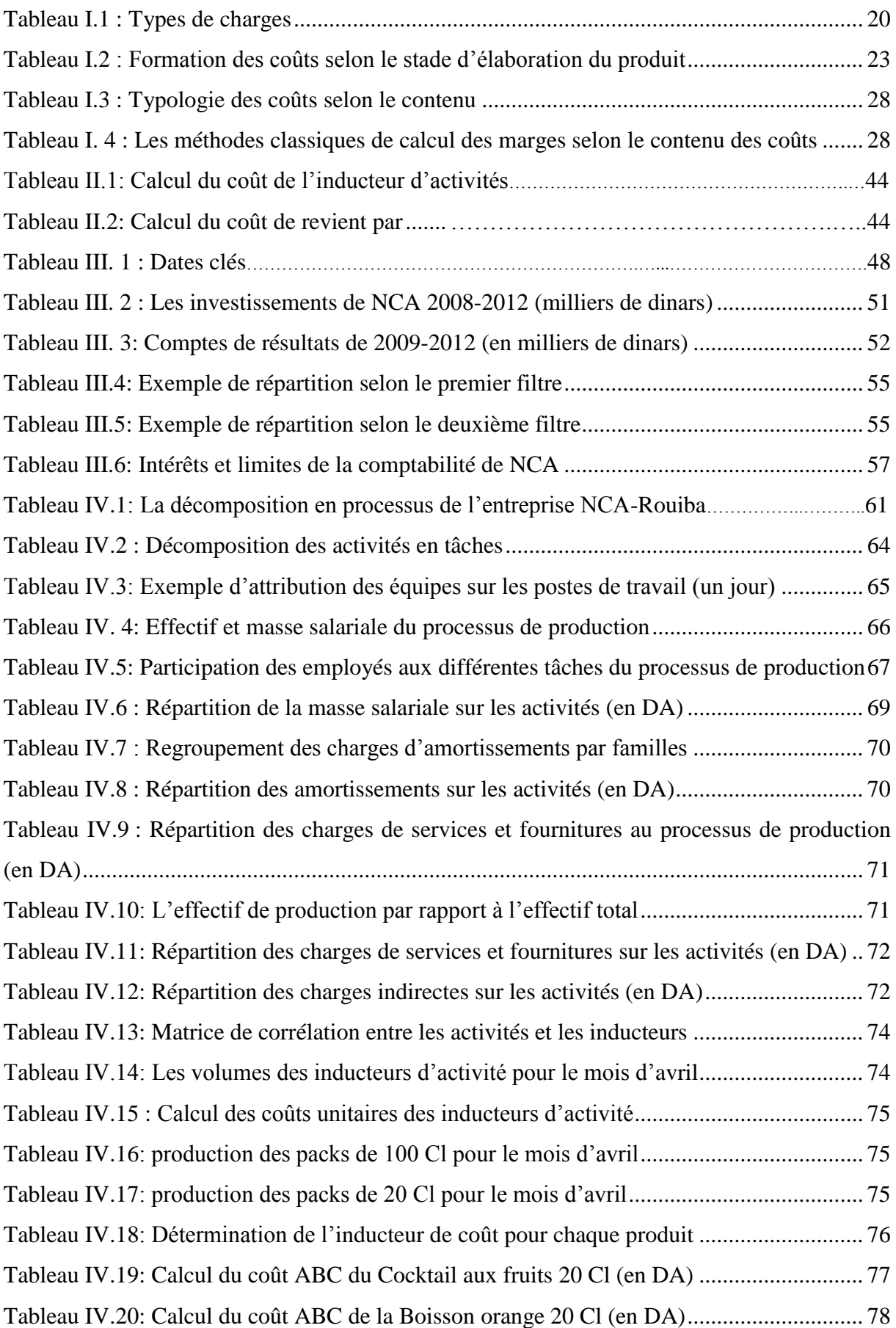

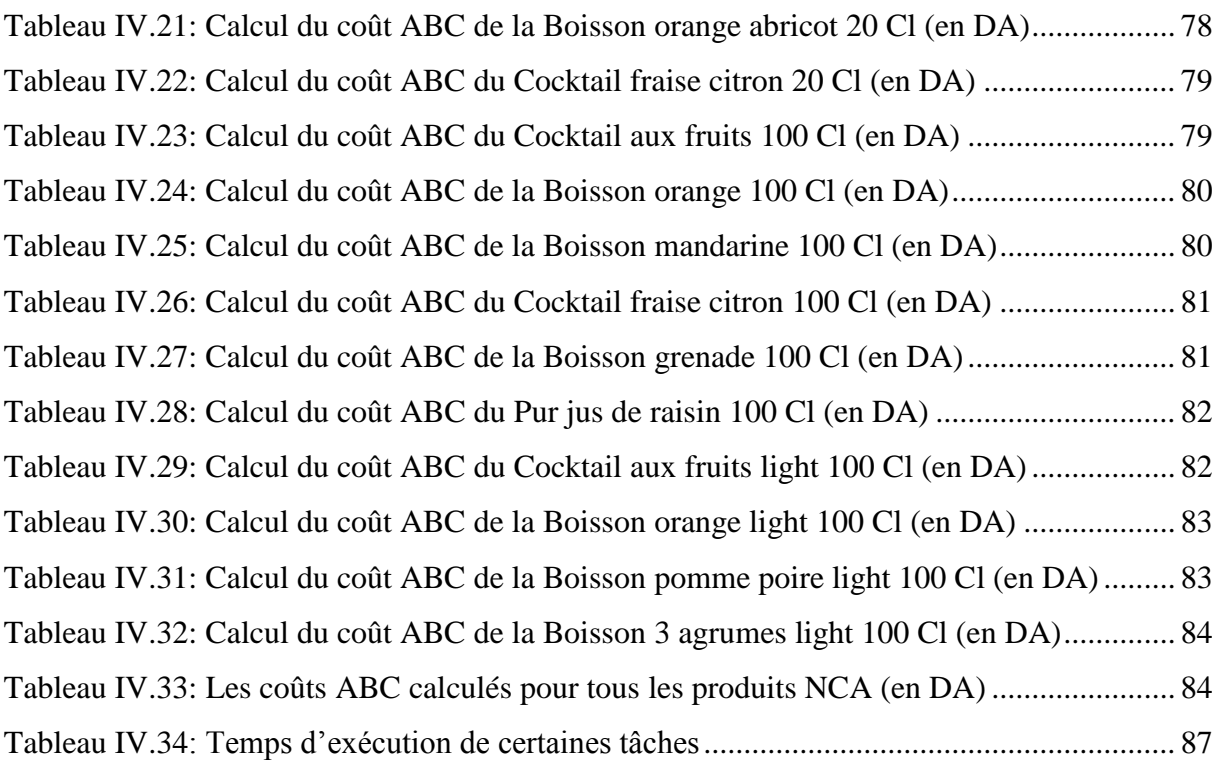

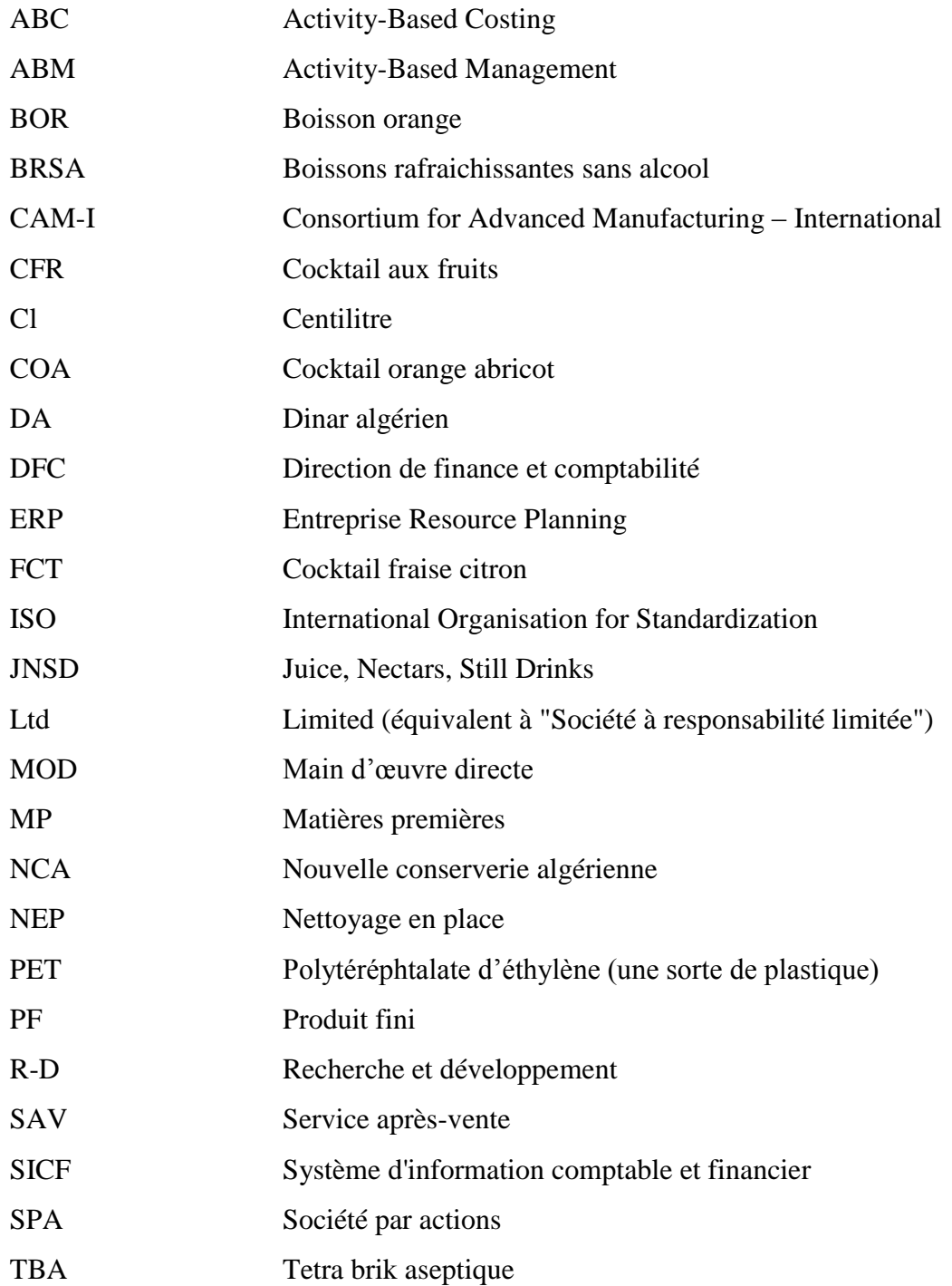

Introduction générale

L'entreprise NCA-Rouiba, spécialisée dans la production de boissons sans alcool (jus, nectar et boissons au jus de fruits), est reconnue aujourd'hui parmi les leaders dans son domaine, et ne cesse de multiplier ses actions stratégiques afin de soutenir sa croissance, notamment en s'introduisant, très récemment, en bourse.

Dans un contexte économique et technologique en permanente évolution, NCA-Rouiba doit faire face, aujourd'hui, à une prééminence progressive de la consommation sur la production d'une part, et le progrès technologique (R&D, logistique, …etc.) d'autre part. Cette situation engendre plusieurs conséquences : la première est une exigence croissante de la part des consommateurs en termes de qualité des produits, évoquant un passage du processus à flux poussé à un processus à flux tendu ; la deuxième, une modification structurelle de la production, par la transformation de l'outil, requérant moins de main d'œuvre et plus de technologie ; la troisième, enfin, une modification de la structure des coûts dans l'entreprise.

Ceci explique les limites de la comptabilité des coûts appliquée à NCA-Rouiba, notamment dans l'enrichissement du système d'information qui requiert, désormais, des informations précises et détaillées sur l'évolution de l'activité.

Dans ces conditions, il s'avère nécessaire pour cette entreprise d'accroître la précision de son système de gestion des coûts, de manière à ce qu'il puisse aider la prise de décisions stratégiques, dans un contexte où la sensibilité des résultats financiers de l'entreprise est de plus en plus grande, face à la moindre variation des conditions d'exploitation.

C'est dans ce contexte que s'inscrit le présent travail, dont l'objectif est de contribuer à l'amélioration de la comptabilité de gestion de l'entreprise par la proposition de mise en place de la comptabilité par activité appliquée au processus de production, tentant ainsi de mieux expliquer le comportement des charges par rapport aux différentes activités tout en donnant une vision transversale et globale de l'entreprise pour mieux piloter sa performance.

Notre préoccupation majeure est de répondre à la question suivante :

# *« Quelles activités sont nécessaires pour donner de la valeur au produit et que coûte chaque activité ? »*

Pour répondre à cette problématique, nous avons structuré le présent travail en quatre (04) chapitres :

Le premier chapitre est consacré à l'état de l'art concernant le système d'information comptable, les notions de charge et de coût, les principales méthodes de calculs, ainsi que leurs évolutions. Aussi, il définit la comptabilité de gestion, la positionne au sein de l'entreprise et souligne son rôle principal dans la démarche d'analyse des coûts.

Le second chapitre aborde les concepts théoriques de la méthode de comptabilité par activité ABC, à travers ses notions de base, son principe, ses étapes de mise en place, ainsi que ses avantages et inconvénients.

Le troisième chapitre, quant à lui, est consacré à l'étude de l'existant. Il comporte la présentation de l'entreprise NCA-Rouiba (historique, mission, organisation, …etc.) ainsi que de sa comptabilité, tout en indiquant ses avantages et limites.

Le quatrième, et dernier, chapitre porte sur l'application de la méthode ABC au processus de production de NCA-Rouiba. Il traite les étapes de sa mise en place, étapes qui nous permettrons de répondre à la question précédente, donc d'identifier quelles sont les activités nécessaires pour donner de la valeur au produit et on déterminera le coût de chaque activités*.*  Aussi on mettra en avant les apports de cette méthode à l'entreprise.

Enfin, une conclusion générale clôturera ce mémoire, résumant l'essentiel de notre travail.

**Chapitre I** : Le calcul et l'analyse des coûts dans la comptabilité de gestion

# <span id="page-16-0"></span>**I. Introduction**

Dans un premier temps, ce chapitre portera sur la définition des notions de coût et de charge ainsi que sur l'identification de leurs types, et particulièrement ceux qui interviennent dans le processus d'exploitation d'une entreprise. Ensuite, il abordera les notions de comptabilité de gestion, de contrôle de gestion et les objectifs qui leur sont assignés, ainsi que leur rôle par rapport à la comptabilité générale. Enfin, il traitera le système d'analyse des coûts comme outil de gestion et d'aide à la décision, et au regard de sa position dans le système d'information comptable, avant de présenter les principales méthodes de calculs et d'analyse des coûts.

# <span id="page-16-1"></span>**II. Le système d'information comptable et financier (SCIF)**

# **II.1 Introduction**

<span id="page-16-2"></span>La comptabilité est sans aucun doute la plus ancienne, la plus universelle des disciplines économiques : toute civilisation pratiquant le commerce s'est vue dans l'obligation de concevoir un système comptable permettant à chaque agent de connaître sa position vis à vis de ses partenaires. Elle se doit de donner une image fidèle du patrimoine, de la situation financière et du résultat de l'entreprise. Aujourd'hui, la comptabilité est confrontée à de nouveaux enjeux qui sont :

- L'internationalisation de l'économie : elle entraîne un rapprochement des différentes traditions comptables dans le monde ;
- L'instabilité de l'environnement économique : elle nécessite de disposer d'informations de gestion pour pouvoir piloter au mieux l'entreprise. Le système d'information comptable doit donc être fiable, rapide, souple et tourné vers l'avenir ;
- L'informatique : elle a favorisé un changement profond du rapport des comptables à la "matière première" sur laquelle ils travaillent et à un éclatement de la fonction comptable vers les autres services de l'entreprise.

Pour faire face à ces enjeux, les sociétés se voient dans l'obligation de mettre en place un système d'information comptable et financier leur permettant ainsi de donner des indicateurs de gestion pour garantir par la suite une prise de décision fiable, surtout dans un environnement de plus en plus concurrentiel .

#### **II.2 Définition**

<span id="page-17-0"></span>Le système d'information comptable et financier est l'ensemble de méthodes, moyens, techniques et organisationnels qui permettent à une entreprise de collecter, traiter, stocker et diffuser l'information.

#### **II.3 Objectifs**

<span id="page-17-1"></span>Le but principal d'un système d'information comptable est le pilotage et l'aide à la décision. Il doit aussi permettre :

L'explication des résultats de l'entreprise :

Les éléments de comptabilité analytique fournissent aux gestionnaires, une base d'évaluation pour certains postes du bilan (marchandises, stock MP, encours de fabrication, produit finis, déchets). Ils permettent également d'analyser la formation du résultat global et de dégager la contribution de différentes activités à ce résultat. Le résultat global correspond alors à la somme algébrique de résultat par activité.

 $\triangleright$  L'amélioration des performances :

C'est tout d'abord optimiser les ressources rares de l'entreprise en apportant une aide au choix des investissements mais c'est également une gestion financière à court terme, portant sur les activités de l'entreprise.

 $\triangleright$  L'évaluation et la gestion des risques financiers :

Une société est exposée à de nombreux risques, notamment aux risques financiers. Le SICF doit apporter une aide à la détection de ces risques et à leur gestion.

#### **II.4 Contraintes**

<span id="page-17-2"></span>L'étendue des besoins couverts par un SICF est d'autant plus importante que ses contraintes sont multiples.

- Fiabilité de l'information :

Que ce soit pour satisfaire aux obligations légales en matière de comptabilité générale ou aux besoins de gestion pour la prise de décision, il est primordial que les données soient fiables, i.e. sans erreurs et sans biais, de sorte qu'elles soient irréfutables. A défaut, l'entreprise s'exposerait à des sanctions économiques ou même pénales.

Disponibilité de l'information :

Les informations financières et même structurelles de l'entreprise intéressent non seulement les dirigeants et les différents gestionnaires mais également le monde extérieur. Cette information doit donc être disponible rapidement pour la prise de décision interne et la communication externe.

- Sécurité :

De point de vue confidentialité, tout d'abord, car le SICF regroupe un ensemble d'informations confidentielles. En effet, la connaissance des coûts de revient ou de marges d'un concurrent pourrait constituer une information particulièrement utile. Il faut donc veiller à réserver l'accès aux données à seules personnes habilitées.

# <span id="page-18-0"></span>**III. Notions de charge et de coût**

#### **III.1 Définition de la charge**

<span id="page-18-1"></span>La charge correspond à une consommation réalisée par l'entreprise au cours de son cycle d'exploitation. Elle traduit donc une destruction de richesse nécessaire à la création des produits et conduit à diminuer la valeur patrimoniale de l'entreprise.

#### **III.2 Analyse de la charge**

<span id="page-18-2"></span>Afin de pouvoir calculer des coûts, il convient tout d'abord d'analyser les charges qui, elles, définissent la consommation des ressources de l'entreprise. En effet, le coût n'est d'autre que l'accumulation de charges sur un produit ou un service donné.

On distingue les charges directes des charges indirectes et les charges fixes des charges variables.

#### **III.2.1 Charges directes et indirectes**

<span id="page-18-3"></span>Les charges directes, étant propres à un produit ou à une activité, peuvent lui être affectées directement sans discussion ni arbitraire, elles peuvent aussi lui être rattachées sans ambiguïté même si elles transitent par des sections auxiliaires, dès lors qu'un instrument de mesure permet d'en opérer le décompte.

Exemples : matières premières, salaire d'un ouvrier ne travaillant que sur un produit…etc.

Les charges indirectes sont communes à plusieurs produits et restent indivises au niveau de la saisie. Elles nécessitent un calcul préalable pour être réparties entre plusieurs produits.

Exemple : loyer d'un atelier dans lequel plusieurs produits sont fabriqués.

## **III.2.2 Charge fixes et variables**

<span id="page-19-0"></span>Les charges variables sont celles qui varient avec le volume d'activité de l'entreprise sans qu'il y ait exacte proportionnalité entre la variation des charges obtenues et la variation des produits obtenus (présence d'économies d'échelles).

Exemples : matières premières, énergie.

Les charges fixes sont liées à l'existence de l'entreprise et correspondent pour chaque période de calcul à une capacité de production déterminée.

Exemples : loyer, amortissement, services administratifs.

La distinction entre ces charges a un caractère relatif et repose sur des hypothèses simplificatrices. Les charges fixes ne sont pas immuables, dans le long terme, toutes les charges peuvent être considérées comme variables.

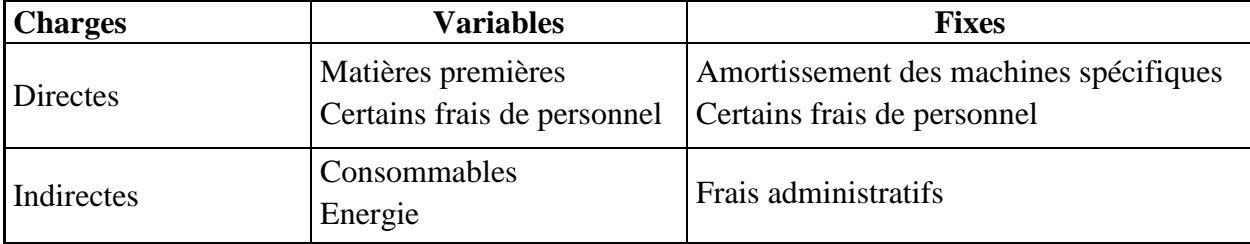

Tableau I.1 : Types de charges

# <span id="page-19-2"></span>**III.3 Définition du coût**

<span id="page-19-1"></span>Un coût s'applique à tout objet pour lequel l'entreprise juge utile d'attribuer des charges : produit, fonction, atelier, opération…etc. Pour un produit, c'est la somme des charges qui lui sont incorporées à un stade donné de l'exploitation (achat, production ou distribution). « Un coût ne peut être défini que si l'on opère des choix sur l'étendue de l'espace physique concerné, la nature des dépenses que l'on choisira de recenser, la période de temps sur laquelle l'attention sera portée » **[Riveline, 1973].**

Il y a donc autant de types de coûts que d'utilisations possibles.

# **III.4 Caractéristiques du coût**

<span id="page-20-0"></span>Le coût se caractérise par trois particularités indépendantes les unes des autres : le champ d'application, le moment du calcul, le contenu.

Le champ d'application :

La relation entre le coût total et les quantités produites exige de préciser par rapport à quel paramètre on qualifie la charge. Celui-ci est très varié. Il peut s'appliquer à :

- une fonction économique de l'entreprise (approvisionnement, production, distribution, administration) ;
- un moyen d'exploitation (magasin, rayon, usine, atelier, poste de travail) ;
- un objet (produit ou famille de produit, client, fournisseur) ;
- tout centre de responsabilité, c'est-à-dire un des sous-systèmes de l'entreprise pour lequel est défini un objectif mesurable et doté d'une certaine autonomie pour atteindre cet objectif (direction commerciale, chef d'atelier, directeur technique).
- Le contenu :

Chaque coût peut prendre en considération toutes les charges supportées au titre de l'activité étudiée (coût complet) ou simplement des charges ayant des caractéristiques particulières (coût partiel), selon leur variabilité (coût fixe, coût variable) ou leur relation avec le produit (coût direct, coût indirect).

- Le moment de calcul :

Les coûts peuvent être déterminés antérieurement aux faits qui les engendrent, en tenant compte, par exemple, des résultats obtenus précédemment (coûts préétablis), et peuvent aussi être calculés à posteriori (coûts constatés ou réels).

# **III.5 Typologie des coûts**

<span id="page-20-1"></span>« Il y a plusieurs façons de calculer un coût, il y a plusieurs coûts pour un même fait » **[Cibert, 1988].**

Les coûts peuvent être classés selon plusieurs critères, à savoir :

- Le stade d'élaboration du produit (coût d'achat, de production, de revient)
- Le moment de calcul (coût constaté, préétabli)
- Le contenu ou la nature des charges prises en compte dans le calcul (coût complet, partiel)

- Selon le stade d'élaboration du produit :

Trois phases principales peuvent être distinguées dans le cycle d'exploitation<sup>1</sup> d'une entreprise : l'approvisionnement, la fabrication et la distribution. Ces étapes génèrent des coûts successifs, qui aboutissent à la détermination des coûts de revient de ses produits ou services. A chacune des étapes du cycle d'exploitation interviennent des acteurs et des ressources, apportant une valeur nouvelle aux produits ou services et générant des coûts.

Les coûts que l'on peut calculer selon ce cycle sont:

- Le coût d'achat : est égal au prix d'achat, majoré de tous les frais d'approvisionnement : frais de transport, d'installation, de mise en service.
- Le coût de production : est égal au coût d'achat, additionné à l'ensemble de charges occasionnées par la fabrication d'un produit ;
- Le coût de revient : c'est le total des coûts de production et hors production (distribution, publicité, administratif).

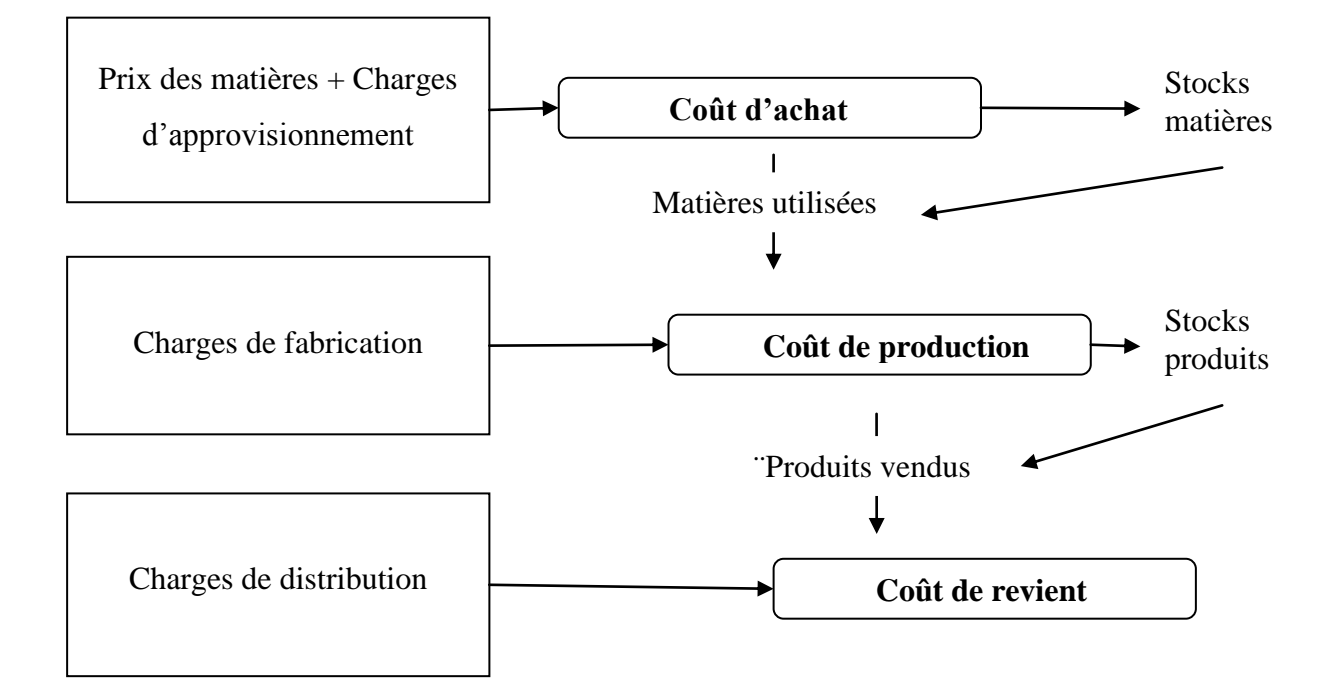

<span id="page-21-0"></span>Figure I.1: Présentation de la hiérarchie des coûts **[Jacquot et Milkoff, 2007]**

1

 $1$  C'est l'ensemble des opérations réalisées, de l'achat (matières premières, fournitures, ...) à la vente du produit.

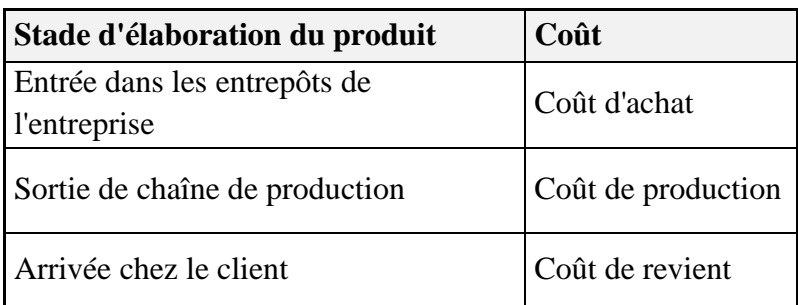

Tableau I.2 : Formation des coûts selon le stade d'élaboration du produit

<span id="page-22-1"></span>- Selon le moment de calcul :

On distingue :

- Les coûts constatés : ce sont les coûts qui sont calculés à partir des charges réelles, à la fin de l'exercice. Ils sont appelés aussi « coûts réels ».
- Les coûts préétablis : sont calculés à priori, à partir d'estimations ou d'hypothèses. Ils sont d'une importance majeure pour la gestion prévisionnelle de l'entreprise.

La comparaison entre les coûts préétablis et les coûts réellement constatés permet de mettre en évidence des écarts, dont l'interprétation permet d'aider à la gestion de la firme.

- Selon le contenu (ou la nature des charges comprises)

Le coût complet : il correspond à l'affectation de l'ensemble des charges d'exploitation sur les unités d'œuvres qui caractérisent les produits définitifs de l'activité étudiée.

Les coûts partiels : ils résultent de l'affectation d'une partie des charges sur des activités intermédiaires ou définitives. Les principaux coûts partiels sont, d'une part les coûts fixes et les coûts variables et, d'autre part, les coûts directs et indirects.

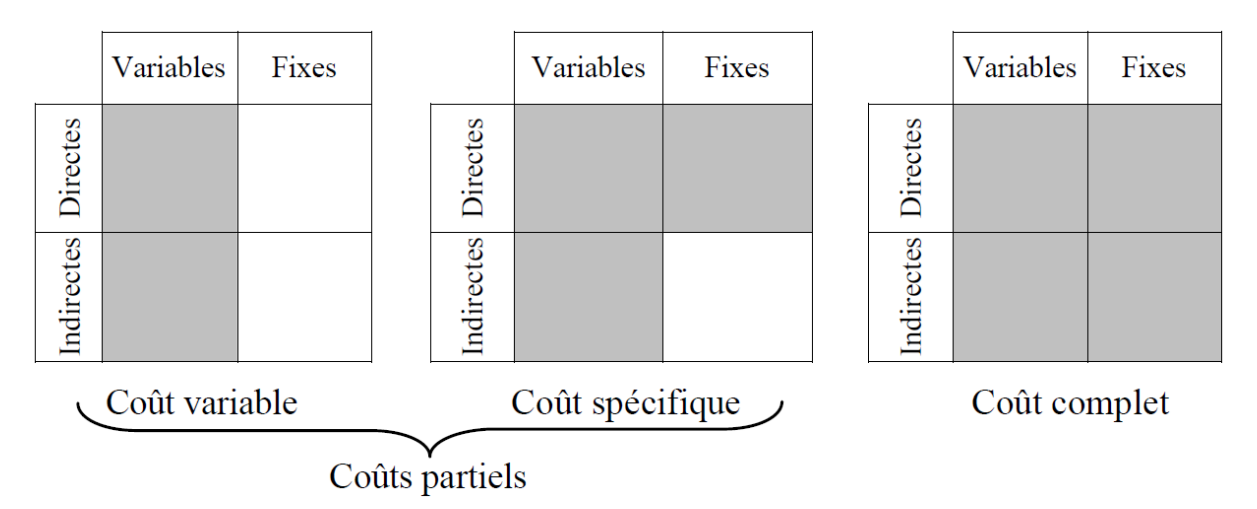

<span id="page-22-0"></span>Figure I. 2: Typologie des coûts selon le contenu

# <span id="page-23-0"></span>**IV. Objet et organisation d'un système d'analyse des coûts**

La mise en place d'un système d'analyse des coûts relève de la comptabilité de gestion, qui fournit au contrôle de gestion les informations dont il a besoin pour motiver la prise de décision.

#### <span id="page-23-1"></span>**IV.1 La comptabilité de gestion**

#### **IV.1.1 Définition**

<span id="page-23-2"></span>Les définitions données à la Comptabilité de Gestion (appelée aussi Comptabilité Analytique ou Comptabilité Industrielle), sont aussi diverses que ses champs d'action. En fonction du cas de notre étude, les définitions les plus pertinentes sont:

"La comptabilité analytique de gestion étudie les charges pour apporter une contribution au diagnostic, à la prise de décision, au contrôle." **[Lauzel et Bouquin, 1985]** ;

"La comptabilité analytique est un outil de gestion conçu pour mettre en relief les éléments constitutifs des coûts et des résultats de nature à éclairer les prises de décisions. Le réseau d'analyse à mettre en place, la collecte et le traitement des informations qu'il suppose, dépendent des objectifs recherchés par les utilisateurs." **[Dubrulle et Jourdain, 2003]** ;

"La comptabilité analytique constitue l'outil de gestion de l'entreprise et ses informations permettent d'effectuer des choix judicieux quant à la prise de décision." **[Grandguillot, 1998].**

#### **IV.1.2 Objectifs**

- <span id="page-23-3"></span> Evaluation des produits fabriqués et vendus par l'entreprise et analyse de la rentabilité : Connaissant les coûts des produits, cette évaluation constitue l'objectif premier. Il est ainsi possible de :
	- Connaître le coût du produit à tel ou tel stade d'élaboration (utile pour les décisions de sous-traitance ou d'abandon du produit) ;
	- Valoriser les stocks des articles ;
	- Déterminer et contrôler les marges en comparant le coût de revient au prix de vente ;
	- Apprécier la contribution des produits à la formation du résultat global ;
	- Sélectionner les produits les plus rentables à développer.
- Analyser les conditions d'exploitation : Cette analyse des coûts conduit à contrôler et améliorer les conditions internes d'exploitation face à la multiplicité d'activités ou d'opérations élémentaires qui caractérisent l'entreprise.
- Analyse prévisionnelle et contrôle des écarts : L'établissement de prévisions, qui seront comparées aux réalisations, permet de faire ressortir des écarts significatifs et de les expliquer. Dans cette optique, la comptabilité de gestion met à la disposition des gestionnaires des informations nécessaires à l'analyse de la performance d'exploitation et à la prise de décision (stratégique ou opérationnelle). En permettant de :
	- Etudier les possibilités de minimisation des coûts après avoir détecté des dysfonctionnements éventuels ;
	- Préparer des décisions correctrices ou, le plus souvent, stratégiques;
	- Réaliser des anticipations et des prévisions ;

#### <span id="page-24-0"></span>**IV.2 Place de l'analyse des coûts dans le système d'information comptable**

La mise en place d'un système d'analyse des coûts relève de la comptabilité de gestion, qui, elle, fait partie des outils de contrôle. Ces outils de contrôle reposent, d'une part, sur la fiabilité des informations et, d'autre part, sur le système de collecte et de traitement. Dans la mesure où la comptabilité de gestion se situe à l'interface de la comptabilité générale et du contrôle de gestion, il semble utile de préciser la fonction et la place des outils de diagnostic et de pilotage de l'organisation.

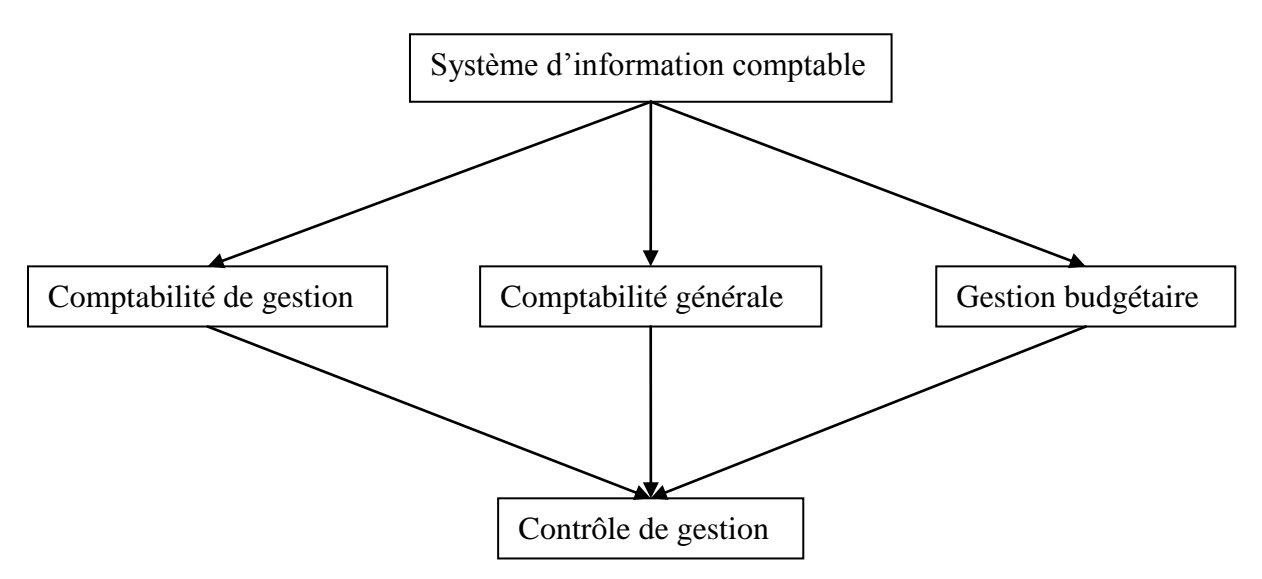

Figure I.3: Organisation des flux **[Jacquot et Milkoff, 2007]**

- <span id="page-24-1"></span>Audit et contrôle :
- Il fixe les règles internes et procédures et assure leur respect ;
- Il évalue les résultats de la performance ;
- Il intègre toutes les dimensions de l'organisation : structures, procédures décisionnaires, comportements des acteurs, culture de l'entreprise, etc.
- Il assure en temps réel le suivi et la qualité des processus.
- Il doit permettre un avis sur l'efficacité des moyens de contrôle à la disposition des dirigeants.
- Comptabilité générale :

Appelée aussi Comptabilité financière, elle consiste à recenser tout ce qui a une valeur financière (argent, immeubles, matériel, titres de créances, dettes …) et à étudier toutes les opérations susceptibles d'affecter ces différentes valeurs dans l'entreprise. C'est un « système de modélisation monétaire des flux économiques » **[Bouquin***,* **1993].**

• Contrôle de gestion :

« Le contrôle de gestion est l'ensemble des processus visant à créer la convergence des buts et à mobiliser les énergies vers la réalisation de l'intention stratégique par la structuration des droits à décider, par la distribution et l'animation des flux de connaissances et par l'aide à la prise de décision, par l'analyse des résultats. » **[Anthony, 1988].**

Ainsi, le contrôle de gestion est un outil de diagnostic : il permet d'établir un plan stratégique se déclinant par un plan opérationnel. Les tableaux de bords permettent ensuit d'exercer un contrôle, par la détermination des écarts.

Il constitue l'aboutissement de l'enchaînement du système comptable, qui part de la comptabilité générale en passant par la comptabilité de gestion et le contrôle budgétaire.

Contrôle budgétaire :

Le contrôle budgétaire élargit le contrôle comptable par l'introduction de la prévision et l'analyse des écarts entre les éléments préétablis et les réalisations.

Le système d'information fournit les informations dont la comptabilité de gestion et le contrôle de gestion ont besoin. Sa qualité repose sur le processus de collecte et de traitement des informations.

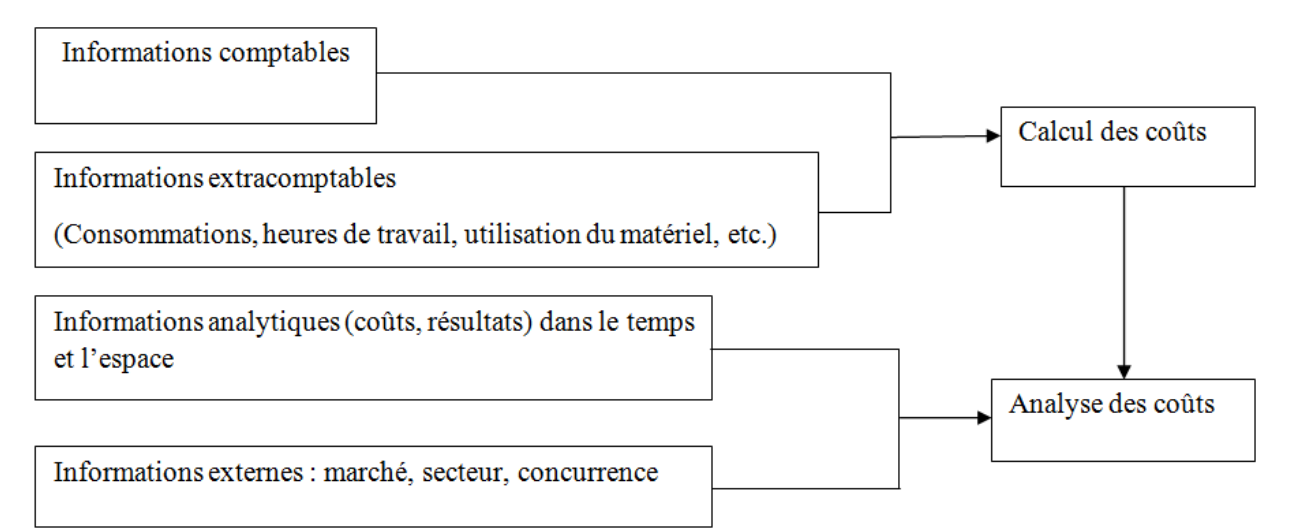

Figure I.4: Démarche d'analyse du coût **[Jacquot et Milkoff, 2007]**

<span id="page-26-2"></span>Ainsi, les seules informations de la comptabilité générale ne suffisent pas pour calculer le coût des produits fabriqués. Le système d'information doit prévoir la comptabilisation :

- Des matières utilisées par chacun des produits lors de la période d'analyse ;
- Des heures travaillées pour chacun des produits lors de cette même période ;
- Du degré d'utilisation du matériel industriel selon les produits ;

La connaissance des coûts « pertinents » doit permettre :

- D'apprécier les performances réalisées la rentabilité des activités de l'entreprise ;
- De fournir des informations détaillées sur l'origine des résultats.

Le système repose sur la compétence des utilisateurs, la pertinence des outils de collecte et de traitement des informations et la nature des informations et coûts recherchés.

# <span id="page-26-0"></span>**V. Quelques méthodes de calcul des coûts**

D'une comptabilité de mesure des coûts, on passe progressivement à une comptabilité d'aide à la décision. La notion de «coût exact » est délaissée pour celle de coût fiable.

# **V.1. Méthodes classiques de calcul des marges**

<span id="page-26-1"></span>Ces méthodes consistent à calculer les coûts de production des produits en répartissant els charges directes et indirectes de l'entreprise de la manière suivante :

- Les coûts directs (dits *affectables*) sont réparties sur les produits selon leur consommation : matières premières et emballages, par le Direct Costing.
- Les coûts indirects sont imputées selon des clés de répartition appelées unités d'œuvre qui sont définies arbitrairement en fonction des volumes produits.

Après évaluation du chiffre d'affaires réalisé pour chaque produit et après déduction du coût direct, ces méthodes permettent de faire apparaître des *marges*, traduite ensuite par un taux exprimé par rapport au prix de vente.

Selon la marge calculée, il est possible de citer les méthodes classiques comme suit :

| <b>Coûts</b>     | <b>Directs</b> | <b>Indirects</b> |
|------------------|----------------|------------------|
| <b>Variables</b> |                |                  |
| <b>Fixes</b>     |                |                  |

Tableau I.3 : Typologie des coûts selon le contenu

<span id="page-27-1"></span>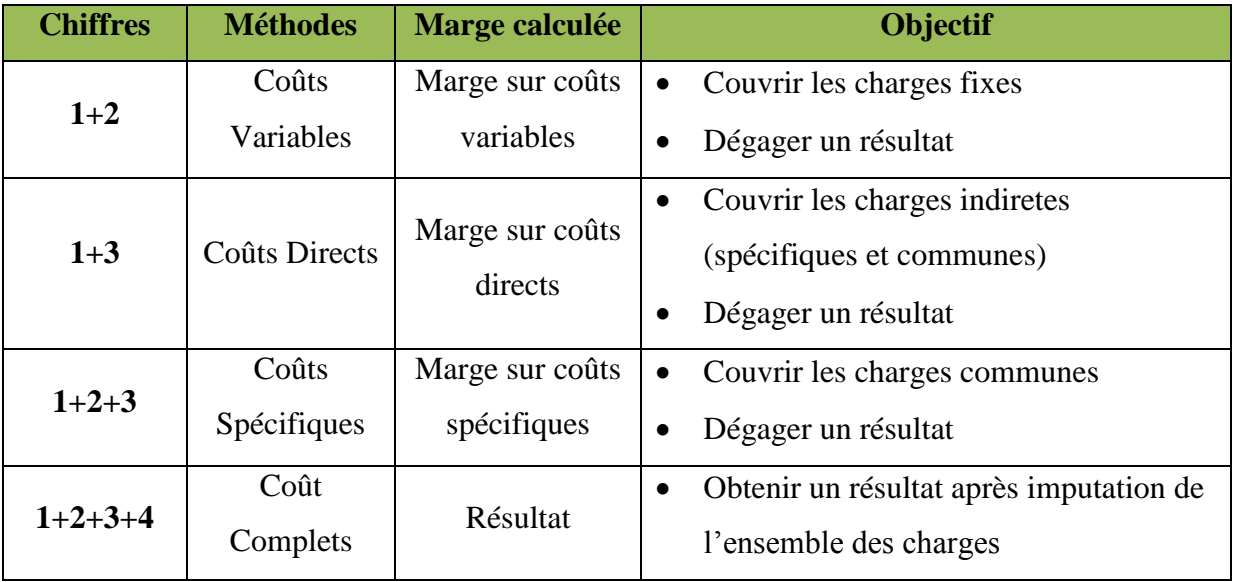

<span id="page-27-2"></span><span id="page-27-0"></span>Tableau I. 4 : Les méthodes classiques de calcul des marges selon le contenu des coûts

#### **V.2. La méthode des coûts préétablis**

Le coût préétabli est un coût évalué à priori.

Cette méthode consiste à établir à priori, sur la base d'une activité normale, des coûts prévisionnels normaux en vue de calculer à postériori des écarts entre coûts réels constatés et coûts préétablis.

Elle traite les charges de la manière suivante :

Charges directes :

- Matière première : Coût préétabli X Quantité nécessaire.
- Main d'œuvre : Taux horaire préétabli X Nombre d'heures

Charges indirectes :

- Coût de l'unité d'œuvre (c.u.o) X Nombre d'unités d'œuvre (n.u.o)
- <span id="page-28-0"></span>- L'activité d'un centre est exprimée en unités d'œuvre.

# **V.3. Méthode ABC**

Nous nous intéresserons plus particulièrement à cette méthode et nous verrons plus en détails son principe et les différentes étapes pour sa mise en place lors du second chapitre.

# <span id="page-28-1"></span>**VI. Conclusion**

Une entreprise est dite « performante » si elle atteint les objectifs qu'elle se fixe. Ainsi, piloter la performance revient à réunir efficacité, efficience et économie. L'efficacité se mesure en rapportant aux objectifs les résultats obtenus, l'efficience, les résultats obtenus aux moyens mis en œuvre. L'économie consiste à minimiser les coûts. A cet effet, il convient que l'entreprise s'en assure la maîtrise, en les limitant au niveau juste nécessaire pour atteindre ses objectifs. Il importe d'en connaître la nature, les causes et le fonctionnement.

Les méthodes de calcul de coûts abordées dans ce chapitre procurent toutes, à des degrés divers, des informations indispensables à la prise de décisions. Savoir ce que chacune d'entre elles peut apporter, permet aux gestionnaires de les utiliser à bon escient, et ainsi d'alimenter, en informations utiles, le système comptable de l'entreprise.

**Chapitre II** : Présentation de la méthode de comptabilité par activité (ABC)

## <span id="page-30-0"></span>**I. Introduction**

Le présent chapitre aura pour objectif de montrer les raisons ayant contribué à l'émergence de la comptabilité par activité ainsi que ses concepts de base dans sa première partie. Ensuite fournir tous les éléments clés du concept de l'ABC (définition, principe, objectif, apports et limites), pour enfin se focaliser sur la méthodologie de sa mise en œuvre au travers du rappel des principales étapes de conception.

# <span id="page-30-1"></span>**II. Raisons d'émergence**

<u>.</u>

La comptabilité par activité, apparue dans les années 80 aux Etats-Unis, a été dictée par les changements, intervenus durant les deux dernières décennies, suivants :

#### **II.1.1 Le nouveau contexte économique et technique difficile à gérer**

<span id="page-30-2"></span>Au cours des années 80, le contexte économique et technique a connu de profondes mutations s'expliquant en partie, par l'évolution des technologies, de la situation turbulente et concurrentielle sur les marchés, des changements radicaux au niveau de l'attitude du client, qui devient plus exigent et intégrant dans son évaluation du produit, non seulement les caractéristiques physiques propres au produit, mais aussi les services qui s'y rattachent (SAV, réparabilité).<sup>2</sup> Ce nouveau contexte a forcé les grandes entreprises à repenser leurs méthodes de gestion et à rationaliser leurs opérations.

#### <span id="page-30-3"></span>**II.1.2 Le besoin d'une nouvelle vision de pilotage de l'entreprise**

L'entreprise passe d'une logique taylorienne de la production basée sur le « *one best way* » à une logique par processus fondée sur la notion de *valeur*. En effet, le modèle hiérarchique de classement des fonctions ne correspond plus à la vision transversale de création de valeur et d'intégration de toutes les activités à la performance finale du produit.

Le modèle comptable classique des coûts de production n'est plus cohérent avec la diversité des modalités de fabrication et de distribution des produits actuels. Auparavant, c'est la

<sup>&</sup>lt;sup>2</sup> Dans un contexte de juste à temps où les taches génératrices de gaspillages sont recherchées pour être éliminées (concept de valeur ajoutée utile), il n'est plus possible de tolérer que les frais généraux soient alloués aux produits d'une façon globale et imprécise, d'autant que la valeur du produit perçue par le client est de plus en plus liée au travail indirect (sérieux des contrôles, efficacité de la logistique et du SAV…)

fonction production qui était primordiale dans l'entreprise, mais ce constat est remis en cause aujourd'hui, étant donné que ce sont les activités de support qui donnent la valeur au produit.

#### <span id="page-31-0"></span>**II.1.3 Le système de coûts en difficultés**

Lorino retrace trois limites de cette comptabilité, à savoir **[Alazard et Separi, 1998]** :

- **Le renversement de la pyramide des coûts** : les coûts directs représentaient, il y a vingt ans 90% des coûts totaux. Il était donc envisageable d'asseoir l'analyse de l'activité sur cette base et de répartir arbitrairement les 10% des coûts indirects restants. A l'heure actuelle les coûts directs représentent 70% des coûts totaux. Ce qui remet en cause la pertinence de l'analyse classique des coûts.
- **Les coûts de main d'œuvre** : la comptabilité analytique porte son attention à 75% sur la main d'œuvre directe, qui ne représente en fait que 10% des coûts totaux, alors que la matière en constitue 55% et la structure 35%.
- **La comptabilité analytique ne s'intéresse qu'à la phase de production** : or à l'heure actuelle 70 à 90% des coûts sont des coûts de conception (en amont de la production) et des coûts de maintenance et de services liés au produit (en aval de la production).
- **Centres de responsabilité et maîtrise des coûts** : dans le système du coût complet, le coût de revient est très fortement influencé par l'effet volume. Le coût calculé sur la base des clés arbitraires, remet en cause la crédibilité des résultats de ces méthodes **[Boisselier, 2004]**, ce qui provoque la perte de traçabilité et de pertinence des coûts calculés.
- **Les effets de subventionnement dans le système classique de calcul des coûts :** on distingue généralement trois types d'effets de subventionnement liés aux approches classiques du système de coûts : le premier est lié à la diversité des activités, le deuxième à l'hétérogénéité des coûts et le troisième à la taille des séries. En conséquence les notions de « centre de responsabilité » et « d'unité d'œuvre » compatibles avec des ateliers regroupés sur des activités homogènes, sont devenues mal adaptées vu la diversité et l'hétérogénéité des activités au sein du même centre.

# <span id="page-31-1"></span>**II.2 Concepts fondamentaux**

#### **II.2.1 L'objet de coût**

<span id="page-31-2"></span>C'est ce que l'on veut mesurer, il peut s'agir d'un bien, d'une prestation de service, d'un client, d'un canal de distribution ou d'une combinaison de ces éléments, d'un projet.

### **II.2.2 Les entrées/sorties**

## **Entrées :**

<span id="page-32-0"></span>Les entrées (d'une activité ou d'un processus) sont les données de départ que l'activité ou le processus utilise pour réaliser les sorties.

### **Sorties :**

Les sorties (d'une activité ou d'un processus) sont donc le résultat de la transformation des entrées.

### **II.2.3 Le processus**

<span id="page-32-1"></span>La majorité des auteurs sont arrivé à un consensus quasi-général sur deux points concernant la définition du processus : **«** Un processus est un ensemble d'activités et il a une finalité externe **».**

Pour certains auteurs, le processus se déroule au sein d'une même entité organisationnelle alors que, pour d'autres, il a la propriété de franchir les frontières entre services, donc d'être transversal.

# **II.2.4 L'activité**

<span id="page-32-2"></span>Une activité est définie comme une combinaison de personnes ,de technologies, de matières premières, de méthodes et d'environnements qui permet de produire un produit ou un service L'activité décrit ce que l'entreprise fait : la façon dont le temps est utilisé et les résultats (outputs) obtenus. **[Bescos et Mendoza, 1994]**

Exemples d'activités :

- Planification, ordonnancement ;
- Facturation, encaissement.

# **II.2.5 La tâche**

<span id="page-32-3"></span>Les tâches constituent le chaînon de base auquel s'attachent les flux qui traversent l'organisation et provoquent des coûts, elles forment des ensembles cohérents : les activités **[Bouquin, 1993].**

#### **II.2.6 Le poste de travail**

<span id="page-33-0"></span>Un poste de travail est défini par ses missions et ses attributions, c'est-à-dire qu'il a un ensemble de responsabilités spécifiques qui est confié à une personne ou un groupe de personnes compétentes pour la réalisation de ces missions à l'aide de ressources matérielles.

#### **II.2.7 Les ressources**

<span id="page-33-1"></span>Tout en employant parfois des termes différents, les auteurs qui définissent les ressources s'accordent pour dire que celles-ci sont constituées par les charges (au sens comptable) de l'entreprise. On retrouve certaines définitions telles que :

- les ressources constituent les moyens en hommes et matériels disponibles pour obtenir les produits vendus (ou les services offerts) **[Bescos et Mendoza, 1994].**
- les ressources telles que la comptabilité de gestion les voit sont des ressources économiques, des facteurs de production : personnel, matières, fournitures, locaux, matériel **[Bouquin, 1993].**
- les inputs ou toutes les ressources consommées par l'activité, qu'il s'agisse de composants, de matières premières, d'informations (une gamme, un mode opératoire), d'utilisation d'équipements **[Lorino, 1991].**

<span id="page-33-2"></span>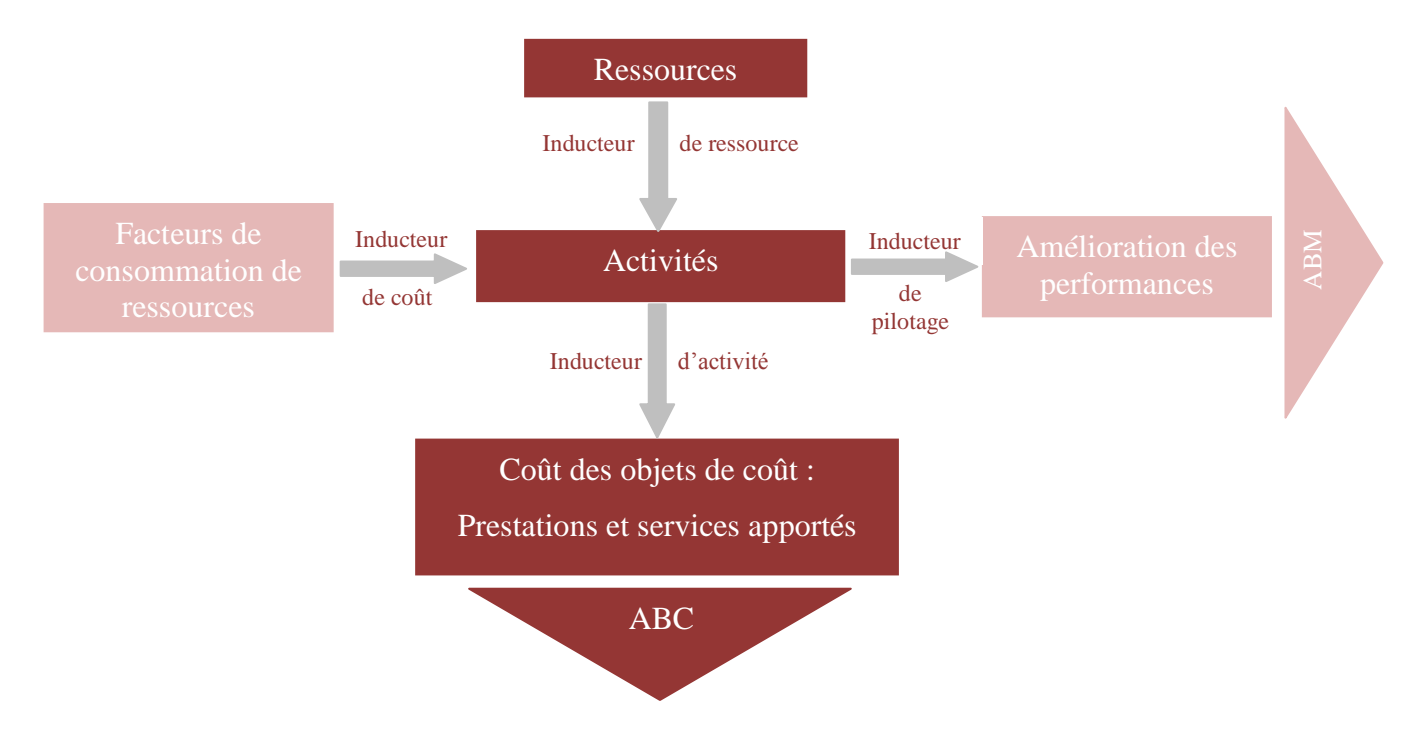

#### **II.2.8 Les inducteurs**

<span id="page-33-3"></span>Figure II.1: Les inducteurs de l'ABC [Site 3]

#### **Inducteur de coût :**

Cause profonde de la consommation de ressources par une activité. L'inducteur de coût se situe en général en amont de la réalisation de l'activité proprement dite. L'amélioration de l'activité, la diminution de sa consommation de ressources et sa place dans le processus global de création de valeur impliquent que l'inducteur de coût soit réellement la cause de l'existence de l'activité.

#### **Inducteur de ressources :**

Facteur permettant d'estimer la consommation de ressources d'une activité. Ce concept, dans l'ABC, joue un rôle semblable à la clé de répartition utilisée dans la méthode des centres d'analyse.

### **Inducteur d'activité :**

Unité de mesure de l'activité, permettant d'attribuer la consommation de ressources de l'activité aux produits et services de l'entreprise. Par exemple, le nombre de commandes pour mesurer l'activité du service achat.

# <span id="page-34-0"></span>**III. Présentation de la méthode ABC**

# <span id="page-34-1"></span>**III.1 Origine et définition de la méthode**

#### **III.1.1 Origine**

<u>.</u>

<span id="page-34-2"></span>En réponse aux critiques formulées à l'encontre des calculs de coûts traditionnels, le CAM-I<sup>3</sup>, groupement international d'entreprises et de consultants, établit, en 1986, un programme de recherche sur les coûts et le management. Intitulé *Cost Management System*, ce programme insiste sur le constat selon lequel ce ne sont pas les produits qui consomment les ressources de l'entreprise, mais les processus nécessaires à leur mise en œuvre.

Une des conclusions tirées par le CAM-I est qu'il semble préférable de découper l'entreprise en processus et en activités, plutôt qu'en fonctions ou en produits. Cette démarche permet de passer d'une analyse fonctionnelle de l'entreprise (ou verticale) à une analyse transversale.

<sup>3</sup> CAM –I : *Consortium for Advanced Manufacturing International,* c'est un regroupement destiné à la recherche sur la gestion au sens large de l'entreprise.

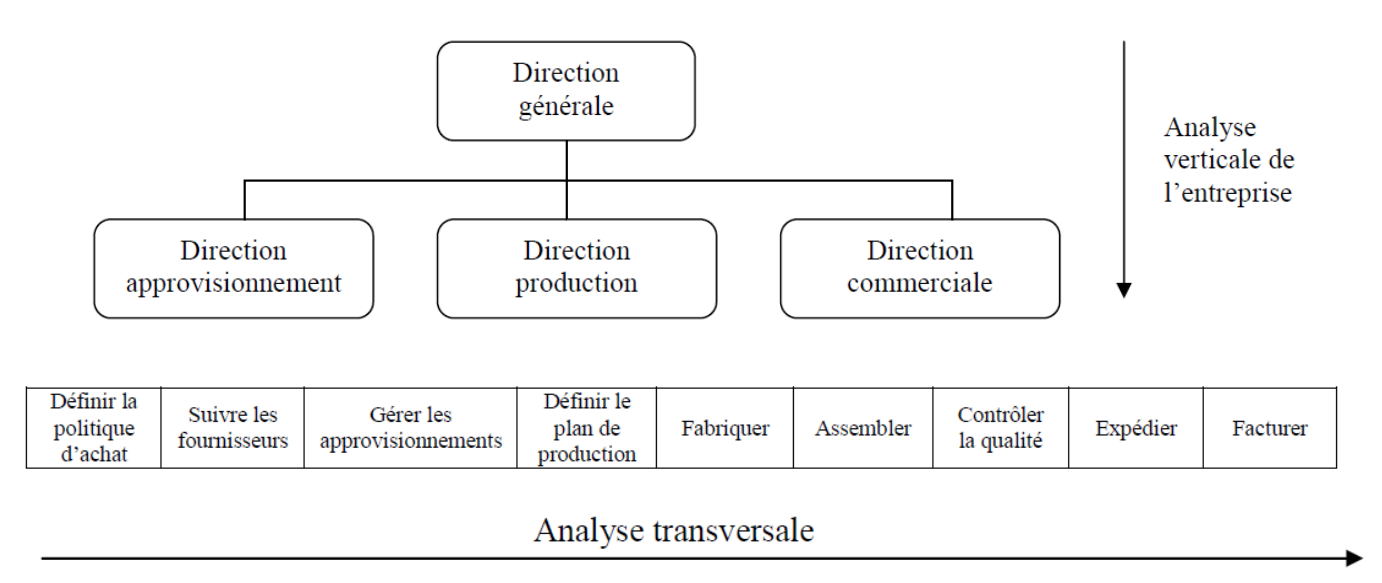

Figure II.2: L'analyse fonctionnelle et l'analyse transversale

<span id="page-35-0"></span>L'approche transversale de l'entreprise consiste à découper l'entreprise par activités et non par fonctions. Les activités concernées regroupent un ensemble de tâches élémentaires et concourent toutes à améliorer la valeur du produit ou du service de l'entreprise. Cette démarche prend appui sur le concept de chaîne de valeur de *Porter*.

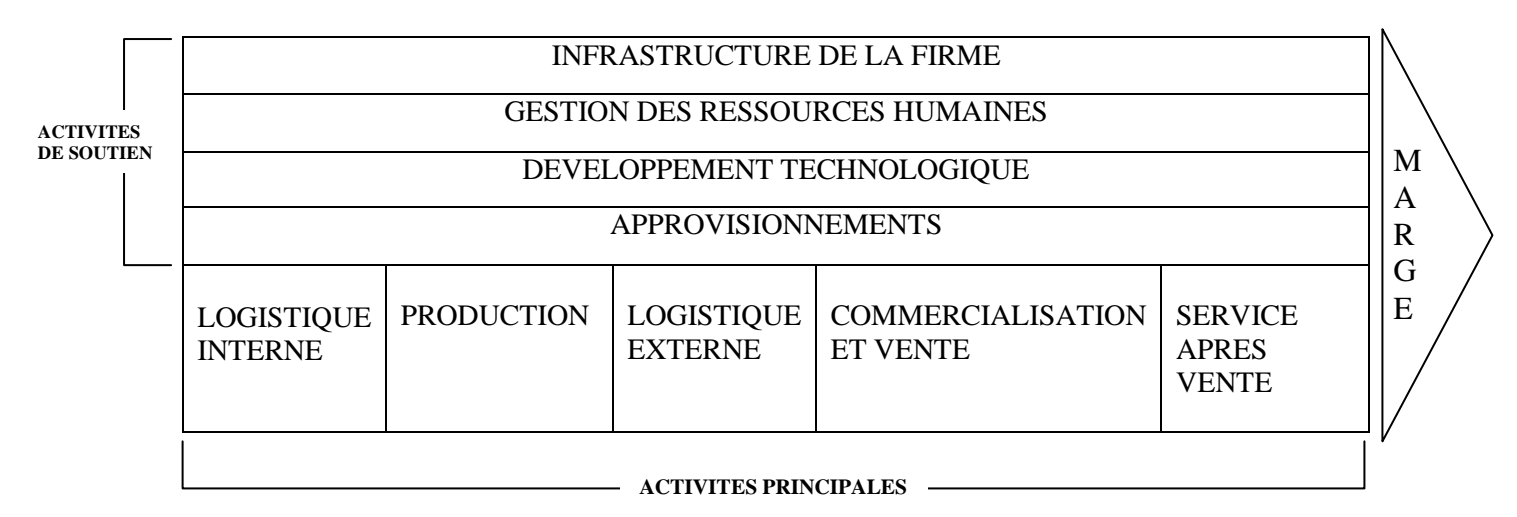

Figure II.3: La chaine de valeur de Porter **[Porter, 2003]**

<span id="page-35-1"></span>Chaque activité contribue à la création de la valeur générée par l'entreprise : on distingue les activités principales, organisés en processus de réalisation, les activités de pilotage et les activités de support qui sont transversales au fonctionnement de l'entreprise.
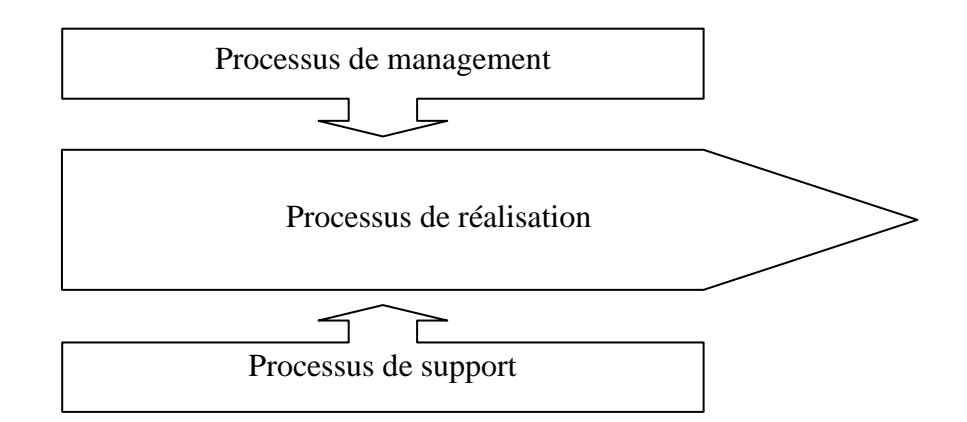

Figure II.4: Types de processus dans l'approche par processus [Site 4]

# **III.1.2 Définition**

La méthode ABC est une méthode utilisée dans la comptabilité de gestion pour le calcul de coûts, tout en expliquant leur formation et leurs causes de variations.

Centrée sur le processus et ses activités, elle propose une solution alternative au modèle des centres d'analyse. Elle s'attache donc, à redéfinir le traitement des charges indirectes et propose une analyse novatrice en découpant l'entreprise en activités. Elle rattache les coûts aux activités, puis attribue les coûts des activités aux produits selon qu'elle définit des bases de répartition variant selon la nature de cette activité et sa contribution dans la création du produit.

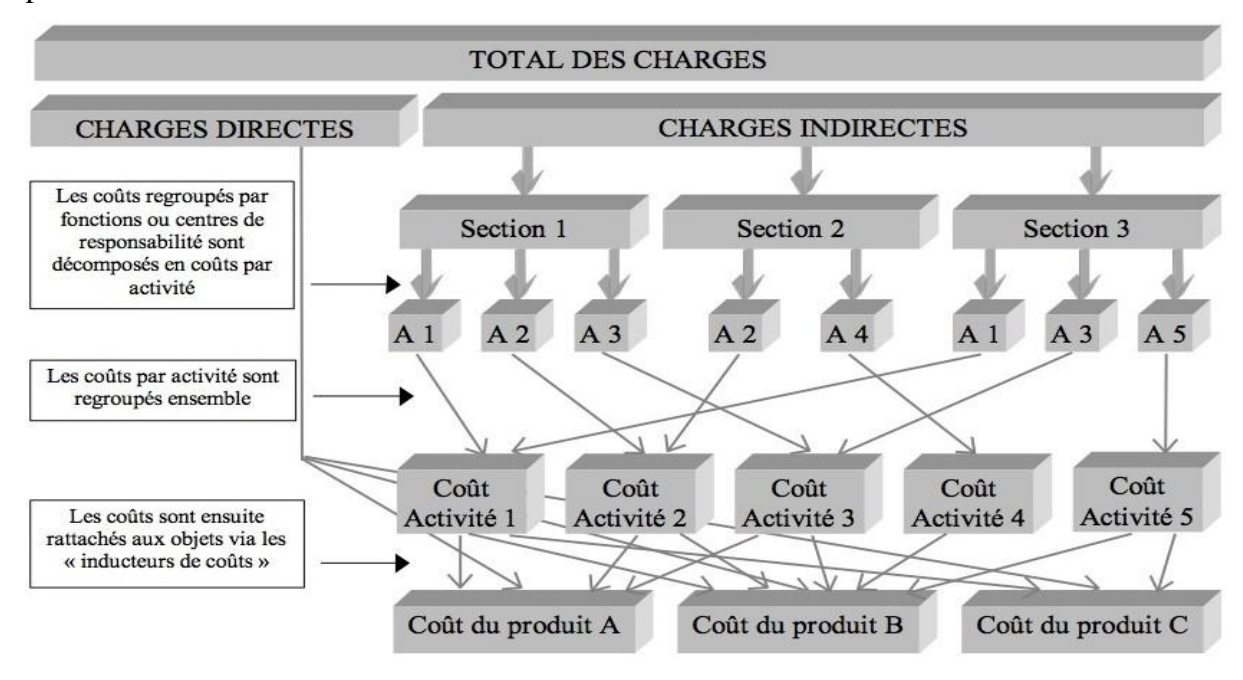

Figure II.5: Le traitement des charges dans l'ABC **[Boisselier, 2010]**

# **III.2 Principe de la méthode**

La méthode de l'ABC repose sur le principe suivant :

« Les activités consomment des ressources et les produits consomment des activités » **[Jacquot et Milkoff, 2007].**

Le fonctionnement de l'entreprise peut être décrit à l'aide d'un réseau d'activités, à l'issue desquelles sont obtenus les objets de coûts, c'est-à-dire les produits ou services livrés à la clientèle. Pour atteindre leur stade final, ces objets de coûts ont consommé des activités qui ont nécessité un certain niveau de ressources.

Dans la méthode ABC, les ressources de l'entreprise sont réparties entres les activités à l'aide d'inducteurs (clés de répartition) et les activités sont imputées aux objets de coûts (produits, services,...etc.).

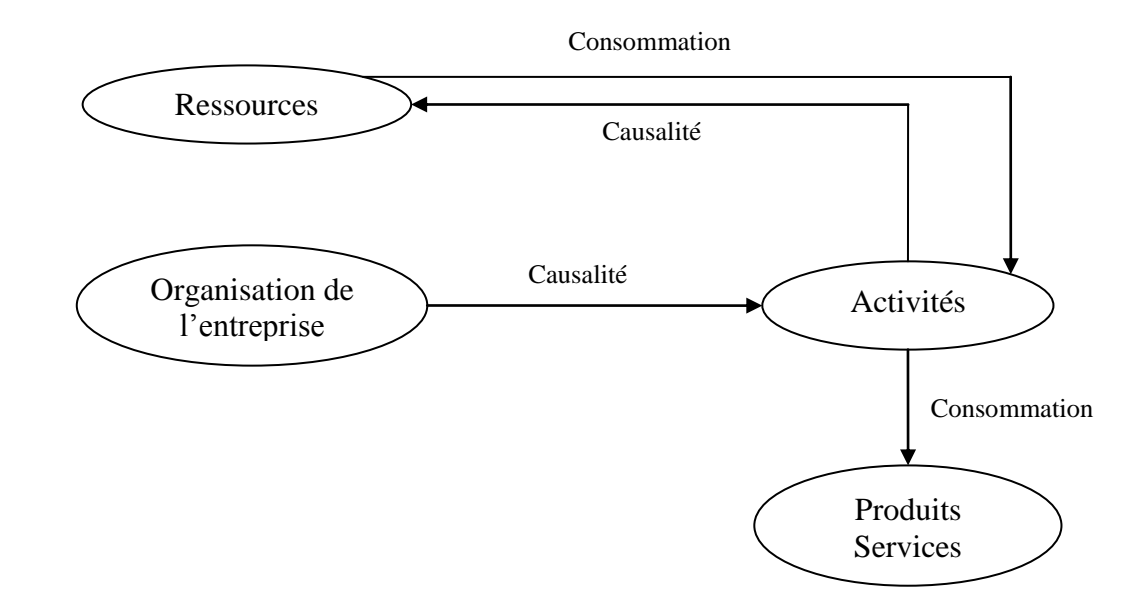

Figure II.6: Une présentation du fonctionnement de l'entreprise **[Jacquot et Milkoff, 2007]** Les méthodes traditionnelles proposent de répartir les ressources utilisées par l'entreprise sur les objets de coûts. La méthode ABC intègre une surface, l'activité, qui apparaît comme la cause première de consommation des coûts.

La comparaison avec les méthodes traditionnelles, dans lesquelles les charges se répartissent sur les produits (par affectation des charges directes et par imputation des charges indirectes), peut être schématisée de la manière suivante :

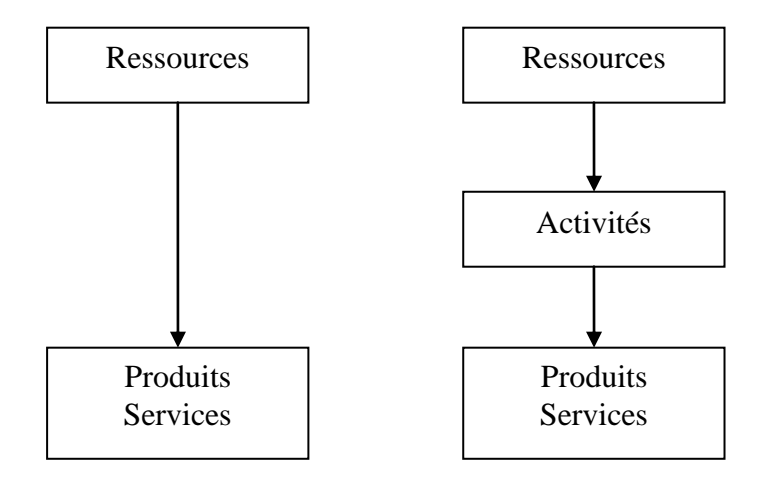

 Figure II.7: Comparaison méthode traditionnelle et méthode ABC **[Jacquot et Jilkoff, 2007]**

# **III.3 Objectifs de la méthode**

La méthode de comptabilité par activité a pour objectif principal d'instaurer une meilleure traçabilité des charges notamment indirectes, ce qui permet le suivi de leur évolution et, ainsi, d'en faciliter leur maîtrise.

A travers son principe de transversalité, elle permet aux dirigeants de l'entreprise d'améliorer le pilotage de sa performance par la prise en compte de toutes les activités contribuant à l'amélioration de la valeur du produit tout en assurant une bonne évaluation des coûts de revient par une répartition adéquate des charges.

# **III.4 Caractéristiques d'application**

De façon générale, la comptabilité à base d'activités est mieux adaptée aux entreprises qui présentent les caractéristiques suivantes:

- Haute technologie;
- Frais généraux très élevés par rapport à la main-d'œuvre directe;
- Plusieurs activités très diversifiées:
- Conception du produit et du processus de fabrication coûteuse;
- Coûts de mise en route élevés;
- Entreprise fortement automatisées et informatisées.

# **III.5 Apports et limites de la méthode**

## **III.5.1 Apports**

Pour toute l'entreprise et particulièrement le contrôle de gestion ses apports se situent aux niveaux suivants :

- Elle permet de repenser le modèle de gestion de l'entreprise, en l'adaptant aux nouveaux besoins des décideurs. Ce modèle est basé sur la notion d'activité, qui fait référence au savoir-faire dans l'entreprise, notion plus permanente que celle de produit, sur laquelle est basée la plupart des méthodes classiques de calcul des coûts.
- C'est une méthode transversale de calcul des coûts basée sur une représentation plus proche de la réalité du fonctionnement de l'entreprise, que celle des méthodes classiques basées sur des approches plutôt verticales. Par conséquent, les coûts calculés par la méthode ABC sont plus pertinents pour les décisions de gestion que ceux calculés par les méthodes classiques.
- La méthode permet d'améliorer la capacité d'action des gestionnaires, en concentrant l'attention sur les activités et non sur les produits. La notion d'activité sert en effet de cellule de base à la fois pour le calcul des coûts, en passant de la consommation des ressources aux coûts des objets, et pour la mesure des performances de la gestion en se posant à chaque fois la question de la raison d'être de telle ou telle activité, et de sa contribution à la création de la valeur dans l'entreprise.
- La méthode permet de réorienter les efforts du contrôle de gestion sur les activités amont et aval de la production qui constituent les véritables nouveaux leviers de compétitivité dans les entreprises. En effet, les gains substantiels que l'on peut faire se situent désormais au niveau des produits qui ne sont pas encore fabriqués et non au niveau de ceux déjà réalisés.

## **III.5.2 Limites**

La principale limite du modèle à base d'activités réside dans sa complexité. La qualité du modèle dépend de la façon dont il est défini : définition des activités, définition des inducteurs, regroupement des inducteurs, etc.

Et malgré ses nombreux apports, les points suivants peuvent être enregistrés au débit de la méthode :

- Son degré de complexité relativement élevé la rend pour l'instant hors d'usage dans la plupart des entreprises qui n'ont pas une structure de gestion rodée et une culture de gestion bien établie.
- C'est donc une méthode exigeante, à laquelle seules les grandes entreprises sont éligibles.
- L'implantation de cette méthode ajoute également des frais importants :
	- Réorganisation de la gestion;
	- Logiciels spéciaux ;
	- Equipements de cueillette et traitement des données ;
	- Formation du personnel ; etc.
- L'utilisation de la méthode pour les besoins de prise de décision stratégique (prix de vente, quantité, etc.), n'est pas évidente, car on ne peut plus retracer le point mort ni la contribution marginale des produits.
- Comme tous les frais sont imputés aux activités, et qu'une bonne partie de ces frais sont fixes de par leur nature, la pertinence des informations obtenues est donc discutable, puisque toute base d'imputation est, par définition, subjective ou arbitraire.
- Par ailleurs, si l'entreprise constate que le coût d'un produit est trop élevé, il devient compliqué de savoir quoi couper lorsque les frais fixes et variables sont tous mélangés. Un bon nombre de frais fixes sont des frais de périodes ou de structure, et peuvent rarement être comprimés. Une réflexion s'impose donc sur la pertinence des coûts unitaires obtenus au moyen de cette méthode.

## **IV. Méthodologie de mise en place de l'ABC**

La mise en place de cette méthode requiert une connaissance approfondie de l'entreprise, de ses activités et processus, et une implication active du personnel. La méthode ABC consiste donc à valoriser les processus et les activités, puis les objets de coût. Dans le but de mieux entreprendre la méthode ABC, il faut d'abord procéder à une collecte des informations financières et fonctionnelles de l'entreprise, c'est-à-dire à une prise de connaissance générale de l'entreprise et ceci avant de suivre les étapes de mise en place de la méthode ABC.

# **IV.1 Etapes de mise en place**

La mise en place d'une comptabilité par activité est un processus qui nécessite :

- $\triangleright$  L'identification et l'analyse des activités ;
- $\triangleright$  L'évaluation des ressources consommées par chaque activité ;
- $\triangleright$  L'identification et le choix des inducteurs d'activités ;
- $\triangleright$  L'affectation du coût des activités aux objets de coûts.

# **IV.1.1 Identification et analyse des activités**

Il s'agit dans un premier temps, d'identifier l'ensemble des activités autour desquelles se structurent les processus de l'entreprise. Leur nombre et le niveau de détail dépendent à la fois de la complexité de l'organisation et du degré de finesse recherché. D'après les professionnels, il semble cependant qu'il ne soit ni utile, ni pertinent de définir trop d'activités, sous peine de retomber dans le même travers que connaissent les systèmes de comptabilité de gestion traditionnels lorsque sont créés des dizaines de centres d'analyse. Cette analyse se fait à partir de la documentation existant dans l'entreprise et par enquête auprès des personnels des différents niveaux hiérarchiques.

## **IV.1.2 Evaluation des ressources consommées par chaque activité**

Dans l'optique de la comptabilité par activité, les ressources sont consommées par les activités et non par les produits. En plus, la plupart des coûts générés sont des coûts indirects pour les produits mais ils sont directs pour les activités.

Cette étape correspond à la répartition primaire des charges indirectes dans chaque centre d'analyse. Elle est étroitement liée à la première étape notamment parce que le poids des charges attachées à chaque activité est un critère de réflexion des activités considérées comme significatives. Dans la mesure où il est recherché pour toutes les activités un lien causal avec les produits, la réparation secondaire ne peut trouver une place dans la méthodologie de l'ABC.

Ce travail de ventilation doit être le fruit d'un dialogue entre les opérationnels et le contrôleur de gestion chargé de la mise en œuvre de la nouvelle analyse. Il s'appuie sur les données de la comptabilité analytique ou celle des budgets.

# **IV.1.3 Identification et choix des inducteurs d'activité**

Il s'agit principalement de rechercher les facteurs expliquant le mieux possible les consommations de ressources par chaque activité.

Pour une activité regroupant des coûts homogènes, il est nécessaire de définir une mesure unique d'activité : C'est l'inducteur d'activité.

Le choix de l'inducteur est primordial : il doit mettre en évidence un comportement de coût cohérent qui évolue proportionnellement avec le nombre d'inducteurs.

Les inducteurs peuvent être représentés par le poids, le nombre de pièces, la valeur des matières utilisées, les heures-machine, les heures-personne, les unités produites, etc.

En déterminant le volume des inducteurs, on peut calculer le coût unitaire de l'inducteur qui servira de base de calcul des coûts.

Ce travail de définition permet souvent un regroupement d'activités quand les inducteurs sont identiques afin de ne pas démultiplier le nombre d'activités. On calcule le coût unitaire d'un inducteur en divisant le montant des ressources par la quantité d'inducteurs.

## **IV.1.4 Affectation du coût des activités aux objets de coût**

Pour cette étape finale, il va falloir identifier la quantité d'inducteurs par chaque produit, ce qui permet d'associer la production de l'activité à la consommation de ressources qui en résulte directement pour chaque produit. Cela nous donne la quantité de générateurs (inducteurs) et les ressources consommées par produit qui nous permettra de calculer le coût de revient du produit détaillé par activité.

## **IV.2 Calcul du coût ABC**

Selon le principe général de l'ABC, afin de calculer le coût de revient d'un produit (objet de coût), il se doit de procéder à une affectation des coûts des ressources aux activités, et celles des activités aux objets de coût.

## **IV.2.1 L'affectation des ressources aux activités**

Celle-ci se fait essentiellement grâce à des enquêtes auprès des responsables ou membres des entités concernées et par l'analyse de certains documents de gestion, comme les budgets, les fiches de poste ou les tableaux d'amortissement des équipements. Ces différents travaux débouchent sur des répartitions des ressources sur les activités qui les consomment, en se basant sur des clés diverses (inducteurs de ressources). On obtient alors le coût total d'une activité en fonction de ses besoins en ressources.

# **IV.2.2 L'affectation des activités aux produits**

Après une collecte de données sur les activités et leur consommation en ressources, il convient de calculer le coût unitaire de l'activité et cela en divisant son coût total par son inducteur. On obtient alors le coût de l'inducteur d'activité.

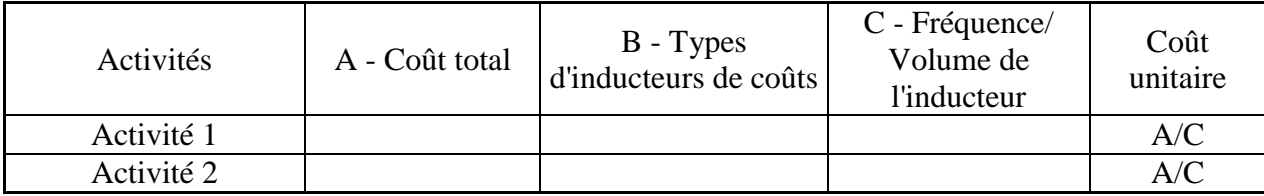

Tableau II.1: Calcul du coût de l'inducteur d'activité

# **IV.2.3 Le calcul du coût de revient du produit**

Le coût de revient du produit est calculé en attribuant, dans un premier temps, les coûts directs par unité, et dans un second temps, le coût des unités d'activités qu'il consomme. Cette deuxième étape consiste à définir le nombre d'inducteurs d'activités qui sont nécessaires à l'obtention du produit (inducteur de coût), et calculer le coût de ces inducteurs en multipliant leur nombre par leur coût unitaire.

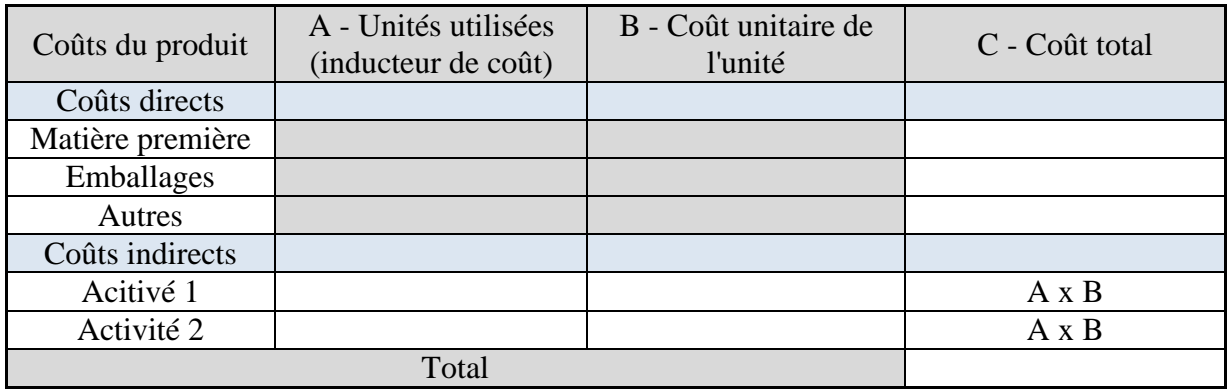

Tableau II.2: Calcul du coût de revient par ABC

# **V. Conclusion**

La démarche d'analyse en termes d'activités est aujourd'hui dans l'esprit de la majorité des entreprises. Plusieurs facteurs fondamentaux exigent une refonte des systèmes d'évaluation et poussent à la modélisation du fonctionnement des organisations sur la base des activités :

- Les diverses dimensions de la valeur obligent à créer une simulation de celle-ci qui soit aussi complexe que la réalité l'exige.
- Les nouvelles modalités de relations entre entreprises obligent à plus de transparence et donc à une nouvelle normalisation des calculs économiques.
- La recherche d'une plus grande cohérence entre le calcul économique et les multiples pilotages qui se sont développés en réponse aux attentes de l'environnement, pousse à une prise en compte accrue de la transversalité des processus, ce qui reste hors de portée des systèmes traditionnels.

Malgré les difficultés et les insuffisances que l'on peut repérer dans la mise en œuvre de la méthode ABC, cette approche de gestion par activité qui englobe à la fois l'analyse des inducteurs de coûts, l'analyse des activités, ainsi que l'établissement et le suivi des mesures de rendement est une discipline qui est fortement recommandée pour son aide à la prise de décision.

**Chapitre III :** Etude de l'existant

# **I. Présentation de l'entreprise NCA-Rouiba**

La Nouvelle Conserverie Algérienne, un des leaders de l'industrie agroalimentaire en Algérie, est une société par actions (SPA) relevant du secteur privé au capital social de 849.195.000,00 DA réparti entre 19 actionnaires, tous membres de la famille OTHMANI. Elle se consacre intégralement à la production et à la distribution de boissons, de nectars et du jus de fruit.

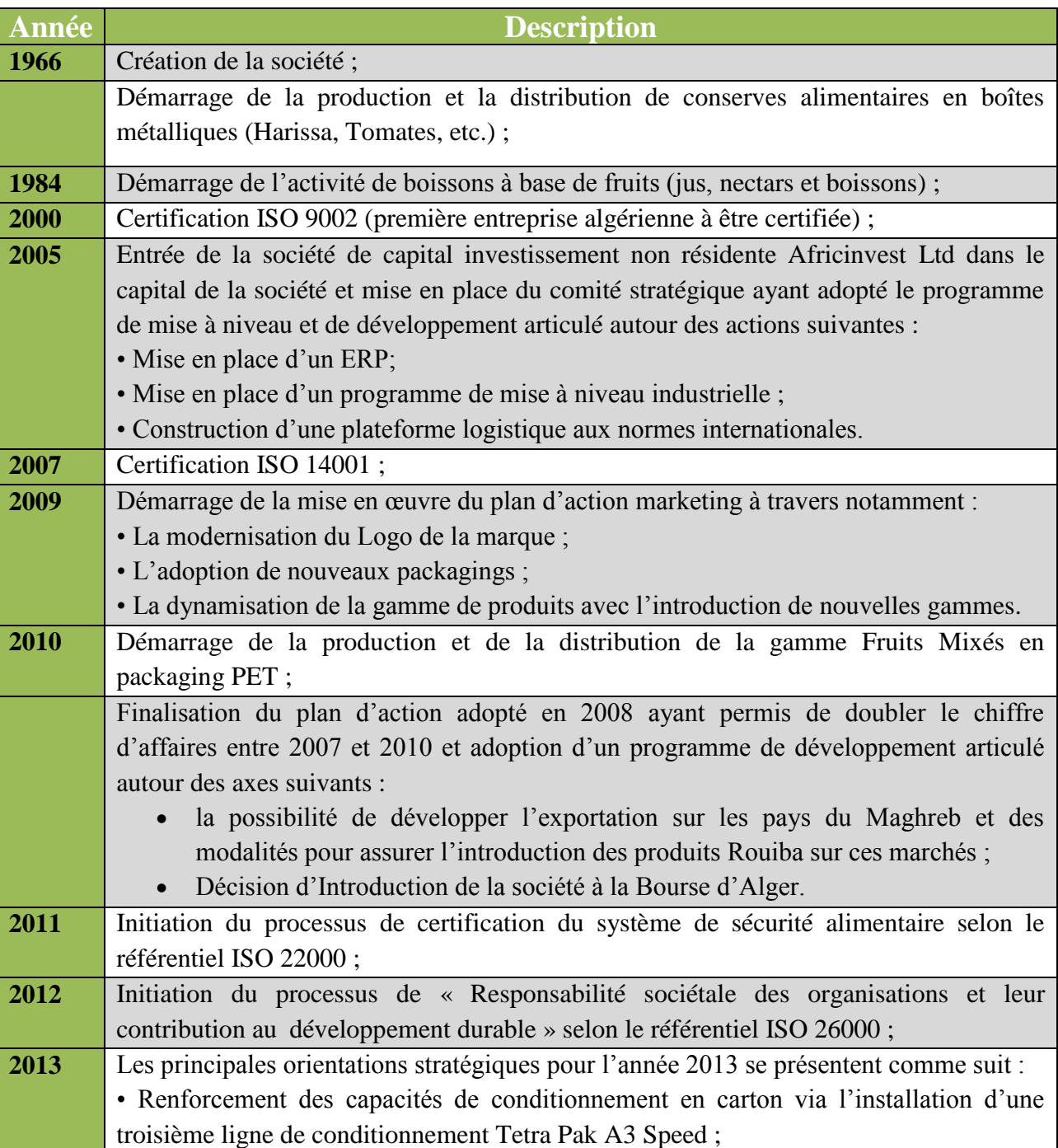

# **I.1 Historique**

- Remplacement de l'ancienne ligne de conditionnement en PET par une nouvelle ligne Aseptique ;
- Certification ISO 22000 ;
- Acquisition de nouveaux terrains pour abriter de nouvelles plateformes logistiques;
- Introduction en Bourse.

Tableau III. 1 : Dates clés **[Notice d'information NCA-Rouiba, 2013]**

NCA-Rouïba est l'un des acteurs les plus importants dans le secteur agro-alimentaire en Algérie. Aujourd'hui, elle évolue exclusivement dans le marché, en croissance, des jus, nectars et boissons non gazeuses communément appelé BRSA (boissons rafraichissantes sans alcool) ou JNSD (juice, nectars, still drinks) et se consacre intégralement à la production et la distribution de boissons, de nectars et du jus de fruits. Elle ne cesse d'entretenir des actions d'amélioration afin de fournir une gamme plus large de produits de qualité.

# **I.2 Caractéristiques de l'activité et produits**

La gamme de NCA-Rouiba se compose de cinq catégories de produits destinés à couvrir l'ensemble des besoins et des préférences de ses consommateurs :

- **Mon énergie :** cette gamme, synonyme d'énergie apporte aux consommateurs une boisson alliant le plaisir gustatif à un apport en énergie et en vitalité.
- **Light :** cette gamme synonyme de bien-être s'adresse aux consommateurs qui cherchent à apprécier le bon goût des fruits sans sucre ajouté.
- **Premium (Pur Jus et Nectar) :** cette gamme synonyme de naturalité s'adresse aux consommateurs qui cherchent le goût authentique et l'apport calorique du pur jus de fruits.
- **Fresh :** cette gamme s'adresse aux consommateurs qui cherchent une boisson désaltérante et rafraichissante ayant des caractéristiques organoleptiques supérieures. Cette gamme est déclinée en emballage carton et en bouteille plastique (PET).
- **Fruits Mixés :** cette gamme synonyme de goût supérieur s'adresse aux consommateurs adeptes des produits riches en pulpe.

L'offre de la société se décline en 27 arômes proposés en deux formats : le format « single serve » d'une contenance de 20 Cl (carton) et les formats « multi-serves » d'une contenance de 100 Cl (carton), 125 Cl (PET) et 150 Cl (carton).

# **I.3 Position sur le marché**

Le marché algérien des JNSD se compare à ceux des autres pays du Maghreb en termes de taille, de maturité de ses acteurs, d'innovation et de dynamisme. Il est estimé à 498 millions de litres environ en 2011, soit plus de la moitié de l'ensemble du marché maghrébin qui est estimé à 955 millions de litres pour la même année.

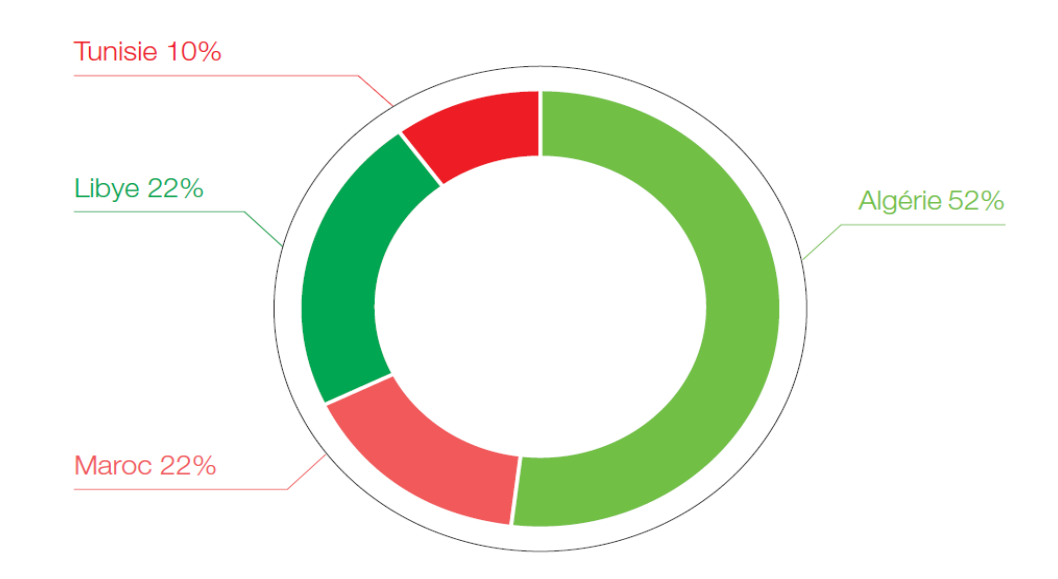

Figure III.1: Structure du marché maghrébin des jus et boisson (en volumes) **[Notice d'information NCA-Rouiba, 2013]**

Sur les cinq prochaines années, une progression assez soutenue du marché algérien est prévue, adossée à l'évolution de la consommation par habitant du fait de la conjugaison des éléments suivants : **[Notice d'information de NCA-Rouiba, 2013]**

- La démographie algérienne favorise la consommation de ce produit prisé particulièrement par une population jeune et citadine;
- La progression du niveau de vie en Algérie permet d'accroitre la consommation du jus et boissons aux fruits ;
- Le développement attendu de la grande distribution, vecteur important pour la disponibilité du produit.

En plus du marché local, la société compte développer ses activités à l'exportation. A ce jour, celles-ci sont limitées à quelques opérations ponctuelles vers 11 pays en Afrique, l'Europe et l'Amérique du nord (Canada).

Anticipant cette ouverture sur les marchés internationaux, la société a procédé à l'enregistrement de la marque ''Rouiba'' en Tunisie depuis le 1 Août 2001, au Maroc depuis le 29 mars 2005, en Europe depuis le 25 janvier 2007 et en Libye depuis le 9 juillet 2007.

#### **I.4 Ressources humaines et organisation**

Depuis la création de la NCA-Rouiba en 1966, la Direction a adopté un modèle de gestion des ressources humaines basé sur l'écoute et le dialogue avec l'ensemble des équipes.

Les effectifs de la société sont passés de 336 personnes en 2003 à 479 personnes en 2012 avec un projection de 489 à la fin de l'année 2013.

La masse salariale a connu une progression supérieure à l'évolution des effectifs. Elle est passée de 180 millions de dinars en 2003 à 465 millions de dinars en 2011 et 531 millions en 2012.Cela a entrainé un doublement du salaire moyen sur la période.

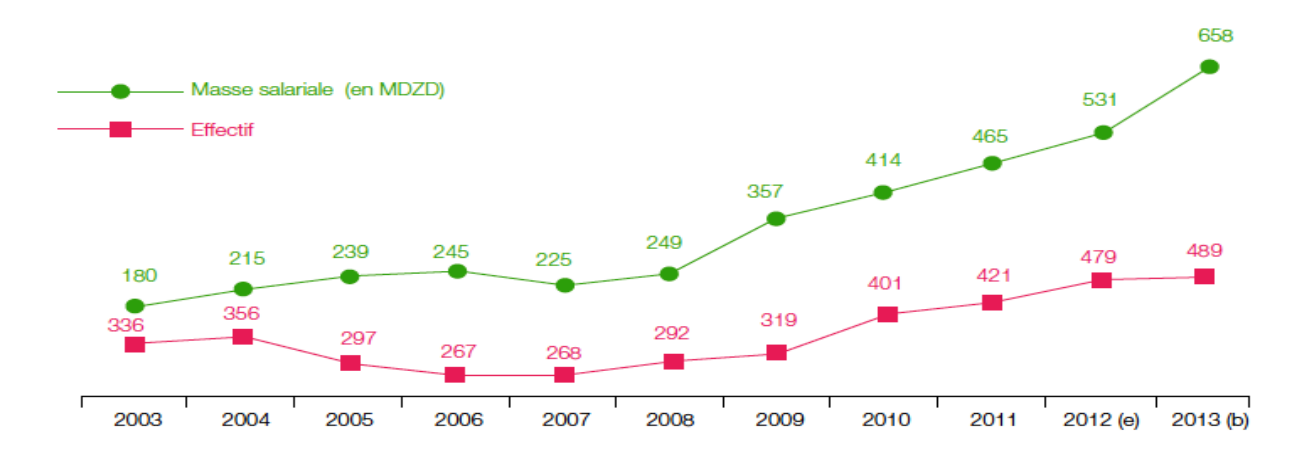

Figure III.2: Analyse de l'évolution des effectifs et de la masse salariale **[Notice d'information NCA-Rouiba, 2013]**

L'organisation de NCA-Rouiba présente une structure fonctionnelle répartie en différentes directions et départements. La figure Annexe 7 présente l'organigramme de NCA- Rouiba. Il est articulé en sept (07) directions placées sous l'autorité du directeur général, qui lui-même est sous l'égide d'un conseil d'administration.

Dans le cas de notre étude nous nous intéresserons particulièrement à la direction de la production : appelée direction d'exploitation.

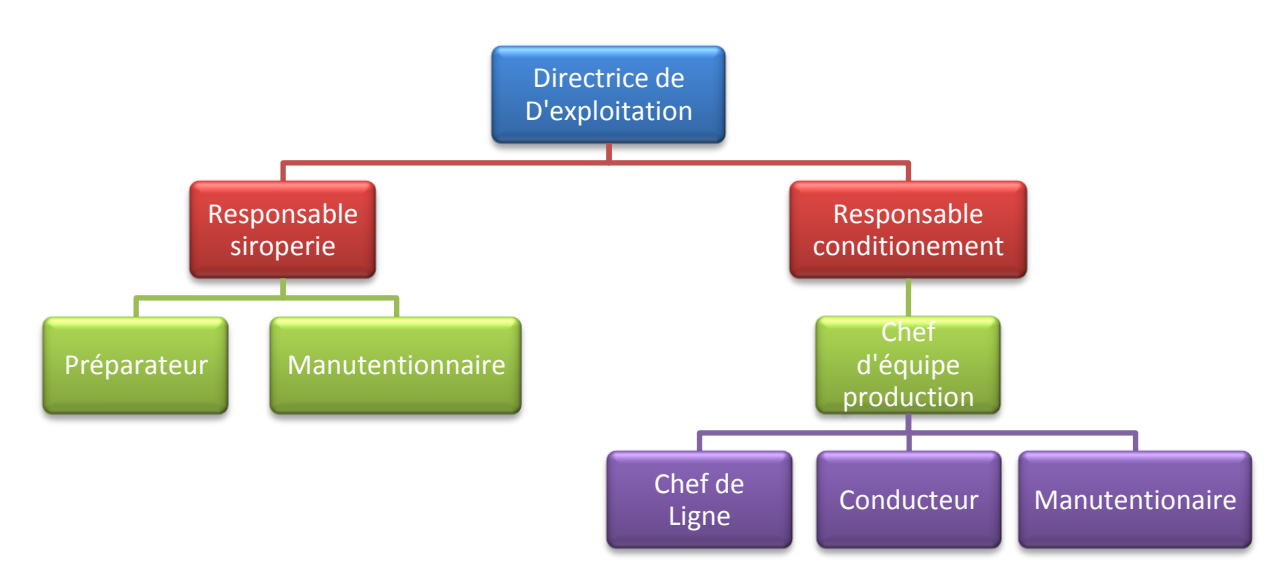

Figure III.3: Organigramme de la direction de production de NCA **[NCA-Rouiba, 2012]**

# **I.5 Résultats de l'activité et investissements**

La NCA-Rouiba a investi durant les cinq dernières années un montant global dépassant le milliard et demi de dinars tel que présenté dans le tableau ci-dessous:

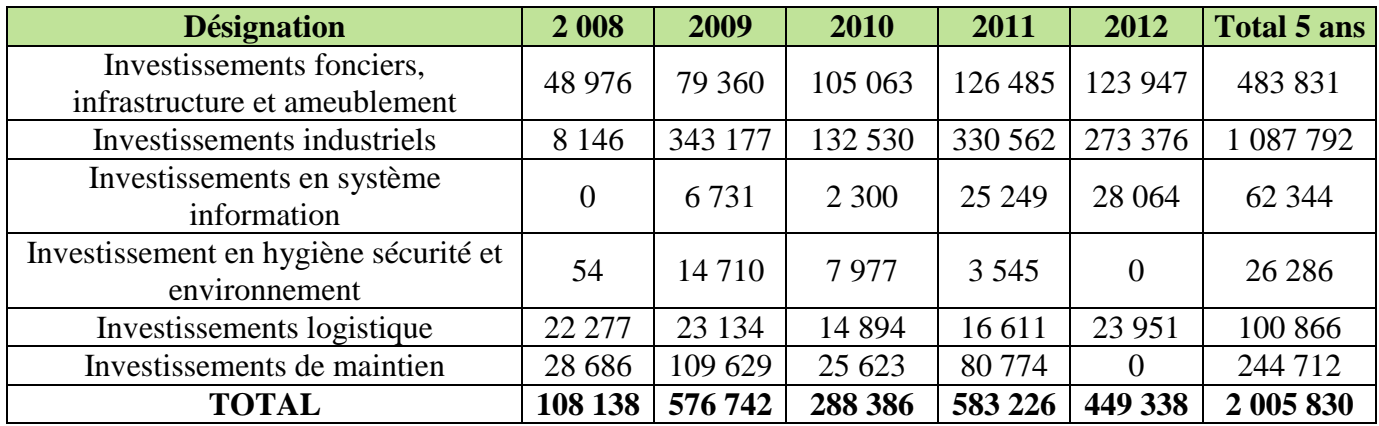

Tableau III. 2 : Les investissements de NCA 2008-2012 (milliers de dinars) **[Notice d'information NCA-Rouiba, 2013]**

Les investissements consentis ont été financés en veillant à préserver les équilibres financiers de la société. En effet, l'encours de la dette bancaire, à moyen terme, est passé de 232 millions de dinars fin 2007 à 855 millions fin 2012, soit une augmentation (nette des remboursements) de 623 millions de dinars. Elle représente moins de 31% des investissements réalisés entre 2007 et 2011 repris dans le tableau ci-dessus.

Les résultats financiers de l'exercice des quatre (4) dernières années sont présentés ci-dessous

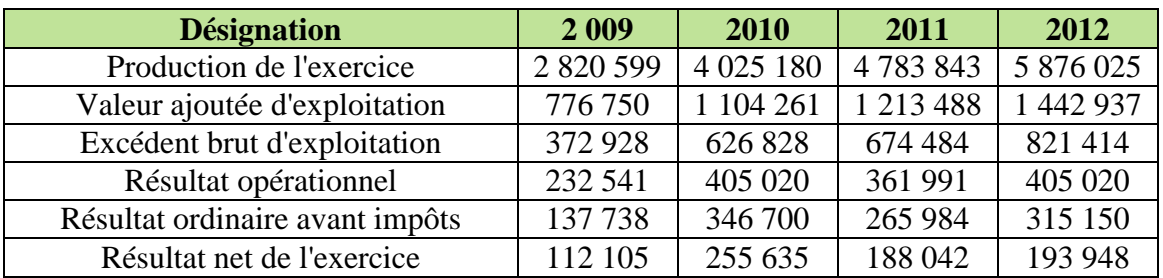

Tableau III. 3: Comptes de résultats de 2009-2012 (en milliers de dinars) [Site 7]

# **II. Présentation de la comptabilité appliquée à NCA**

NCA ne dispose pas, à l'heure actuelle, d'une comptabilité analytique, le calcul des coûts relatifs aux différents produits est assuré par le service de contrôle de gestion, qui applique une méthode de calcul inspirée des deux méthodes : les coûts complets et le Direct Costing.

Les charges directes sont affectées directement aux produits. Les charges indirectes, quant à elles, sont regroupées dans des classes et sont imputées selon des clés de répartition (arrêtées chaque réunion annuelle).

# **II.1 Composition des coûts**

La comptabilité appliquée à NCA repose sur une répartition des charges totales de l'entreprise sur deux catégories principales de charges, à savoir : la production et la distribution.

## **II.1.1 Coût de production**

Il s'agit de toutes les charges qui participent à la formation du coût total des produits, mais qui se situent au stade de fabrication du produit. Ces charges sont classées selon deux types :

 $\triangleright$  Charges directes :

Elles comprennent toutes les charges directement affectables aux produits en phase de fabrication, à savoir :

- Le coût d'achat des matières premières : concentrés de fruits, cellules, sirop.
- Le coût d'achat des emballages : tous les articles consommables en phase de conditionnement et sur-conditionnement comme les packs, les pailles, la colle, les bouchons, le carton, le film.

Ces charges, étant variables, sont calculées en se basant sur Plan Prévisionnel de Production annuel, à partir duquel sont tirées les besoins en matières premières et d'emballages nécessaires à la production.

 $\triangleright$  Charges indirectes :

Elles comprennent toutes les charges qui participent indirectement à la formation du coût total du produit en phase de production. Ces charges sont imputées, à travers des clés de répartition, sur les différents produits de l'entreprise. Elles se composent des :

- Coût d'achat des fournitures : il s'agit des coûts d'achat des articles consommables qui ne participent pas directement à la fabrication du produit fini, mais qui sont utilisés à différents niveaux de l'entreprise (habillages employés, fournitures de bureau, …etc.) ;
- Coût des services : ce sont les charges relatives aux différents services de support qui accompagnent la phase de fabrication du produit comme les frais d'analyse du labo, les frais de maintenance sous-traitée ;
- Frais du personnel : ils sont composés de la masse salariale allouée à l'ensemble de l'effectif de la production ;
- Amortissements : ce sont ceux des machines de production au niveau de la siroperie et les différentes lignes de conditionnement, des fournitures de bureau et du bâtiment de production ;
- Frais financiers.

#### **II.1.2 Coût de distribution**

Ce sont les charges directes et indirectes, participant à la formation du coût total du produit, qui se situent en fin de cycle d'activité : la distribution du produit fini au client.

Ce coût inclut les différentes charges, définies précédemment, qui interviennent dans la distribution, à savoir :

- Le coût d'achat des fournitures : il s'agit du coût d'achat des articles consommables qui ne participent pas directement à distribution du produit fini, mais qui sont utilisés à différents niveaux de l'entreprise (habillages employés, fournitures de bureau, …etc.) ;
- Le coût des services : ce sont les charges relatives aux différents services de support qui accompagnent la phase de distribution du produit (Location des aires de stockage, frais de transport sous-traité, …etc.) ;
- Les frais du personnel : ils sont composés de la masse salariale allouée à l'ensemble de l'effectif de la distribution ;
- Les amortissements : des locaux et des moyens de transport ;
- Frais financiers : il s'agit des assurances, des ristournes, des dons et des frais divers.

## **II.2 Procédure de calcul du coût de revient**

Le coût de revient des produits « Rouiba » est calculé à base des coûts répartis sur les deux catégories principales : la production et la distribution. Les charges utilisées sont toutes les charges directes et indirectes qui participent à la formation de ce coût. Le calcul de ce dernier est fait, d'abord, pour tout le volume de production, et est, ensuite, détaillé par gamme et par produit.

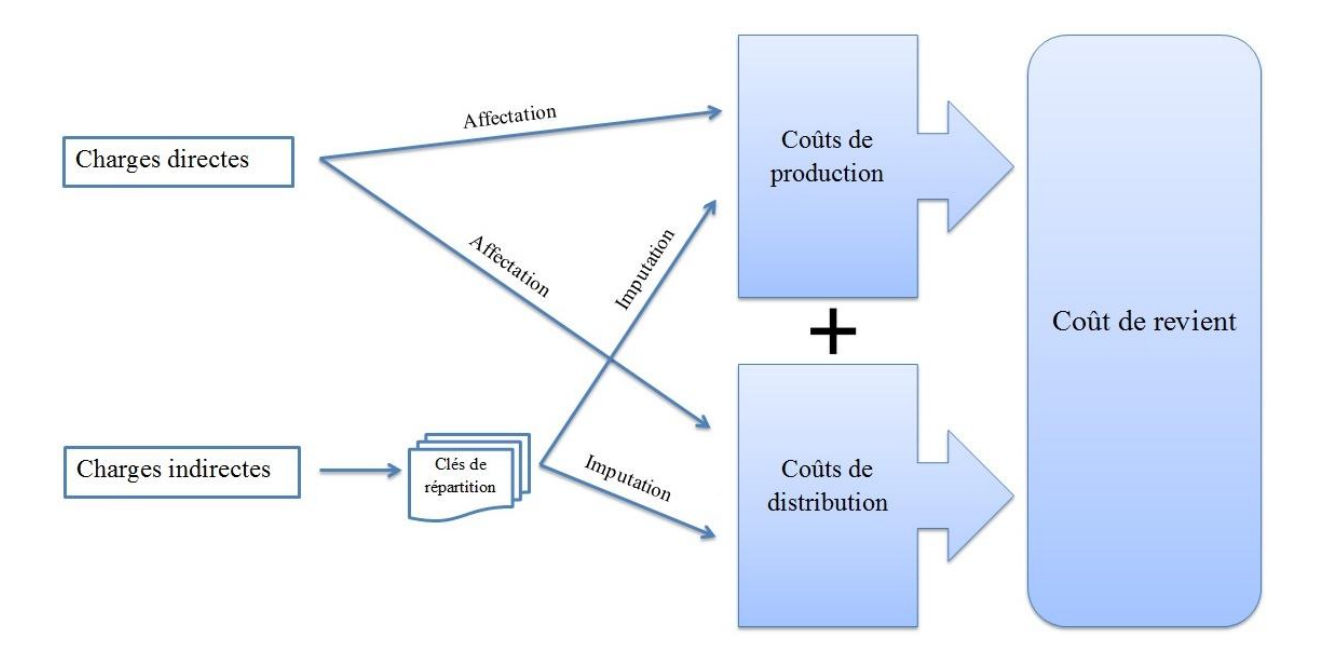

Figure III.4: Répartition des charges sur les catégories de coûts

Afin d'effectuer le calcul du coût de revient, le contrôleur de gestion de NCA affecte les charges directes sur les produits selon leur consommation, et procède à une « double filtration » des charges indirectes. Cela a pour but de les répartir, dans un premier temps, sur les deux catégories, et les éclater, dans un second temps, sur les différents produits, selon leur volume de production. La démarche est la suivante :

# **II.2.1 Premier filtre**

Toutes les charges indirectes sont regroupées dans les classes suivantes :

- Les coûts d'achat des fournitures ;
- Les coûts des services ;
- Les frais du personnel ;
- Les amortissements.

L'ensemble de ces charges est réparti sur les deux catégories (production et distribution) selon un système de clés de répartition défini comme suit :

La clé de répartition vaut :

- 0 : Si la charge n'est pas affectée à la catégorie.
- ]0, 1[ : Si une partie de la charge est affectée à la catégorie.
- 1 : Si la totalité de la charge est affectée à la catégorie.

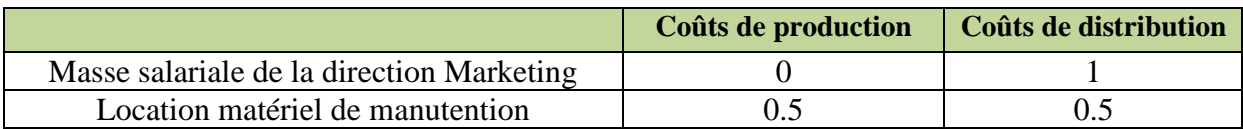

Tableau III.4: Exemple de répartition selon le premier filtre

## **II.2.2 Deuxième filtre**

Une fois que les charges indirectes sont réparties sur les deux catégories, le contrôleur de gestion procède à un calcul du coût par produit. Pour cela, il définit un nouveau système de répartition portant sur les proportions de volume de chaque produit par rapport au volume total de production.

L'imputation des charges indirectes aux produits se fait donc en respectant les clés de répartition nouvellement déterminées.

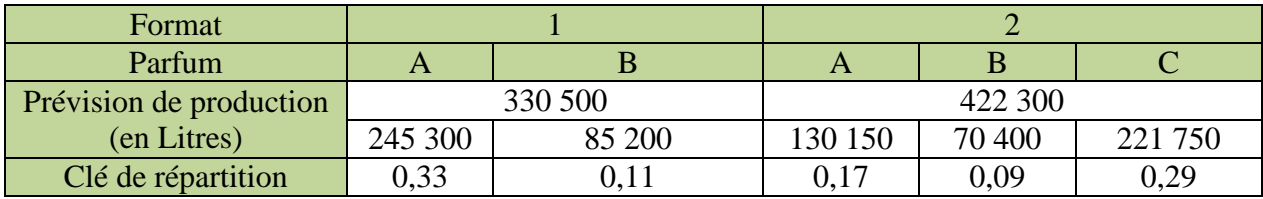

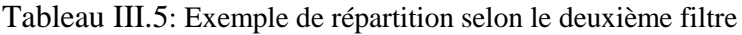

#### **II.2.3 Etapes de calcul du coût de revient d'un produit**

Afin d'obtenir le coût total, deux étapes de calcul sont nécessaires :

**Calcul du coût de production :**

 $\text{Co\^at}$  de production = Charges directes + Charges indirectes

 $\triangleright$  Calcul des charges directes :

Charges directes = Coût d'achat  $MP + Co$ ût d'achat des emballages

Avec :

<u>.</u>

Coût d'achat MP = prix unitaire MP1 x quantité MP1<sup>4</sup> + prix unitaire MP2 x quantité MP2 + …etc.

Coût d'achat des emballages = prix unitaire E1 x quantité  $EI^5$  + prix unitaire E2 x quantité E2  $+ ...$ etc.

 $\triangleright$  Calcul des charges indirectes :

Le calcul est effectué pour chaque charge de chaque classe. Les charges indirectes représentent la somme des charges calculées.

Charge indirecte  $1 =$  Clé de répartition 1 (filtre 1) x Clé de répartition 1 (filtre 2) x Valeur totale de la charge 1

Les charges indirectes représentent la somme de toutes les charges calculées.

**Calcul du coût de distribution :**

<sup>4</sup> C'est la quantité de matière première consommée pour la production d'une quantité de produit. Elle est déterminée à partir de la recette du produit.

<sup>5</sup> C'est la quantité d'emballage consommée pour la production d'une quantité de produit. Elle est déterminée à partir des nomenclatures des produits.

Le calcul est effectué pour chaque charge de chaque classe. Le coût de distribution représente la somme des charges calculées.

Charge indirecte  $1 = Cl$ é de répartition 1 (filtre 1) x Clé de répartition 1 (filtre 2) x Valeur totale de la charge 1

Les charges indirectes représentent la somme de toutes les charges calculées

D'où on obtient :

Coût de revient du produit  $=$  coût de production  $+$  coût de distribution.

| <b>Intérêts</b> |                                                                                                    | Limites   |                                                                                                    |  |  |
|-----------------|----------------------------------------------------------------------------------------------------|-----------|----------------------------------------------------------------------------------------------------|--|--|
|                 | Cette méthode permet de calculer un<br>coût de revient par produit et pour tout le<br>volume de production et donc de<br>connaître leur contribution à la rentabilité<br>de l'entreprise. Elle est complémentaire à<br>la comptabilité générale qui ne fournit<br>qu'un résultat global; | $\bullet$ | Les résultats produits se révèlent<br>approximatifs en raison de la définition<br>arbitraire des clés de répartition. Et donc,<br>la rentabilité d'une activité ne peut être<br>fiable du fait du subventionnement d'un<br>produit par un autre;<br>Elle ne permet que de constater à |  |  |
| $\bullet$       | Elle permet de définir la marge par<br>produit ;<br>Elle permet de comparer, dans le cadre<br>du contrôle de gestion, les coûts réels<br>aux coûts préétablis.                                                                                                    |           | postériori et non d'anticiper;<br>Elle risque d'induire des choix erronés;<br>Cette méthode est longue et lourde à<br>appliquer, elle nécessite beaucoup de<br>traitement.                                                                                                    |  |  |

**II.3 Intérêts et limites de la méthode de calcul des coûts appliquée à NCA**

Tableau III.6: Intérêts et limites de la comptabilité de NCA

# **III. Conclusion**

Pour accroître sa compétitivité, NCA ne cesse de diversifier ses produits et faire appel à des technologies de plus en plus avancées, augmentant ainsi la part de ses charges indirectes.

Le service comptable de NCA calcule les coûts en répartissant les coûts indirects sur les produits en fonction des volumes produits, et cela ne permet pas d'évaluer la consommation budgétaire exacte de chaque produit: certains produits consomment des activités plus coûteuses que d'autres, et l'effet de subventionnement de l'ancienne méthode tend à dissimuler cette réalité.

C'est dans ces conditions que nous avons proposé la méthode ABC comme système d'analyse des coûts pour pallier aux insuffisances de la méthode classique de calcul. **Chapitre IV** : Application de la méthode ABC

# **I. Introduction**

Dans ce chapitre, nous tenterons d'appliquer la méthode ABC, présenté dans le chapitre théorique, appliquée au processus de production, tout en essayant de l'adapter aux contraintes et aux besoins de l'entreprise.

Dans notre étude, nous proposerons une démarche applicable à l'ensemble des processus, que nous appliquerons uniquement au processus de production. Cette démarche permet, à terme, d'aboutir au coût de revient des produits. Nous avons effectué l'expérimentation durant le mois d'avril ; les données récoltées concernent la production de ce mois.

## **II. Etapes de mise en place de l'ABC**

En suivant les étapes de base mentionnées dans le Chapitre 2 : « Présentation de la méthode de comptabilité par activité (ABC) », nous procédons à l'application de la méthode comme suit :

#### **II.1 ETAPE 1 : Identification et analyse des activités**

#### **II.1.1 Identification des processus**

La méthode ABC tend à mettre en relation la charge et sa cause. L'élaboration d'une cartographie d'activités permet une représentation transversale de l'entreprise, elle conduit à l'obtention d'un réseau de relations causales entre, d'une part, les éléments du fonctionnement de l'entreprise (les activités) et, d'autre part, les consommations des coûts.

A partir de la documentation existante et d'une enquête au sein de NCA-Rouiba, nous avons réussi à identifier l'ensemble des processus présents au sein de l'entreprise, ainsi que les activités leurs correspondant. La cartographie des processus conçue par le service d'audit de l'entreprise est présentée en Annexe I.

Les processus sont regroupés en trois groupes :

- Les processus de management
- Les processus de réalisation
- Les processus de support

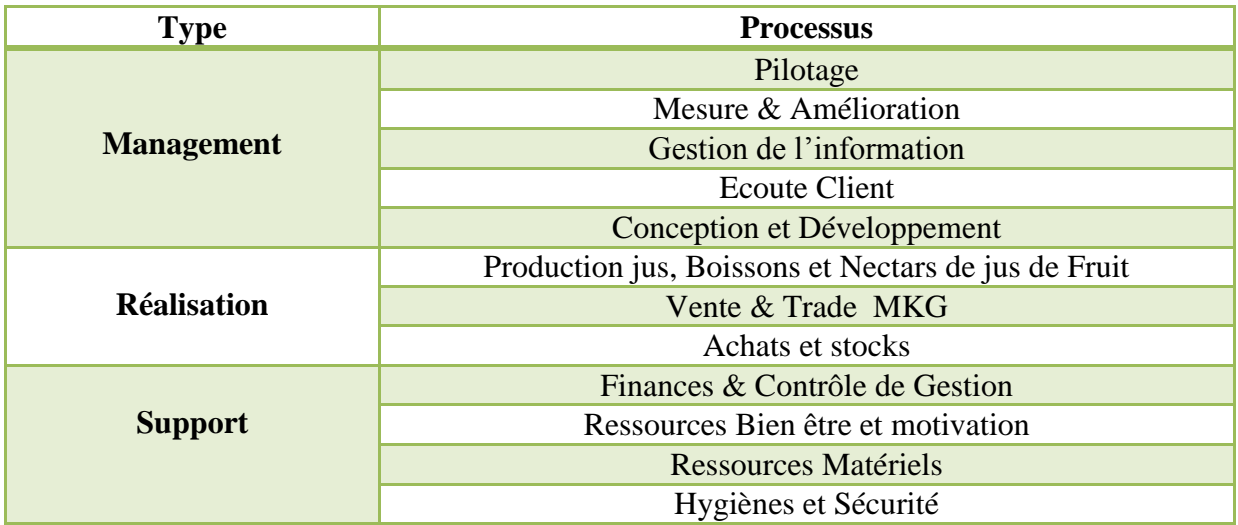

Tableau IV.1: La décomposition en processus de l'entreprise NCA-Rouiba

## **II.1.2 Analyse des processus**

Après l'analyse de ces processus, et en collaboration avec le contrôleur de gestion et la directrice de l'audit et du control, nous avons décidé de baser notre étude sur le processus d'exploitation (production) ; la production étant l'activité principale de l'entreprise et celle qui engendre la majeur partie des coûts.

La figure suivante représente l'enchainement des activités du processus d'exploitation, tel qu'il a été défini dans les documents internes de l'entreprise. Le tableau en Annexe 3 indique les entrées et les sorties pour chaque activité du processus.

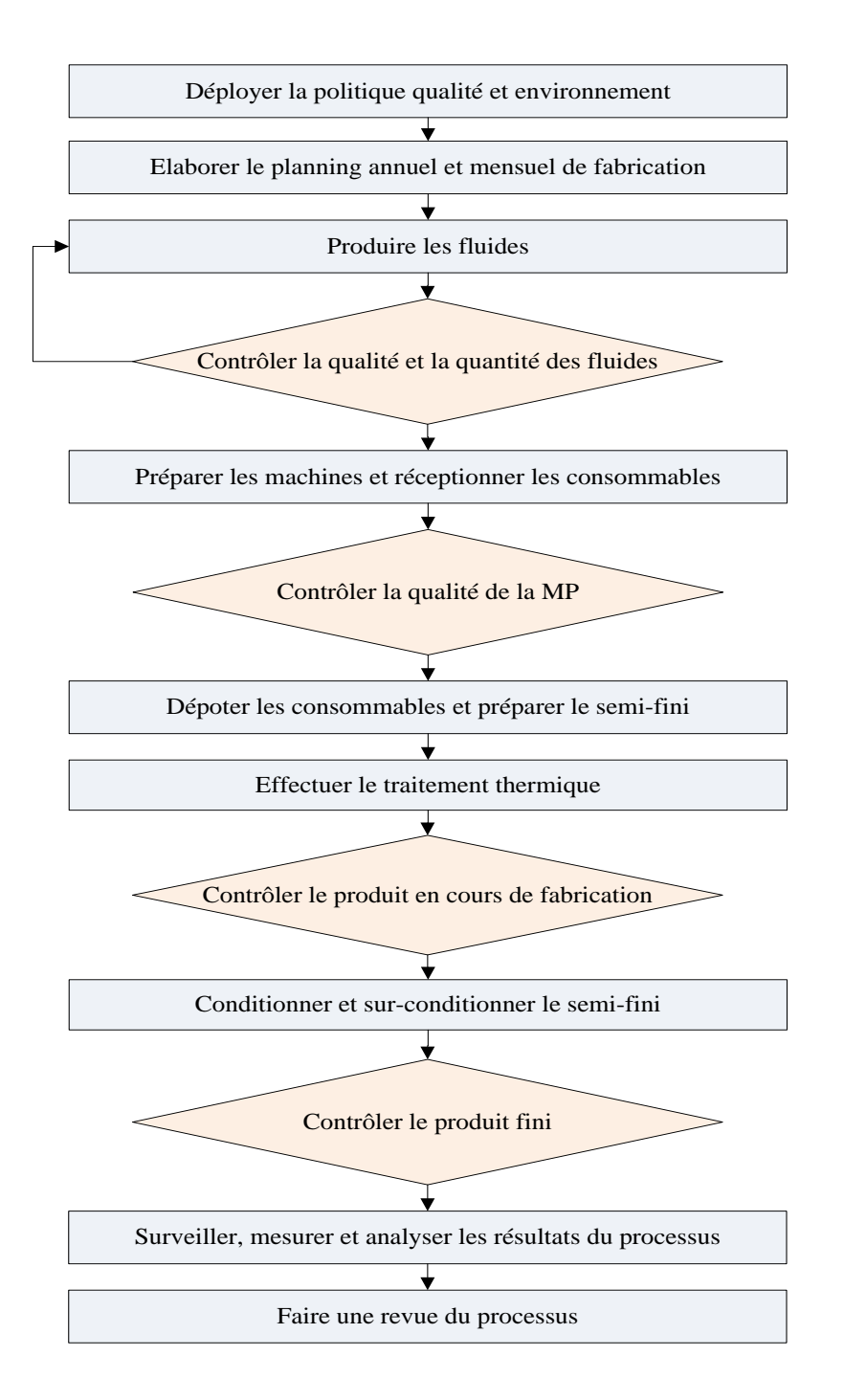

Figure IV.1: Processus d'exploitation

Les activités du processus communiquent entre elles à travers les entrées/sorties. Cela assure leur déroulement successif, et donc l'achèvement de tout le processus de manière itérative.

#### **II.1.3 Identification des activités**

Les données précédentes, relatives aux activités et aux processus, sont celles fournies par les dirigeants de l'entreprise. Celles-ci représentent les « process » qui servent de base pour la mission d'audit et de contrôle.

Le processus de production considéré dans notre démarche ABC consiste en un processus regroupant exclusivement les activités qui sont réalisées au sein de la direction d'exploitation ; les autres activités, considérées comme activités de support et de pilotage font partie d'autres processus qui ne seront étudiés dans le cadre de ce projet. Celles-ci expriment le principe de transversalité entre les processus selon la méthode ABC.

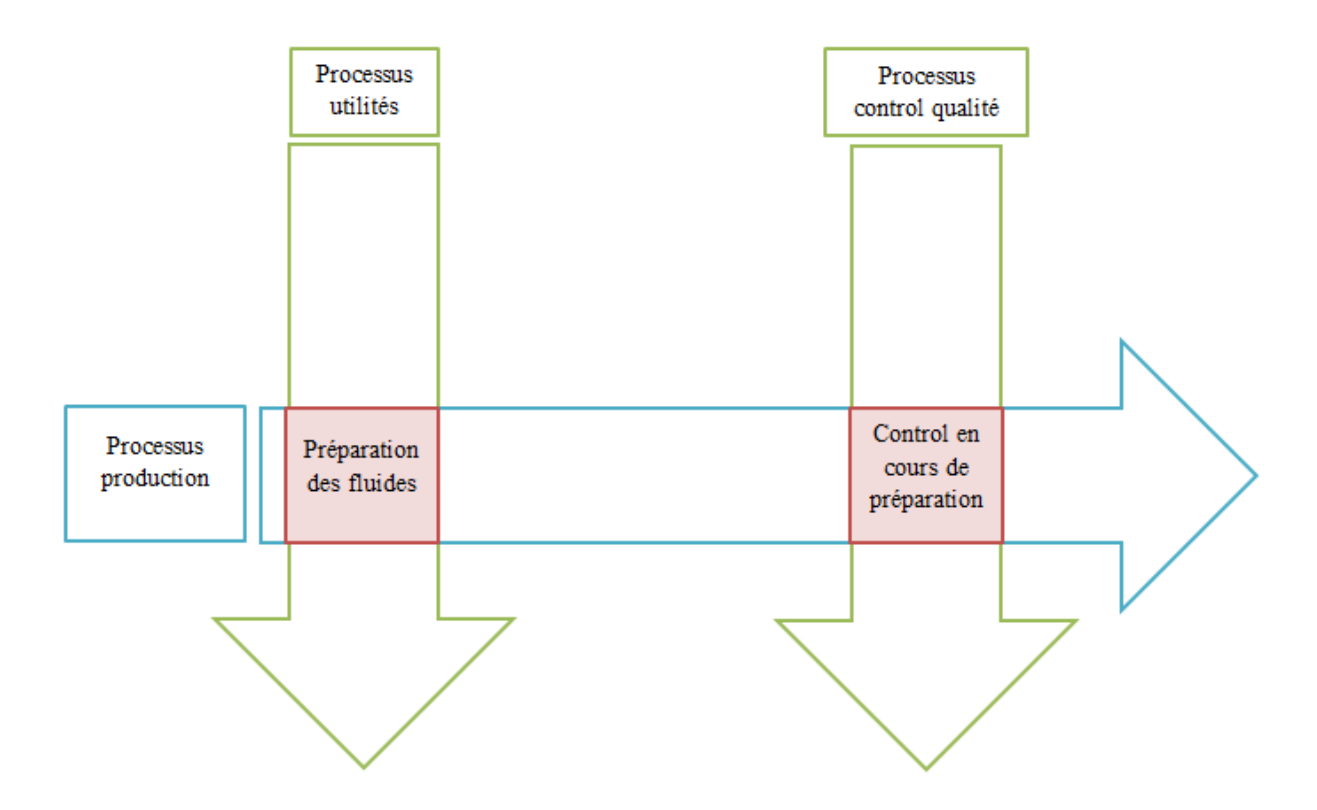

Figure IV.2: La transversalité du processus de production aux autres processus

Après une investigation dans l'atelier de production, nous sommes parvenus à sélectionner les activités principales du processus de production. Ces activités assurent la transformation des matières premières en produits finis, et respectent un ordre bien déterminé, selon le stade d'élaboration des produits au niveau de l'atelier. Les activités retenues sont les suivantes :

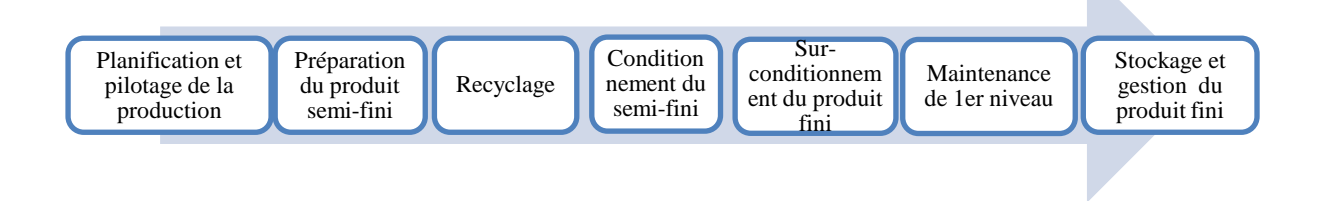

Figure IV.3: Décomposition du processus de production en activités

# **II.1.4 Caractérisation et analyse des activités**

Afin d'expliquer l'affectation des différentes ressources sur les activités, nous procédons à la décomposition de ces dernières en tâches. Celles-là, n'ayant qu'un rôle explicatif, sont celles exécutées par l'opérateur, et celles exécutées par la machine.

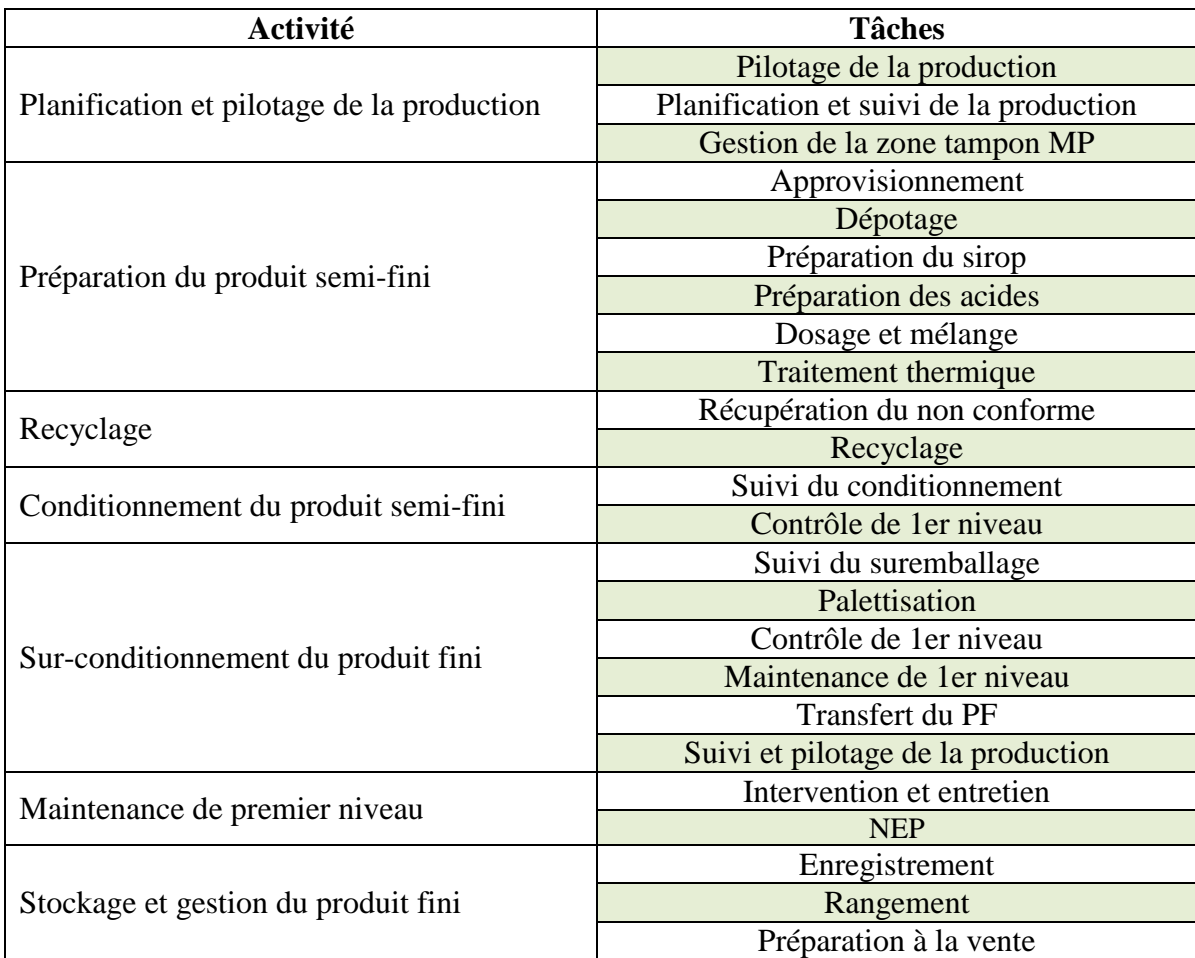

Tableau IV.2 : Décomposition des activités en tâches

Les activités ainsi définies feront l'objet de la suite de notre démarche. En Annexe 2, nous présentons une cartographie, que nous avons élaborée, des différentes activités et tâches du processus de production.

# **II.2 ETAPE 2 : Evaluation des ressources consommées par chaque activité**

La valorisation des activités consiste à regrouper les éléments de coûts les constituant. Elle comporte l'attribution des différentes charges indirectes, enregistrées par NCA, sur ces activités. Ces charges sont donc directes aux activités, et seront affectées par ce biais aux objets de coût (produits Rouiba).

Nous nous sommes rapporté à l'ensemble des charges définies, dans le cadre de la comptabilité générale, par le service comptable de l'entreprise. Cela comprend :

- La masse salariale ;
- Les amortissements ;
- Les services et fournitures.

#### **II.2.1 Répartition de la charge « masse salariale » sur les activités**

L'effectif associé à la phase de fabrication du produit (préparation du semi fini, conditionnement et sur-conditionnement) au sein de NCA se compose de quatre (4) équipes, exerçant chacune pendant 8h dans un poste. Chaque jour, l'une des équipes est au repos. La rotation des équipes permet de les alterner sur les différents postes et sur la période de repos.

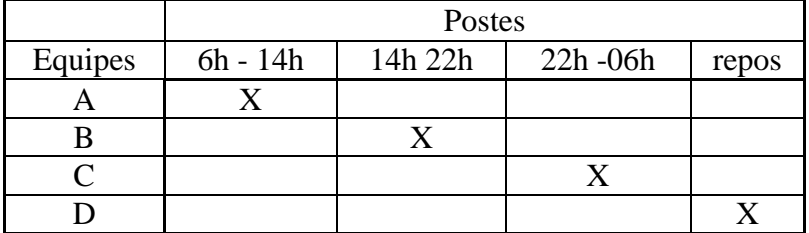

Tableau IV.3: Exemple d'attribution des équipes sur les postes de travail (un jour)

L'ensemble de la charge « masse salariale » est défini par l'ensemble des salaires attribués à l'ensemble de l'effectif participant aux différentes activités du processus de production.

Les salaires correspondant aux différents postes sont présentés dans le tableau suivant :

| <b>Centres</b>             | <b>Poste</b>              | <b>Nombre</b><br>d'équipes | <b>Effectif</b><br>total | <b>Masse salariale</b><br><b>(DA)</b> |
|----------------------------|---------------------------|----------------------------|--------------------------|---------------------------------------|
| Administration             | Directrice d'exploitation |                            |                          | 200 000                               |
|                            | Responsable production    |                            |                          | 103 275                               |
| Planification              | Coordinateur production   |                            |                          | 49 119                                |
|                            | Chef d'équipe siroperie   |                            |                          | 61 230                                |
|                            | Préparateur               | 4                          | 12                       | 756 204                               |
| Siroperie                  | Opérateur production      | 4                          | 16                       | 511 248                               |
|                            | Chef d'équipe production  | 4                          | $\overline{4}$           | 303 812                               |
| Conditionnement            | Chef de ligne             | 4                          | 20                       | 1 274 920                             |
| et sur-<br>conditionnement | Conducteur machine        | 4                          | 20                       | 833 040                               |
|                            | Opérateur palettisation   | 4                          | 56                       | 1713376                               |
|                            | Magasinier                | 4                          | 4                        | 146 692                               |
|                            | Agent de saisie           | $\overline{2}$             | $\overline{2}$           | 73 346                                |
| Magasin                    | Manutentionnaire          | $\overline{2}$             | $\overline{2}$           | 55 066                                |
|                            | Cariste                   | 4                          | 16                       | 653 472                               |
| <b>TOTAL</b>               |                           |                            |                          | 6734800                               |

Tableau IV. 4: Effectif et masse salariale du processus de production

Afin de déterminer les inducteurs de ressources relatifs à la consommation de la masse salariale pour chacune des activités, nous effectuons une étude sur les fiches de poste existant à NCA, et nous nous intéressons à la ventilation des effectifs entre les différentes tâches. Nous notons la participation de certains employés à différentes tâches.

La quantité qui nous permet, dans ce cas, de faire une bonne répartition de la masse salariale sur les différentes activités est « la proportion du temps passée sur une activité, par rapport au temps total de travail ».

L'inducteur de ressource de la masse salariale, pour une activité donnée, sera donc la proportion du salaire définie à partir de la proportion du temps consacré par l'employé à cette activité.

La matrice suivante donne un aperçu sur le caractère multitâche de certains employés de NCA :

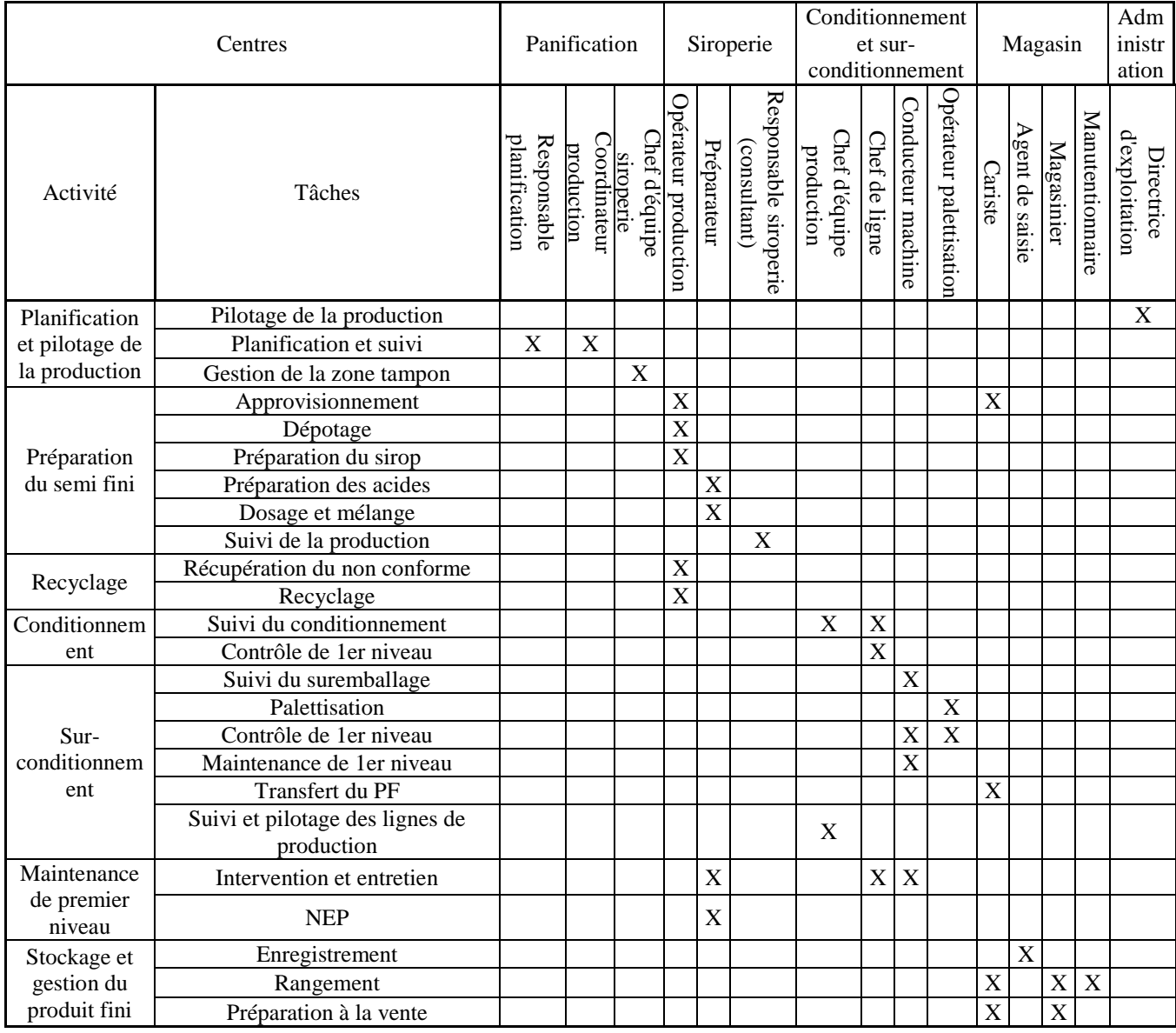

Tableau IV.5: Participation des employés aux différentes tâches du processus de production

Nous avons suivi chaque employé durant ses heures de travail et nous avons procédé au chronométrage de ses différentes actions. Les résultats obtenus nous ont permis de répartir son temps de travail sur les différentes activités du processus. La figure IV.4 porte l'information sur le pourcentage de temps passé par chaque employé dans chaque activité.

Exemple : Le conducteur de machine passe 60% de son temps dans l'activité « surconditionnement du produit » et 40% dans l'activité « maintenance  $1<sup>er</sup>$  niveau ».

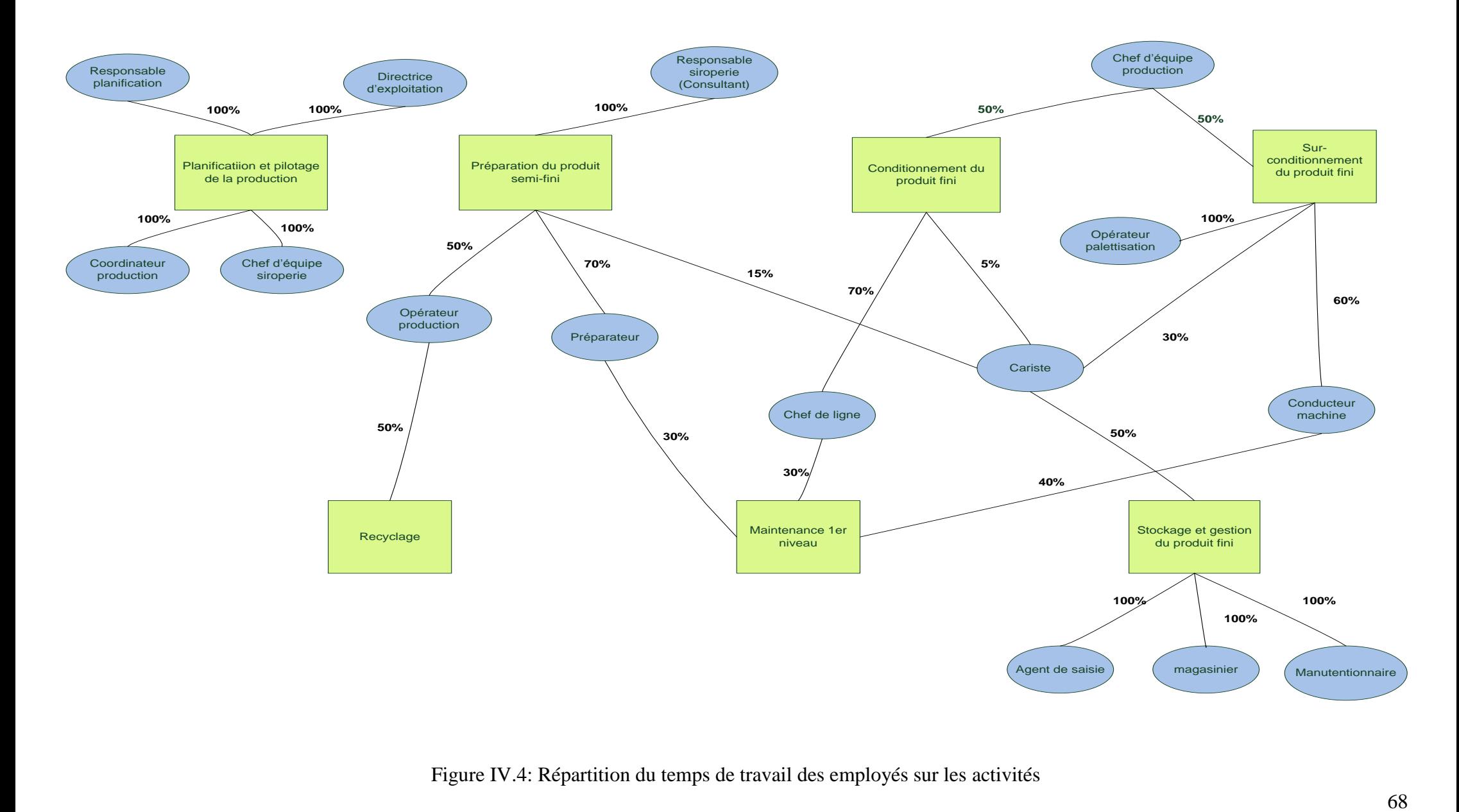

# Figure IV.4: Répartition du temps de travail des employés sur les activités

Ainsi, nous obtenons la répartition de la masse salariale sur chaque activité du processus de production en multipliant le salaire mensuel de chaque employé par le pourcentage de son temps consacré à la même activité.

Le tableau suivant indique la consommation de la charge « masse salariale » pour chaque activité.

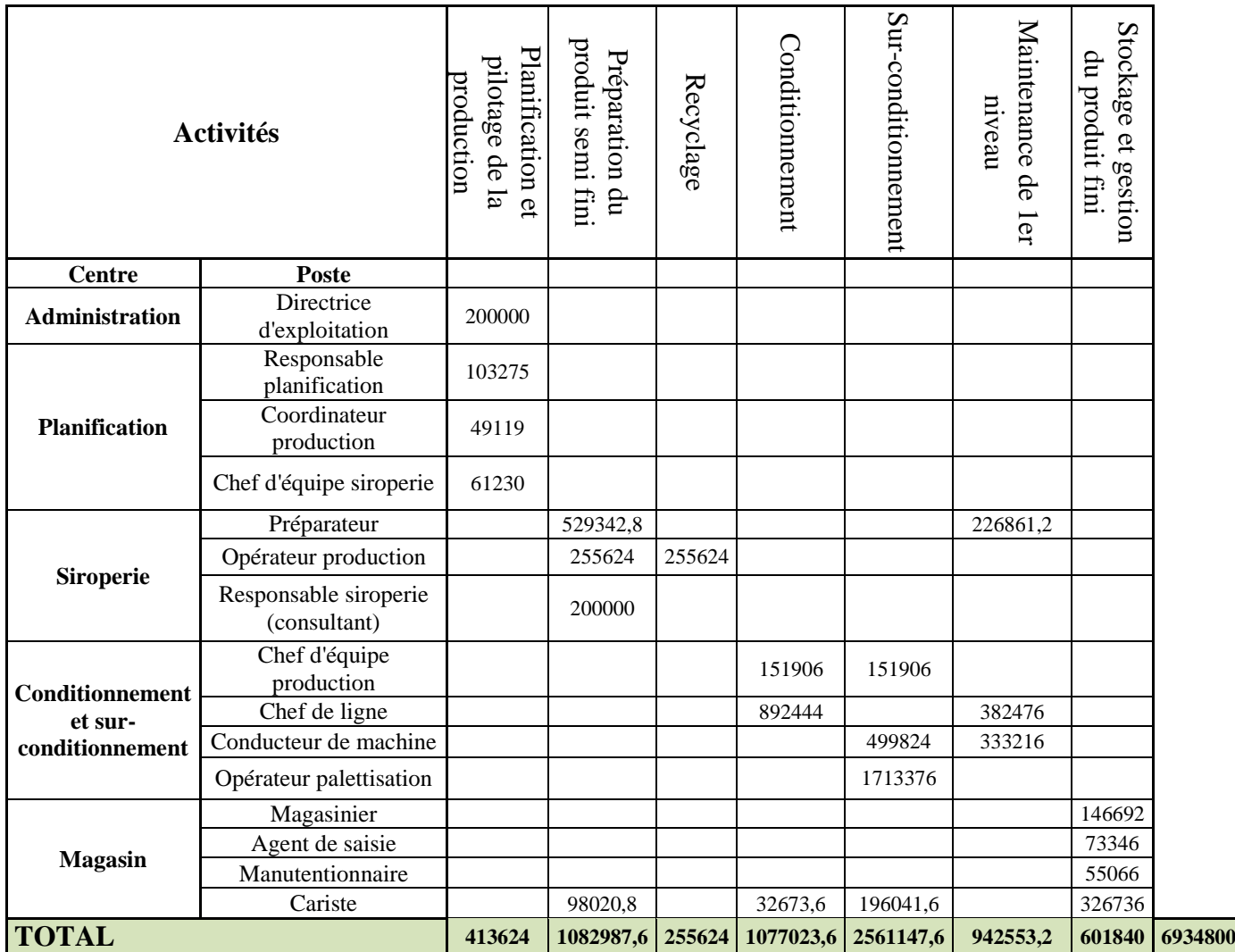

Tableau IV.6 : Répartition de la masse salariale sur les activités (en DA)

# **II.2.2 Répartition de la charge « amortissements » sur les activités**

Au niveau de NCA, la DFC (Direction de finance et comptabilité) alimente le contrôleur de gestion des charges d'amortissements annuelles relativement à l'ensemble des immobilisations<sup>6</sup> et équipements de l'entreprise. Nous avons traité le fichier de données,

<sup>1</sup> <sup>6</sup> Les immobilisations correspondent aux biens destinés à servir de façon durable pour l'activité de l'entreprise.

contenant toutes les charges d'amortissements, afin de tirer celles qui correspondent au processus concerné. Le taux d'amortissement est constant dans le temps car la répartition des amortissements est linéaire.

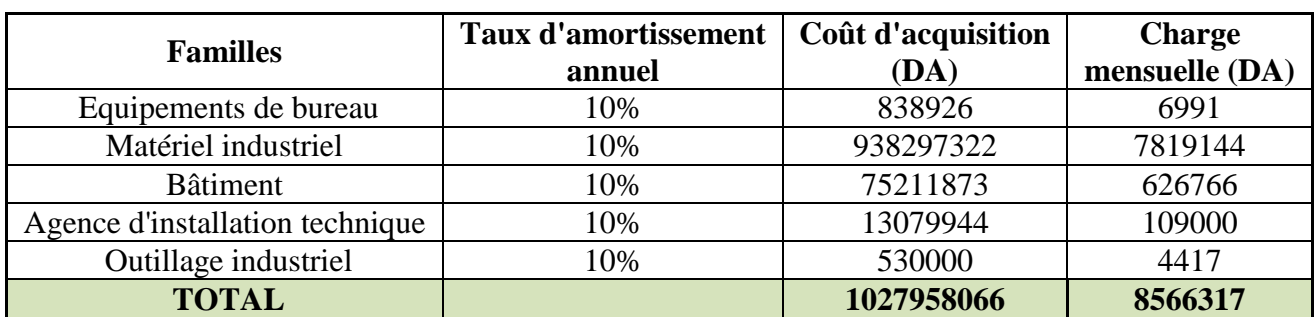

Les charges obtenues ont été classées dans des familles de la manière suivante :

Tableau IV.7 : Regroupement des charges d'amortissements par familles

Par la suite, nous avons procédé à la répartition de ces charges sur les différentes activités selon leurs facteurs de consommation. Une activité reçoit une partie (la totalité) de la charge si elle nécessite une utilisation partielle (totale) de l'équipement qui produit la charge.

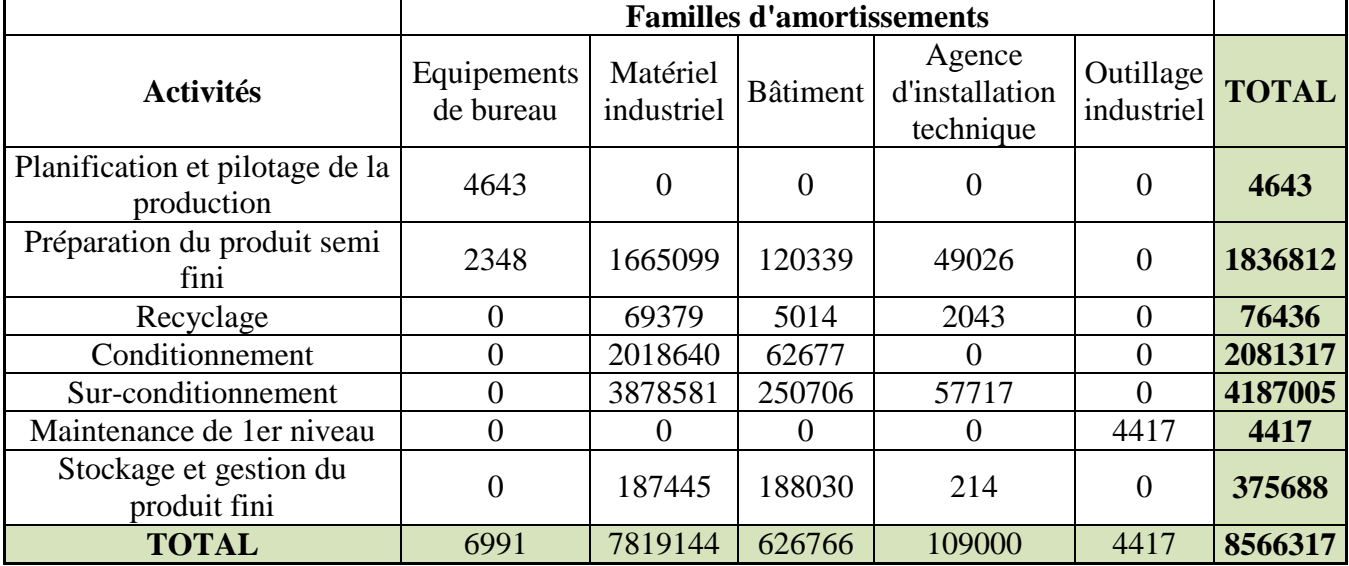

Tableau IV.8 : Répartition des amortissements sur les activités (en DA)

## **II.2.3 Répartition de la charge « services et fournitures » sur les activités**

Le contrôleur de gestion de NCA reçoit les charges relatives aux services et fournitures, afin de les intégrer dans le processus de calcul du coût de revient des produits. Dans cette partie, nous avons tenté de distinguer, parmi ces charges, celles qui sont affectables au processus de production, afin de les répartir sur les activités du même processus.

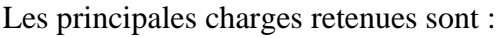

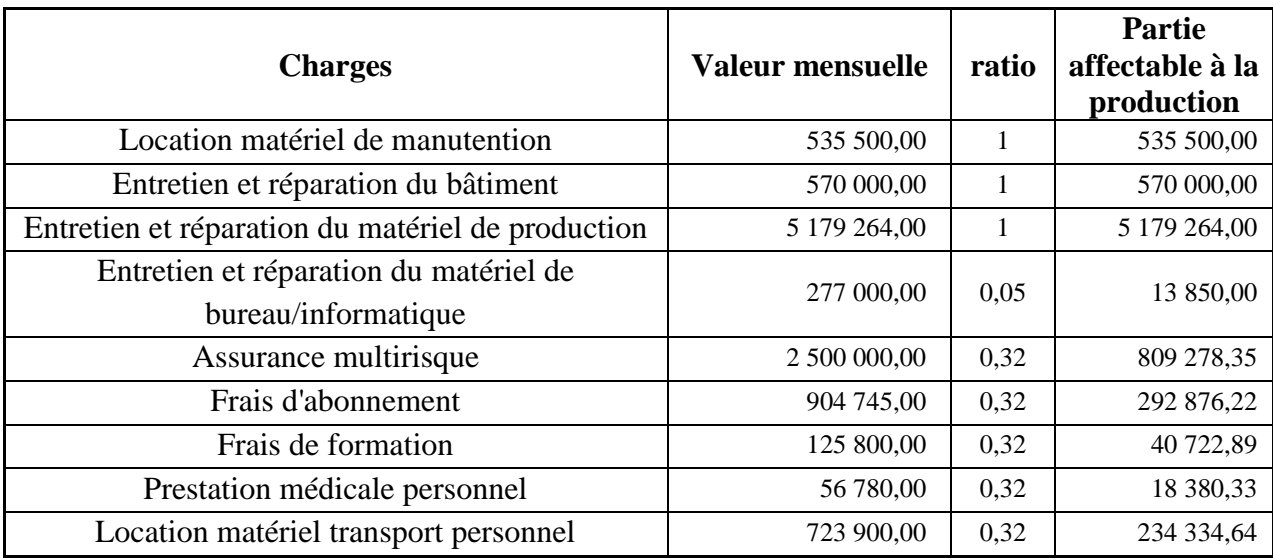

Tableau IV.9 : Répartition des charges de services et fournitures au processus de production (en DA)

Le ratio représente la proportion de charge intervenant dans le processus de production : Il est de 100% pour la location et l'entretien des équipements et du bâtiment de production. Il est estimé à 5% pour l'entretien des fournitures de bureau car les équipements informatiques dédiés aux processus de production sont représentés par cette proportion par rapport à l'ensemble des équipements de l'entreprise. Et elle est de 32% pour les frais de service du personnel car :

| <b>Effectif production</b> | 157  |
|----------------------------|------|
| Effectif total             | 485  |
| Ratio                      | 0.32 |

Tableau IV.10: L'effectif de production par rapport à l'effectif total

Nous obtenons pour les différentes activités du processus la répartition des charges de service et fournitures comme suit :

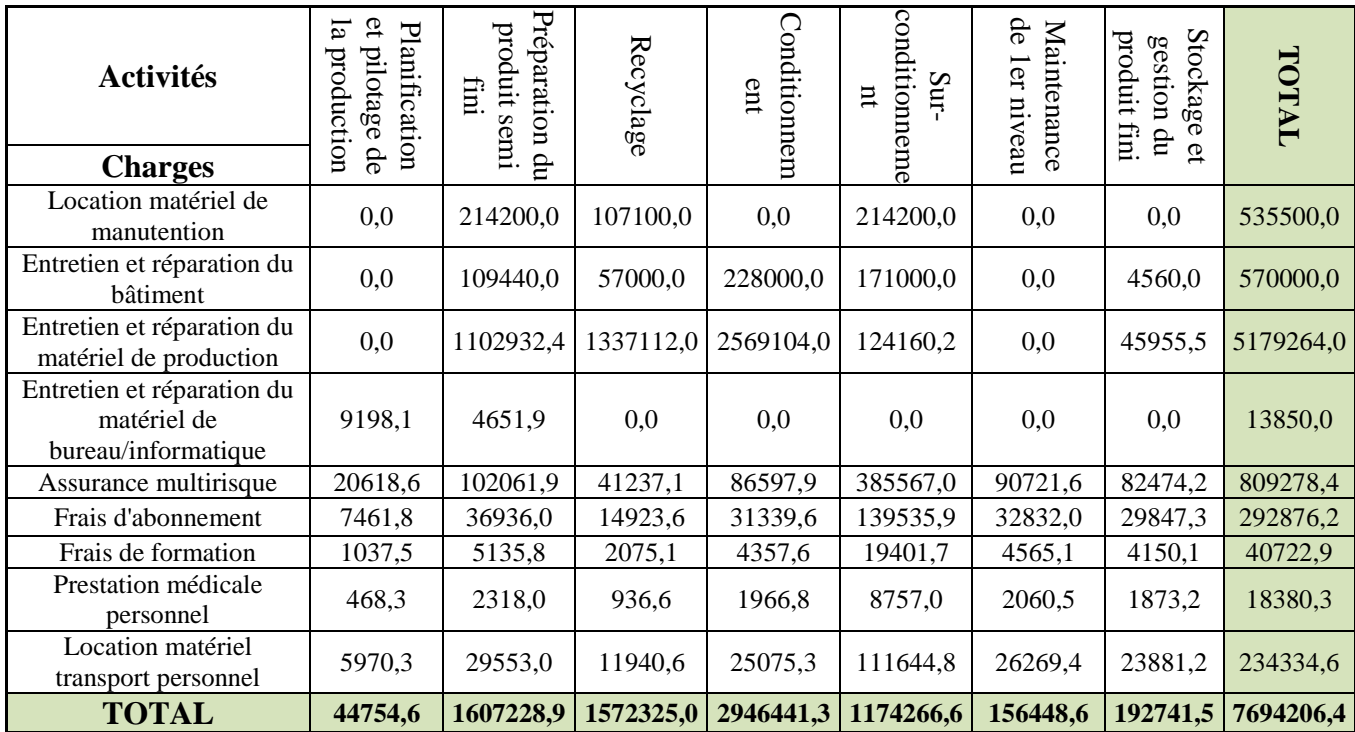

Tableau IV.11: Répartition des charges de services et fournitures sur les activités (en DA)

# **II.2.4 Répartition des charges indirectes sur les activités**

En dernier, et afin d'obtenir le coût de chaque activité incluant toutes les charges indirectes, nous rassemblons les résultats, obtenus précédemment, dans le tableau suivant :

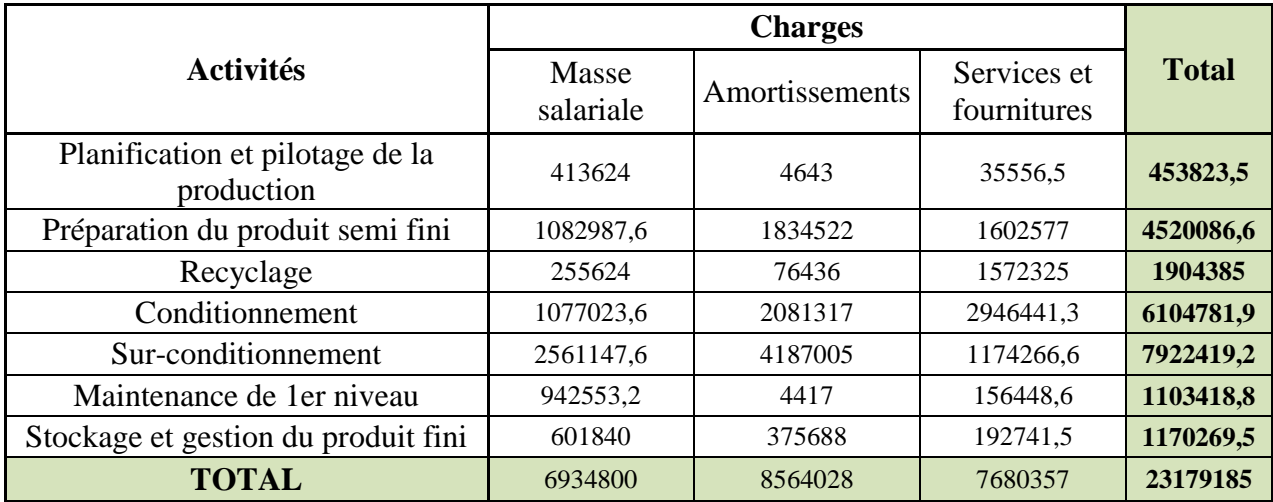

Tableau IV.12: Répartition des charges indirectes sur les activités (en DA)
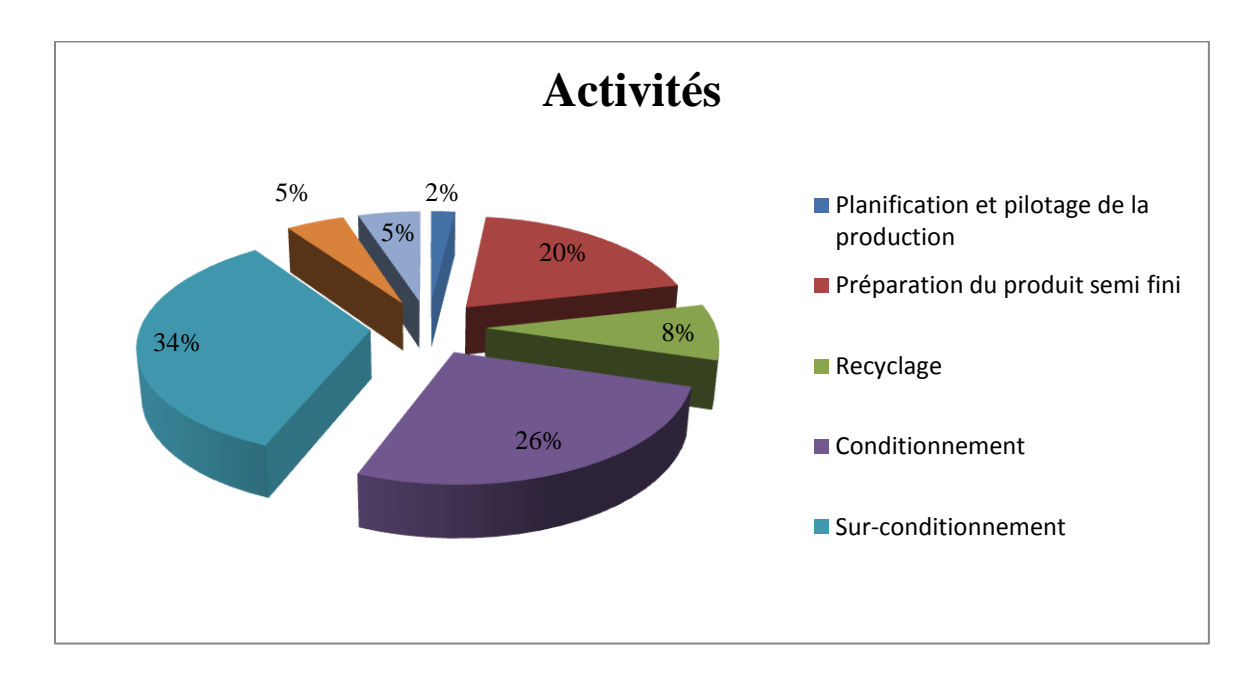

Figure IV.5: Répartition des charges indirectes sur les activités (en %)

Nous constatons que les activités les plus coûteuses sont celles de la fabrication du produit (Préparation, conditionnement et sur-conditionnement), cela s'explique par l'utilisation de machines de haute technologie, à coûts d'usage et d'entretien élevés. Ces activités de fabrication utilisent la majeure partie des ressources humaines, dont certains postes requièrent une qualification technique nécessitant la formation continue du personnel.

Nous remarquons aussi que le recyclage est l'activité qui consomme le plus de charges après les activités de fabrication. Car, NCA-Rouiba s'est intéressé dernièrement à la récupération du produit non-conforme afin de minimiser les charges. En effet, les coûts directs (coûts d'achat des matières premières) représentent plus de 60% du coût de revient des produits.

#### **II.3 ETAPE 3 : Identification et choix des inducteurs d'activité**

Cette étape consiste à analyser les activités en s'aidant des interviews réalisées avec les acteurs des différentes activités. Le but est de définir les inducteurs qui expliqueraient au mieux la variation du coût de l'activité.

Les inducteurs révélés par cette analyse sont présentés sous forme de matrice appelée « matrice de corrélation ».

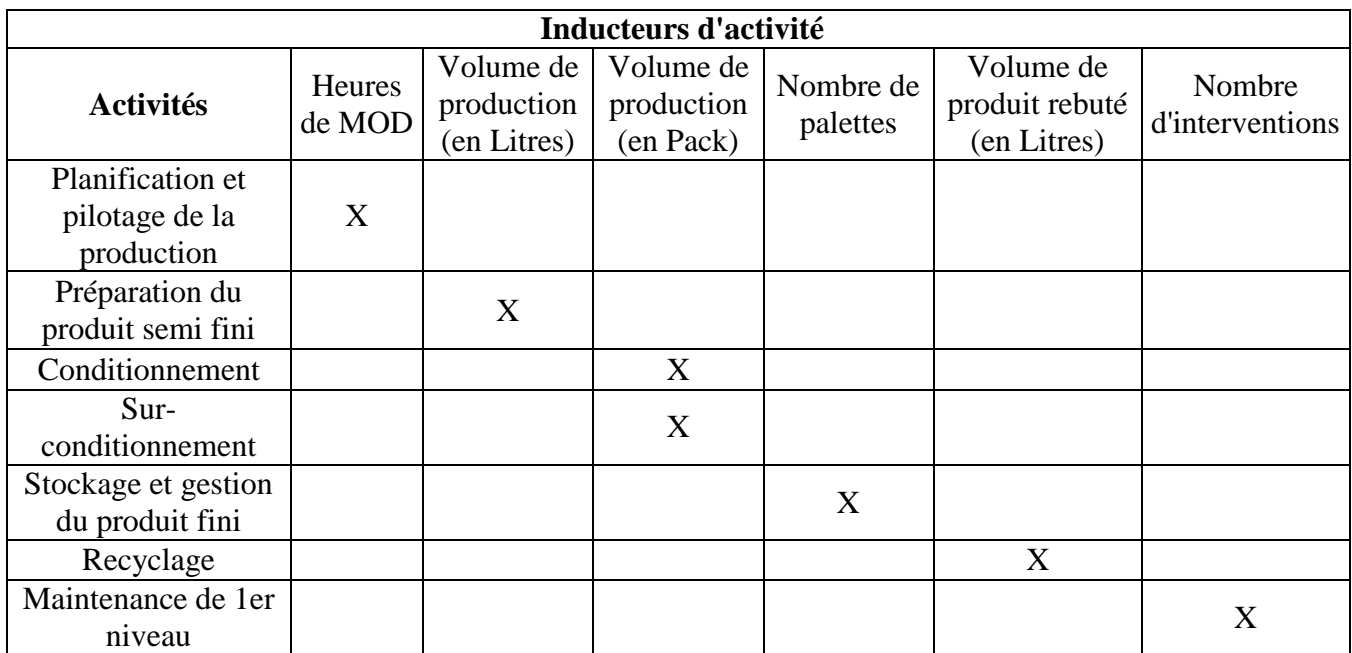

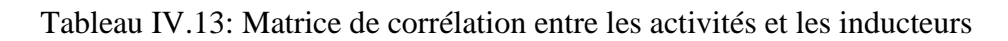

Dans un second temps, il convient de calculer la valeur des inducteurs d'activité en rapportant la valeur induite par chaque activité au volume de l'inducteur.

Il s'avère donc primordial de déterminer le volume d'inducteurs pour chaque activité avant de procéder au calcul du coût unitaire.

Les volumes des inducteurs constatés durant le mois d'avril sont regroupés dans le tableau suivant :

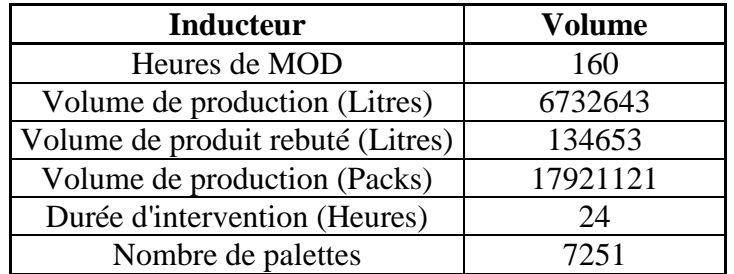

Tableau IV.14: Les volumes des inducteurs d'activité pour le mois d'avril

Il est, ainsi, possible de déterminer les coûts des inducteurs d'activité selon la formule suivante :

$$
Co\hat{u}t de l'inducteur = \frac{Co\hat{u}t de l'activité}{Volume de l'inducteur}
$$

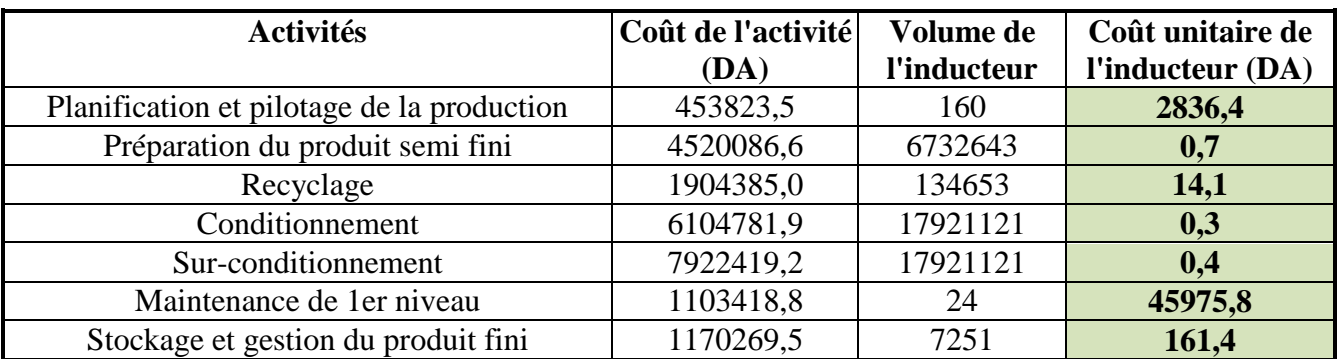

Les résultats sont résumés dans le tableau suivant :

Tableau IV.15 : Calcul des coûts unitaires des inducteurs d'activité

### **II.4 ETAPE 4 : Affectation du coût des activités aux objets de coût**

A cette étape de la démarche, nous passons à la valorisation des objets de coûts, qui sont dans notre cas les produits de NCA-Rouiba.

Les volumes produits en mois d'avril sont, pour les différents produits, présentés comme suit :

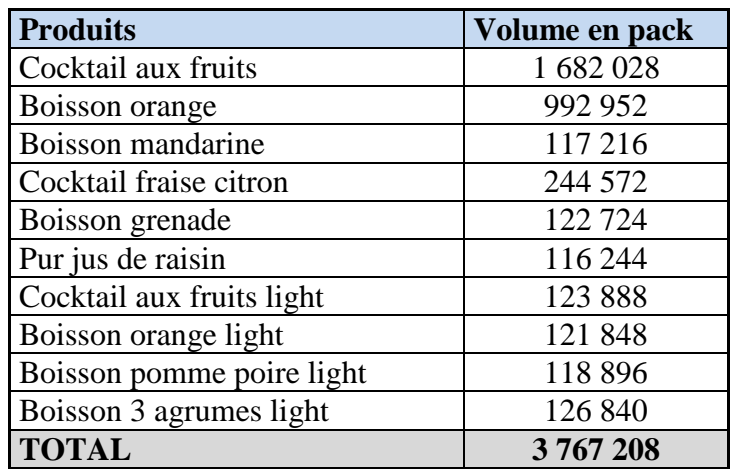

Tableau IV.16: production des packs de 100 Cl pour le mois d'avril

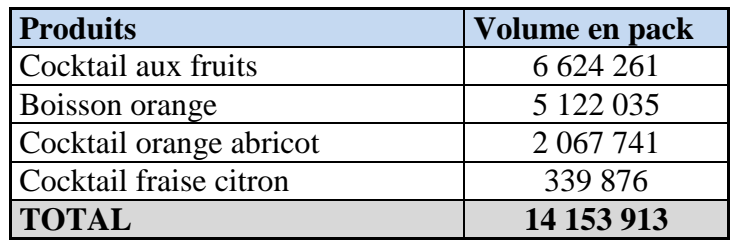

Tableau IV.17: production des packs de 20 Cl pour le mois d'avril

Les charges indirectes, précédemment imputées sur les activités du processus de production, seront, à ce stade, réparties sur les produits de NCA, et cela suivant la consommation de chaque produit en inducteurs d'activité. Cette consommation est désignée par l'inducteur de coût.

Nous considérons que les charges indirectes sont consommées d'une manière équitable par les différents *parfums* à condition d'avoir le même volume (Exemple : Les deux produits de 20 Cl « Cocktail aux fruits » et « Boisson d'orange » consomment la même charge indirecte ; de même, les deux produits de 100 Cl « Boisson pomme poire » et « Pur jus de raisin » suscitent la même charge indirecte). Nous expliquons cela par le fait que les produits de même volume sont fabriqués sur la même ligne de production, et par les mêmes ressources humaines.

Ainsi, il est plus pertinent de définir uniquement deux classes de produits : Les produits en Packs 20 Cl et les produits en Packs 100 Cl.

Le tableau suivant résume la quantité d'inducteurs de coût nécessaire à la production des volumes cités précédemment (relativement au mois d'avril).

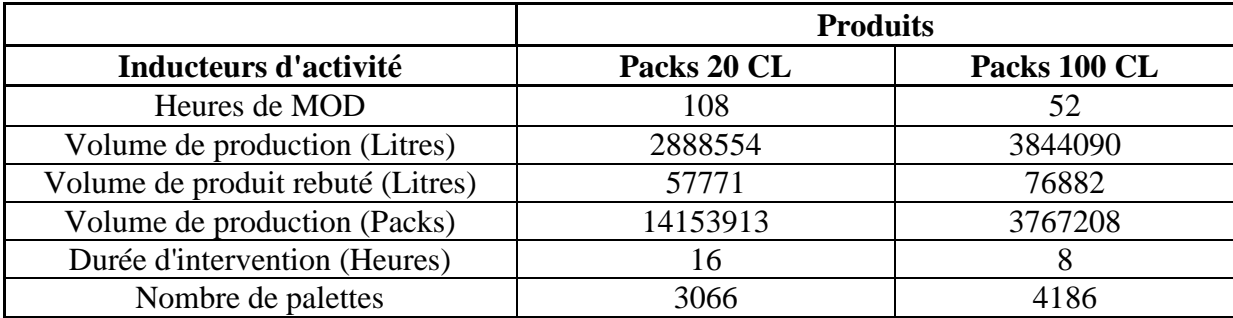

Tableau IV.18: Détermination de l'inducteur de coût pour chaque produit

Connaissant les coûts unitaires de ces inducteurs, il est possible, à présent, de déterminer le coût de chaque produit, incluant les charges indirectes consommées lors du processus de production, par la démarche ABC. Ce coût est appelé « le coût ABC » des produits.

NB : La répartition des heures de MOD sur les différents produits a été faite en se basant sur un calcul effectué sur les durées de fabrication de chaque produit pendant le mois d'avril (Voir Annexe 6).

# **III. Calcul du coût ABC**

Le coût ABC d'un produit est constitué de charges directes, directement affectables à l'unité produite, et de charges indirectes précédemment imputées aux activités à partir du modèle ABC.

Le coût de revient d'un produit est du même que son coût ABC dans le cas où l'on tient compte de tous les processus dans la démarche. Dans notre cas, nous ne parviendrons pas à calculer le coût de revient car notre démarche se limite au processus de production.

Le coût ABC est calculé pour chaque produit ; les tableaux suivants illustrent la démarche de calcul et les résultats obtenus.

|               | Coût du produit                               | Inducteur de coût | Coût<br>unitaire | Coût<br>total |
|---------------|-----------------------------------------------|-------------------|------------------|---------------|
|               | Charge directe                                |                   |                  |               |
|               | Matière première                              |                   |                  | 34938797      |
|               | Emballages                                    |                   |                  | 31960136      |
|               | Charge indirecte                              |                   |                  |               |
| Activités     | Planification et pilotage de la<br>production | 50,6              | 2836,40          | 143548        |
|               | Préparation du produit semi fini              | 1351890,0         | 0,70             | 946323        |
|               | Recyclage                                     | 27037,8           | 14,10            | 381233        |
|               | Conditionnement                               | 6624261,0         | 0,30             | 1987278       |
|               | Sur-conditionnement                           | 6624261,0         | 0,40             | 2649704       |
|               | Maintenance de 1 er niveau                    | 7,6               | 45975,80         | 349019        |
|               | Stockage et gestion du produit fini           | 1434,8            | 161,40           | 231569        |
| <b>TOTAL</b>  |                                               |                   |                  | 73587609      |
| Coût par pack |                                               |                   | 11,11            |               |

Tableau IV.19: Calcul du coût ABC du Cocktail aux fruits 20 Cl (en DA)

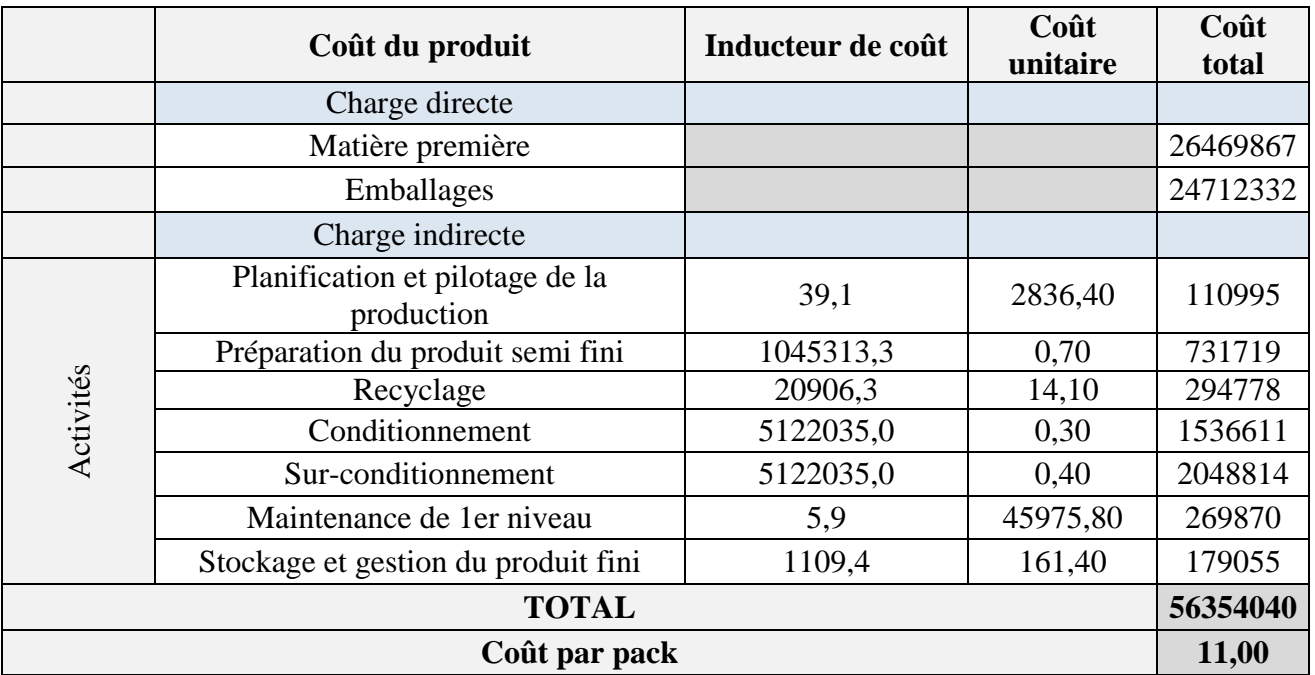

Tableau IV.20: Calcul du coût ABC de la Boisson orange 20 Cl (en DA)

|               | Coût du produit                               | Inducteur de coût | Coût<br>unitaire | Coût<br>total |
|---------------|-----------------------------------------------|-------------------|------------------|---------------|
|               | Charge directe                                |                   |                  |               |
|               | Matière première                              |                   |                  | 8973996       |
|               | Emballages                                    |                   |                  | 9966512       |
|               | Charge indirecte                              |                   |                  |               |
|               | Planification et pilotage de la<br>production | 15,8              | 2836,40          | 44808         |
|               | Préparation du produit semi fini              | 421988,0          | 0,70             | 295392        |
| Activités     | Recyclage                                     | 8439,8            | 14,10            | 119001        |
|               | Conditionnement                               | 2067741,0         | 0,30             | 620322        |
|               | Sur-conditionnement                           | 2067741,0         | 0,40             | 827096        |
|               | Maintenance de 1 er niveau                    | 2,4               | 45975,80         | 108945        |
|               | Stockage et gestion du produit fini           | 447,9             | 161,40           | 72284         |
| <b>TOTAL</b>  |                                               |                   |                  | 21028355      |
| Coût par pack |                                               |                   |                  | 10,17         |

Tableau IV.21: Calcul du coût ABC de la Boisson orange abricot 20 Cl (en DA)

|               | Coût du produit                               | Inducteur de coût | Coût<br>unitaire | Coût<br>total |
|---------------|-----------------------------------------------|-------------------|------------------|---------------|
|               | Charge directe                                |                   |                  |               |
|               | Matière première                              |                   |                  | 1616487       |
|               | Emballages                                    |                   |                  | 1639803       |
|               | Charge indirecte                              |                   |                  |               |
|               | Planification et pilotage de la<br>production | 2,6               | 2836,40          | 7365          |
|               | Préparation du produit semi fini              | 69362,4           | 0,70             | 48554         |
| Activités     | Recyclage                                     | 1387,2            | 14,10            | 19560         |
|               | Conditionnement                               | 339876,0          | 0,30             | 101963        |
|               | Sur-conditionnement                           | 339876,0          | 0,40             | 135950        |
|               | Maintenance de 1 er niveau                    | 0,4               | 45975,80         | 17907         |
|               | Stockage et gestion du produit fini           | 73,6              | 161,40           | 11881         |
| <b>TOTAL</b>  |                                               |                   |                  | 3599471       |
| Coût par pack |                                               |                   |                  | 10,59         |

Tableau IV.22: Calcul du coût ABC du Cocktail fraise citron 20 Cl (en DA)

|               | Coût du produit                               | Inducteur de coût | Coût<br>unitaire | Coût<br>total |
|---------------|-----------------------------------------------|-------------------|------------------|---------------|
|               | Charge directe                                |                   |                  |               |
|               | Matière première                              |                   |                  | 44358182      |
|               | Emballages                                    |                   |                  | 23387644      |
|               | Charge indirecte                              |                   |                  |               |
|               | Planification et pilotage de la<br>production | 23,2              | 2836,40          | 65683         |
|               | Préparation du produit semi fini              | 1716355,1         | 0,70             | 1201449       |
| Activités     | Recyclage                                     | 34327,1           | 14,10            | 484012        |
|               | Conditionnement                               | 1682028,0         | 0,30             | 504608        |
|               | Sur-conditionnement                           | 1682028,0         | 0,40             | 672811        |
|               | Maintenance de 1 er niveau                    | 3,5               | 45975,80         | 159700        |
|               | Stockage et gestion du produit fini           | 1869,0            | 161,40           | 301659        |
| <b>TOTAL</b>  |                                               |                   |                  | 71135748      |
| Coût par pack |                                               |                   |                  | 42,29         |

Tableau IV.23: Calcul du coût ABC du Cocktail aux fruits 100 Cl (en DA)

|               | Coût du produit                               | Inducteur de coût | Coût<br>unitaire | Coût<br>total |
|---------------|-----------------------------------------------|-------------------|------------------|---------------|
|               | Charge directe                                |                   |                  |               |
|               | Matière première                              |                   |                  | 25657095      |
|               | Emballages                                    |                   |                  | 13806433      |
|               | Charge indirecte                              |                   |                  |               |
| Activités     | Planification et pilotage de la<br>production | 13,7              | 2836,40          | 38775         |
|               | Préparation du produit semi fini              | 1013216,3         | 0,70             | 709251        |
|               | Recyclage                                     | 20264,3           | 14,10            | 285727        |
|               | Conditionnement                               | 992952,0          | 0,30             | 297886        |
|               | Sur-conditionnement                           | 992952,0          | 0,40             | 397181        |
|               | Maintenance de 1 er niveau                    | 2,1               | 45975,80         | 94276         |
|               | Stockage et gestion du produit fini           | 1103,3            | 161,40           | 178078        |
| <b>TOTAL</b>  |                                               |                   |                  | 41464701      |
| Coût par pack |                                               |                   |                  | 41,76         |

Tableau IV.24: Calcul du coût ABC de la Boisson orange 100 Cl (en DA)

|               | Coût du produit                               | Inducteur de coût | Coût<br>unitaire | Coût<br>total |
|---------------|-----------------------------------------------|-------------------|------------------|---------------|
|               | Charge directe                                |                   |                  |               |
|               | Matière première                              |                   |                  | 2864900       |
|               | Emballages                                    |                   |                  | 1629822       |
|               | Charge indirecte                              |                   |                  |               |
| Activités     | Planification et pilotage de la<br>production | 1,6               | 2836,40          | 4577          |
|               | Préparation du produit semi fini              | 119608,2          | 0,70             | 83726         |
|               | Recyclage                                     | 2392,2            | 14,10            | 33730         |
|               | Conditionnement                               | 117216,0          | 0,30             | 35165         |
|               | Sur-conditionnement                           | 117216,0          | 0,40             | 46886         |
|               | Maintenance de 1 er niveau                    | 0,2               | 45975,80         | 11129         |
|               | Stockage et gestion du produit fini           | 130,2             | 161,40           | 21022         |
| <b>TOTAL</b>  |                                               |                   |                  | 4730956       |
| Coût par pack |                                               |                   |                  | 40,36         |

Tableau IV.25: Calcul du coût ABC de la Boisson mandarine 100 Cl (en DA)

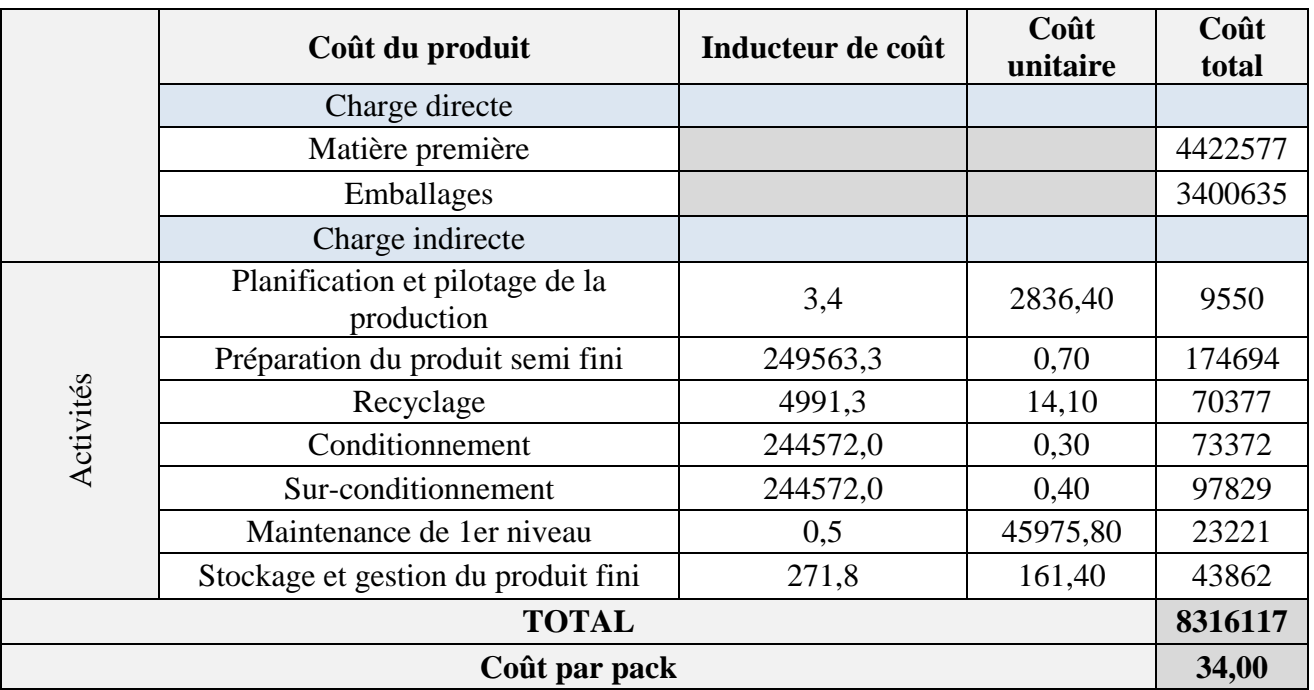

Tableau IV.26: Calcul du coût ABC du Cocktail fraise citron 100 Cl (en DA)

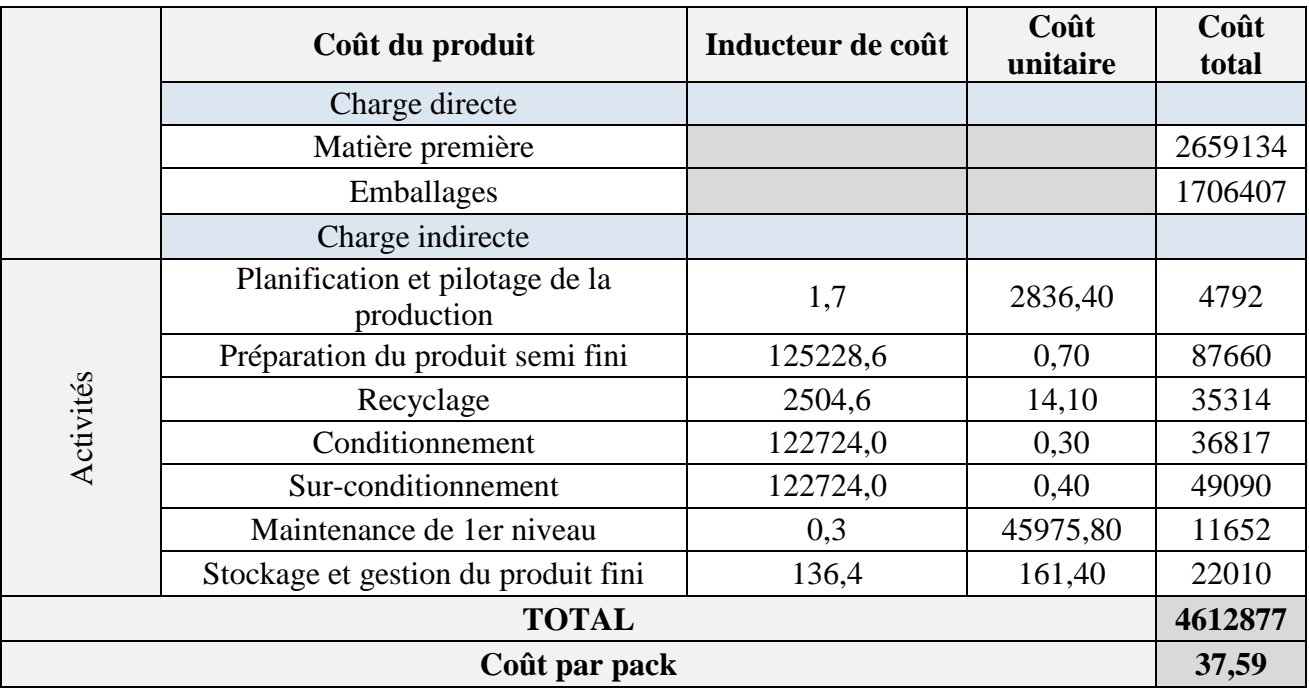

Tableau IV.27: Calcul du coût ABC de la Boisson grenade 100 Cl (en DA)

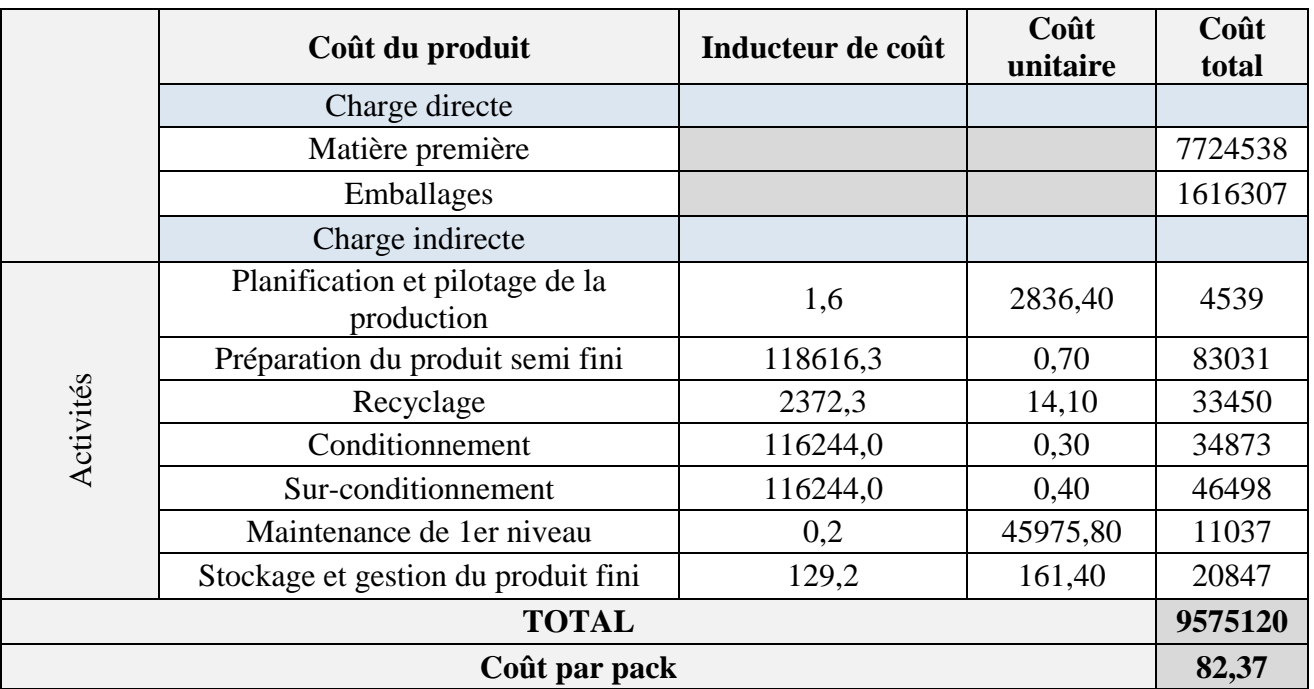

Tableau IV.28: Calcul du coût ABC du Pur jus de raisin 100 Cl (en DA)

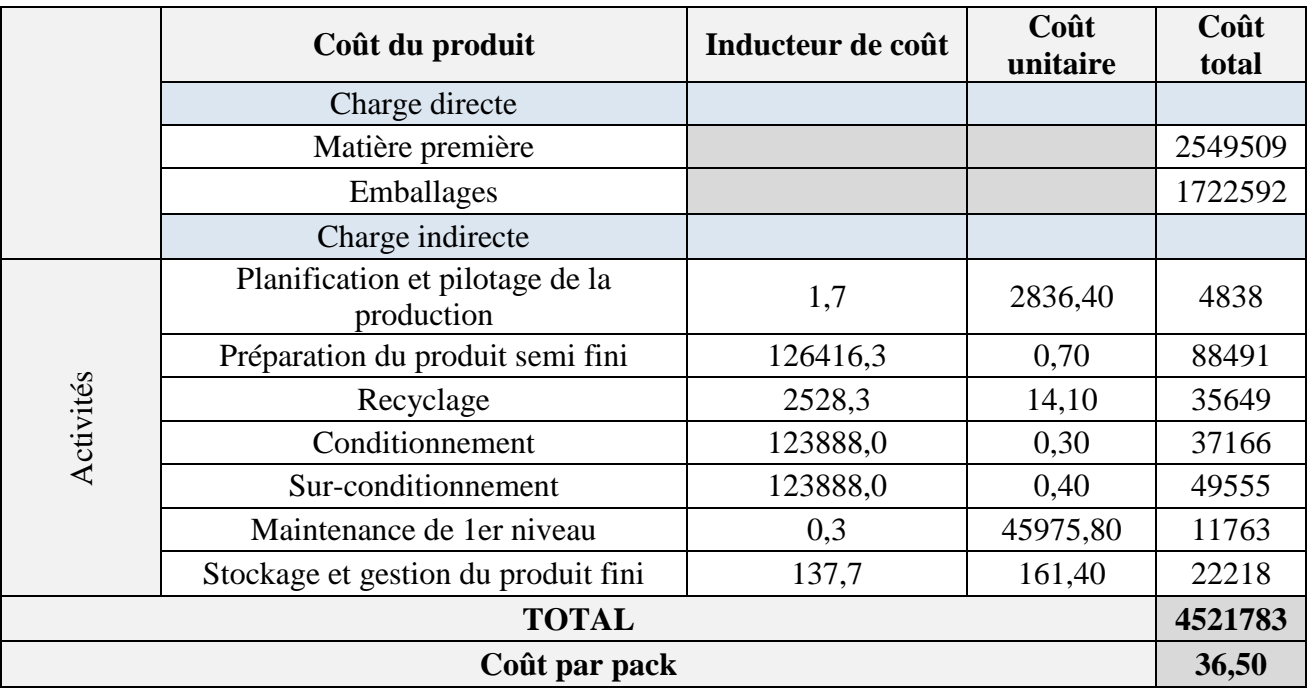

Tableau IV.29: Calcul du coût ABC du Cocktail aux fruits light 100 Cl (en DA)

|               | Coût du produit                               | Inducteur de coût | Coût<br>unitaire | Coût<br>total |
|---------------|-----------------------------------------------|-------------------|------------------|---------------|
|               | Charge directe                                |                   |                  |               |
|               | Matière première                              |                   |                  | 2317191       |
|               | Emballages                                    |                   |                  | 1694227       |
|               | Charge indirecte                              |                   |                  |               |
|               | Planification et pilotage de la<br>production | 1,7               | 2836,40          | 4758          |
|               | Préparation du produit semi fini              | 124334,7          | 0,70             | 87034         |
| Activités     | Recyclage                                     | 2486,7            | 14,10            | 35062         |
|               | Conditionnement                               | 121848,0          | 0,30             | 36554         |
|               | Sur-conditionnement                           | 121848,0          | 0,40             | 48739         |
|               | Maintenance de 1 er niveau                    | 0,3               | 45975,80         | 11569         |
|               | Stockage et gestion du produit fini           | 135,4             | 161,40           | 21853         |
| <b>TOTAL</b>  |                                               |                   |                  | 4256988       |
| Coût par pack |                                               |                   |                  | 34,94         |

Tableau IV.30: Calcul du coût ABC de la Boisson orange light 100 Cl (en DA)

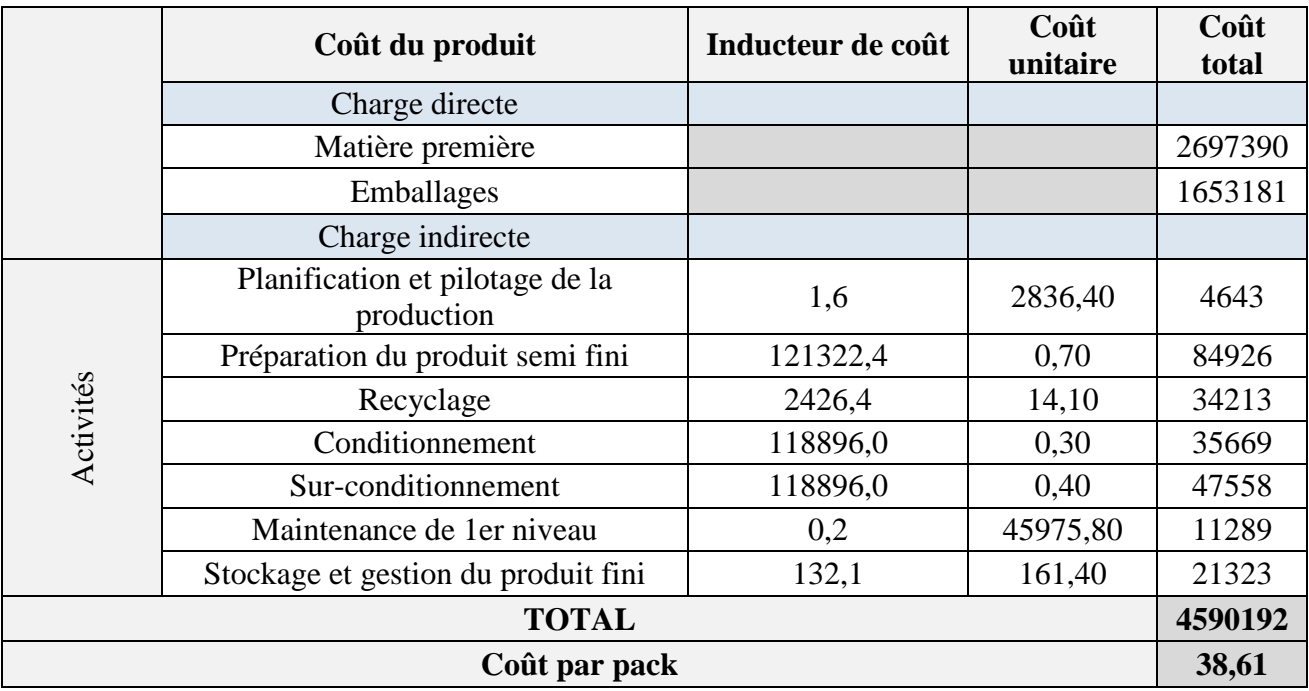

Tableau IV.31: Calcul du coût ABC de la Boisson pomme poire light 100 Cl (en DA)

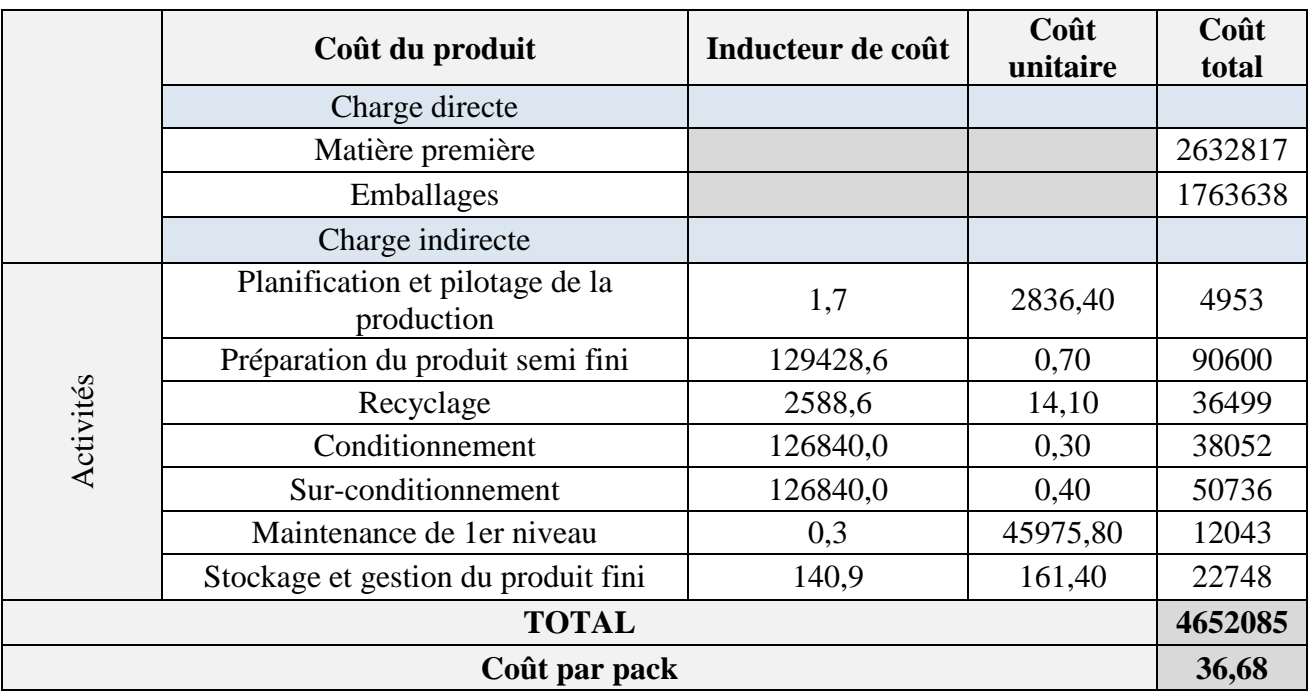

Tableau IV.32: Calcul du coût ABC de la Boisson 3 agrumes light 100 Cl (en DA)

Nous retenons les résultats importants (coûts ABC des différents produits par pack), obtenus grâce à la démarche ABC, et nous les présentons dans le tableau suivant :

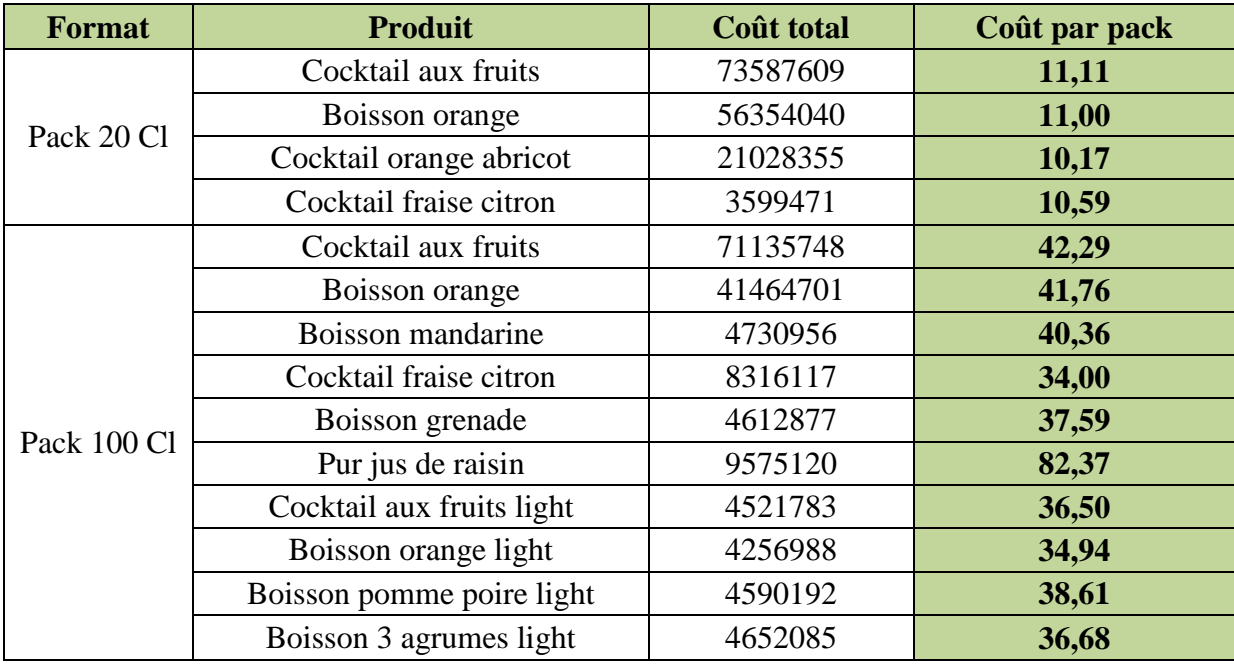

Tableau IV.33: Les coûts ABC calculés pour tous les produits NCA (en DA)

Nous récapitulons la démarche de comptabilité à base d'activités, que nous avons appliquée, dans le schéma suivant :

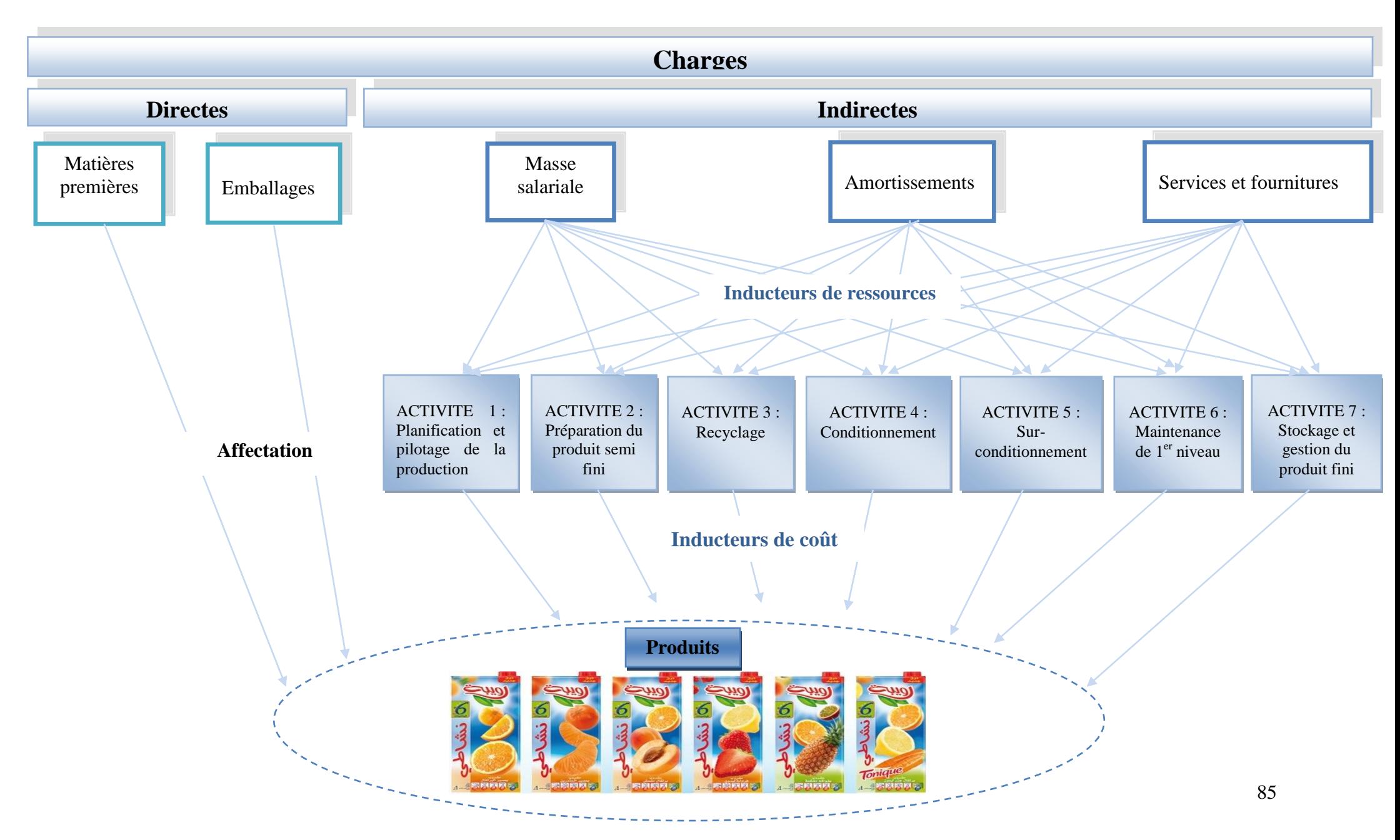

Figure IV.6: Démarche ABC appliquée au processus de production de NCA-Rouiba

## **IV. Résultats obtenus**

Dans le but de l'identification des inducteurs de ressources, plus précisément les heures de MOD, afin de répartir la masse salariale sur l'effectif dédié à chaque activité, nous avons utilisé la technique de chronométrage, et nous avons pu obtenir des séries temporelles, pour déterminer le temps passé par les employés sur les tâches élémentaires qui constituent les activités. Ces données peuvent faire l'objet d'une analyse par le contrôleur de gestion afin d'en développer des indicateurs de performance.

Les résultats, suivis de quelques remarques sont cités dans le tableau suivant :

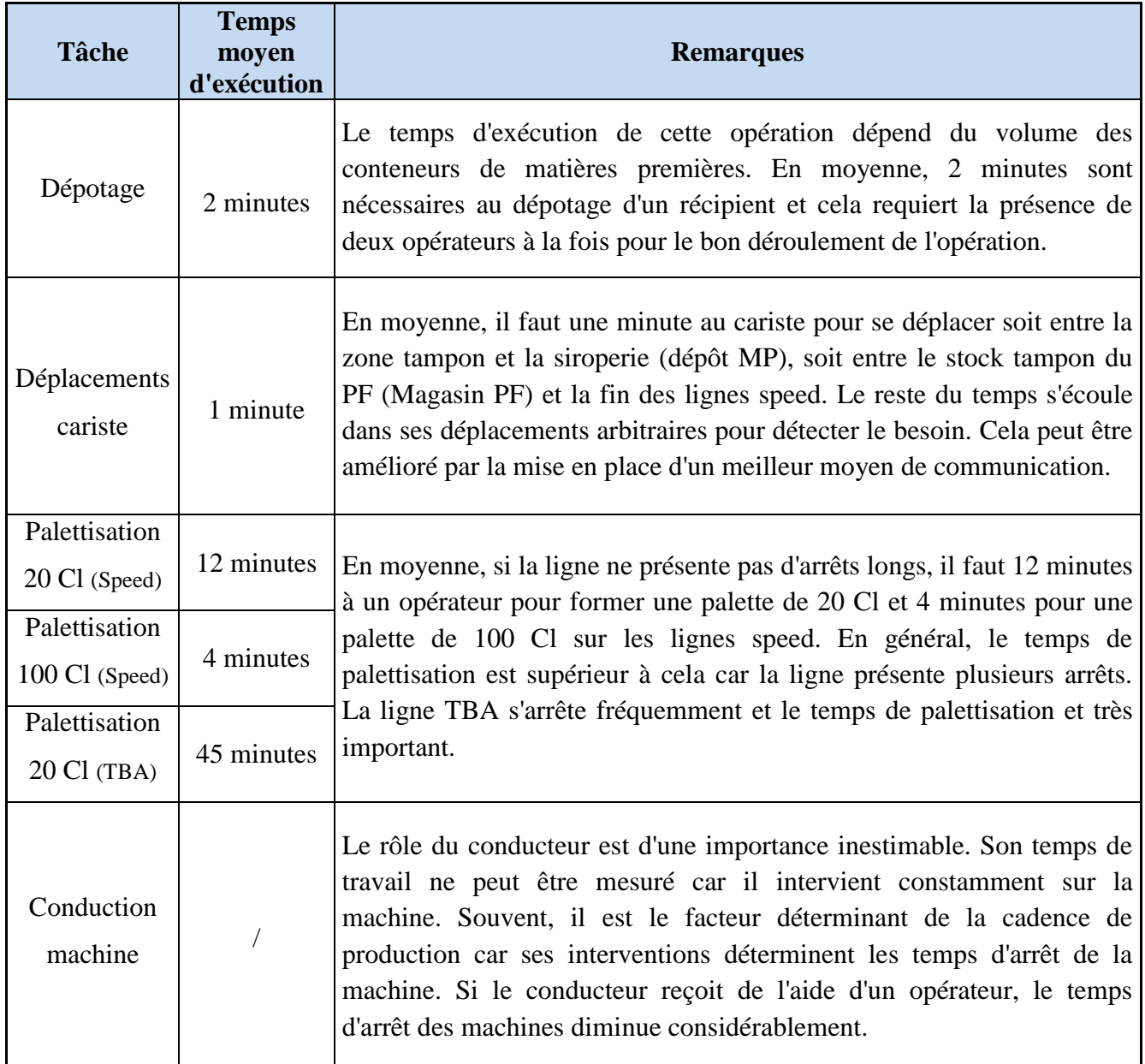

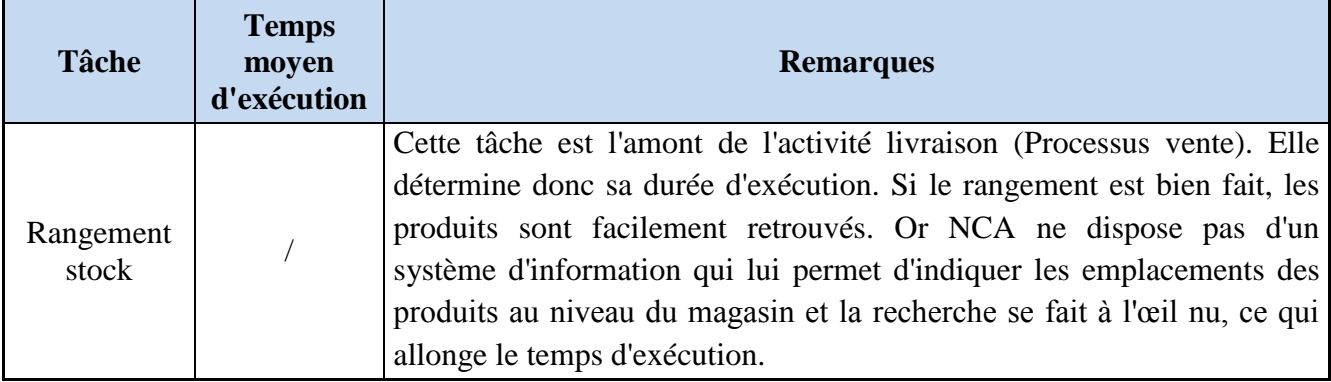

Tableau IV.34: Temps d'exécution de certaines tâches

### **V. Perspectives**

Appliquée à tous les processus de l'entreprise, suivant les mêmes étapes, cette démarche ABC permettra d'avoir une décomposition de l'entreprise en processus, de chaque processus en activités, et de chaque activité en tâches.

Cette décomposition permettra :

<u>.</u>

- $\triangleright$  Un calcul de coût de chaque produit avec une grande précision, car les charges indirectes seront réparties plus équitablement (chaque produit assumera ses propres charges car l'activité est désormais considérées comme consommatrice de charge et origine du produit). Ainsi, l'entreprise pourra juger les produits les plus ou les moins rentables et prendre de nouvelles orientations.
- Un suivi minutieux de l'activité de l'entreprise, car chaque responsable prendra en charge le suivi de son propre processus, la coordination sera assurée par la directrice d'audit et contrôle tandis que le pilotage et le calcul d'écarts par le contrôleur de gestion.
- Un pilotage plus pertinent de l'entreprise, car des indicateurs de performances seront développées en fonction de chaque processus (activité). Cela aidera à l'élaboration de nouveaux tableaux de bord<sup>7</sup> pour le pilotage.

 $<sup>7</sup>$  Le tableau de bord au sein de NCA-ROUIBA est un instrument de communication et de decision qui permet au</sup> contrôleur de gestion d'attirer l'attention du responsable sur les points clés de sa gestion afin de l'améliorer.

C'est dans le souci d'améliorer sa comptabilité de gestion que NCA-Rouiba nous a confié la mission de proposer une démarche de gestion des coûts, qui permet au contrôleur de gestion, à la fois, de les analyser et de les maîtriser.

Dans un premier temps, nous avons consulté la documentation présente au sein de l'entreprise, dans le but d'effectuer une décomposition en processus, telle qu'elle était conçue par le service d'audit interne, car l'entreprise adopte une approche par processus relativement à l'exigence de la norme ISO 9001. Ce travail nous a permis de visualiser l'ensemble des processus, et de nous focaliser sur l'application de la démarche à un seul processus, celui de la production.

Dans un second temps, nous avons défini les activités clés de ce processus après avoir effectué un suivi de la production et avoir entretenu des interviews avec des employés de différents niveaux (opérateurs, responsables). Ces derniers se sont montrés très coopératifs et nous ont énormément aidés à avoir une vision claire sur l'ensemble d'activités. Ce qu'il nous a permis de définir les inducteurs d'activités, qui remplacent les clés de répartition utilisées par NCA. Ces inducteurs permettent à l'entreprise de valoriser les activités, en tirer celles qui consomment les plus de charges, en comprendre les raisons et aider à la décision.

Aussi, ce qu'il faut retenir de notre étude est qu'à travers notre travail d'investigation, pour la mise en place de la méthode ABC, nous avons réussi à transcrire des informations nécessaires à l'enrichissement du système d'information de NCA-Rouiba, à savoir la répartition des charges indirectes sur les différentes activités du processus de production. En effet, nous avons établi une cartographie de la répartition du temps de travail des employés sur les activités, et nous avons retraité les charges d'amortissement et de services et fournitures pour retirer celles qui concernent le processus de production.

Finalement, nous sommes parvenues à calculer les coûts ABC de chaque produit du mois d'avril, après avoir calculé les coûts des différentes activités et les avoir imputés aux produits par l'intermédiaire d'inducteurs de coût, que nous avons aussi valorisés. Ce coût ABC représente une partie importante du coût de revient du produit, car il tient compte de toutes les charges directes (matière première et emballage) et les charges indirectes relatives aux processus de production. Le coût de revient ne peut être calculé que si tous les processus sont pris en considération.

Pour ce faire, nous proposons la généralisation de la méthode ABC sur les autres processus de l'entreprise, car, malgré la complexité de sa mise-en-œuvre, elle permet une meilleure gestion des coûts des produits. Celle-là peut aussi être accompagnée, dans le futur, d'un système de management par processus (ABM) car, ensemble, formeront un outil solide de gestion et d'aide à la de décision, qui confèrera un avantage concurrentiel à NCA.

Pour clôturer, nous attestons que ce travail nous a apporté énormément de savoir, tant sur le plan théorique que pratique, car nous avons approfondi nos connaissances sur différents concepts de l'entreprise tels que la gestion, la comptabilité, le contrôle, etc. Nous nous sommes aussi familiarisés avec le milieu professionnel et avons appris à mieux communiquer avec les employés se trouvant à différents niveaux hiérarchiques afin de tirer une information. Nous sommes conscients, à présent, de la difficulté de conduire un projet d'amélioration au sein d'une entreprise. Cela représente un obstacle majeur que seuls la volonté et la foi aident à surmonter.

Enfin, nous espérons que ce travail pourra pallier les problèmes relevés, et sera utile aux futures promotions.

# *Annexes*

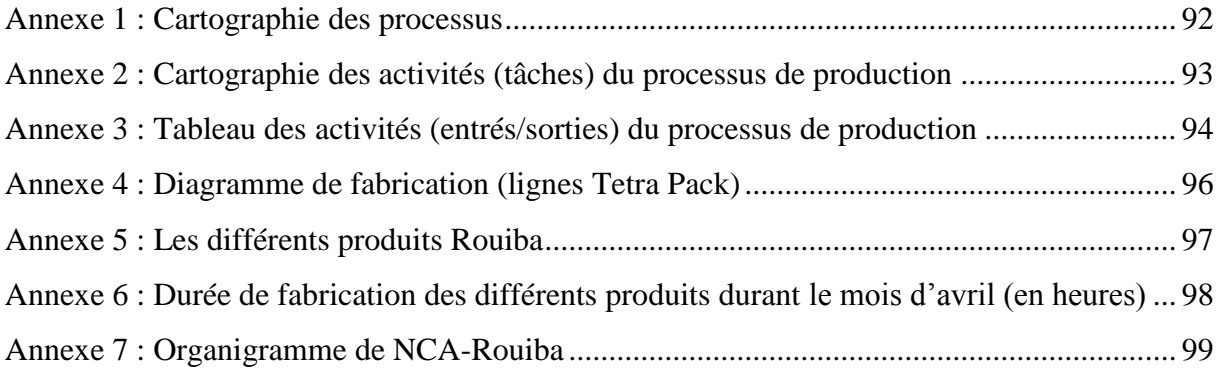

#### **Annexe 1 : Cartographie des processus**

<span id="page-91-0"></span>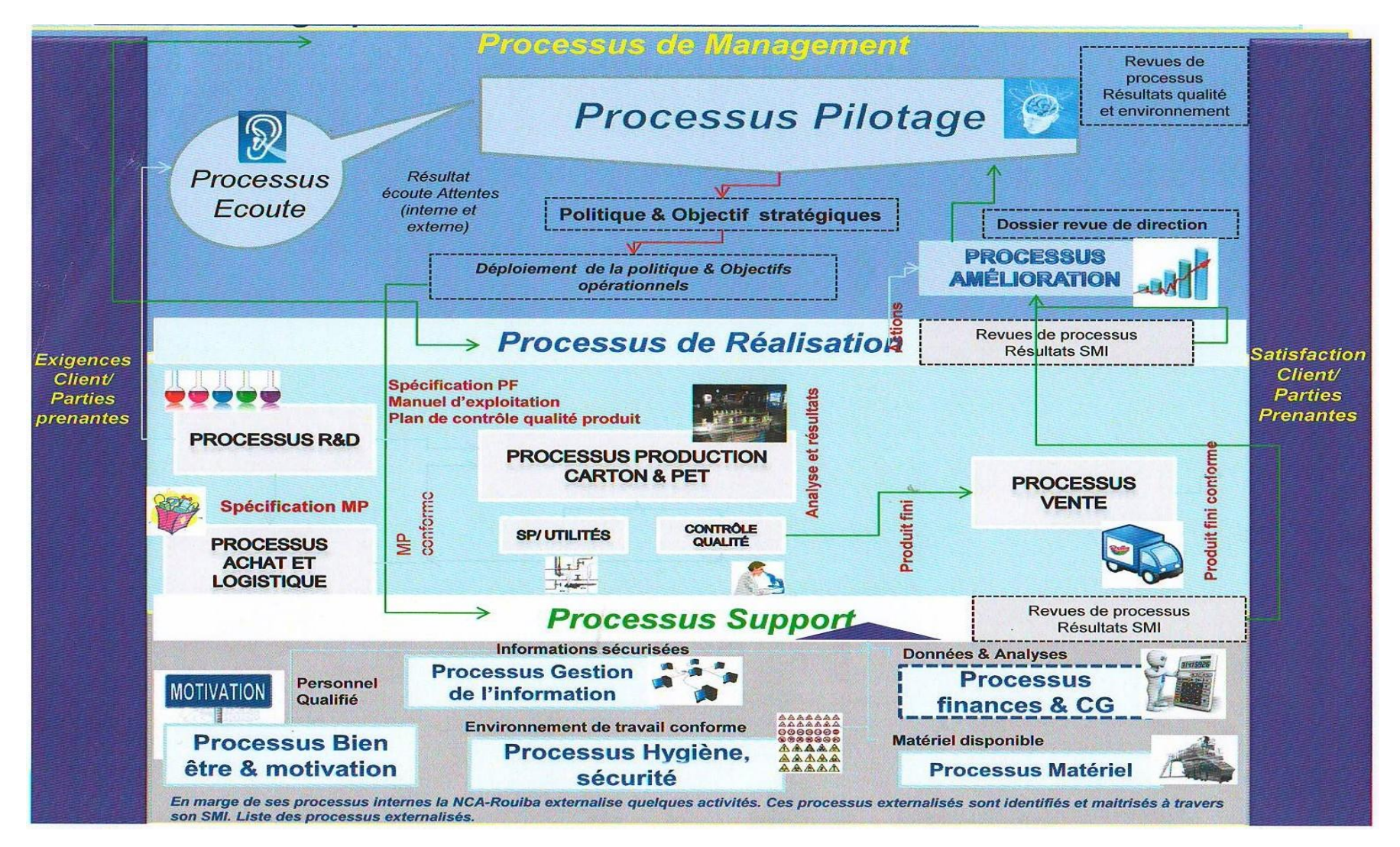

<span id="page-92-0"></span>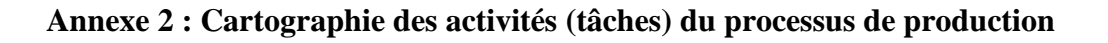

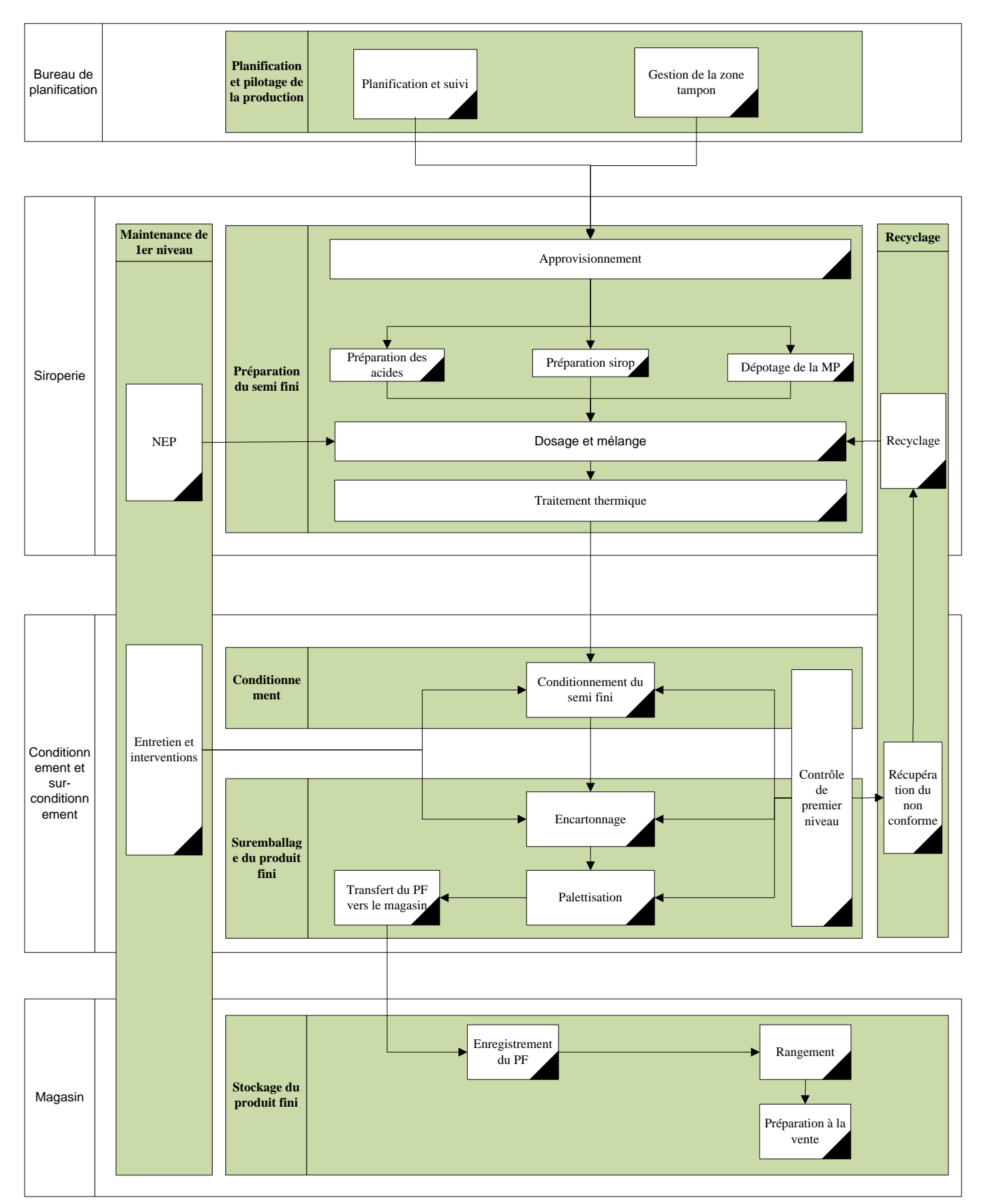

<sup>93</sup>

# <span id="page-93-0"></span>**Annexe 3 : Tableau des activités (entrés/sorties) du processus de production**

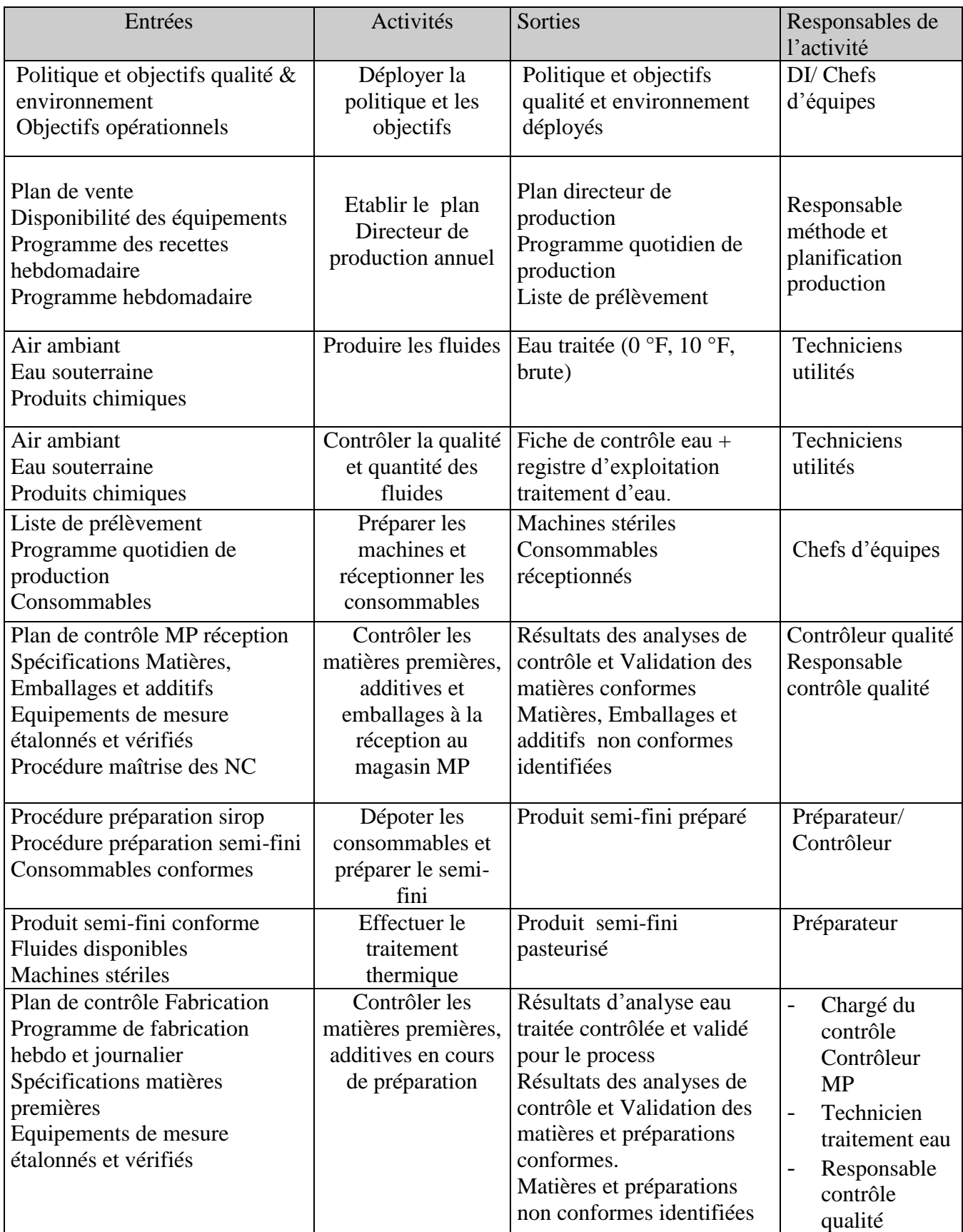

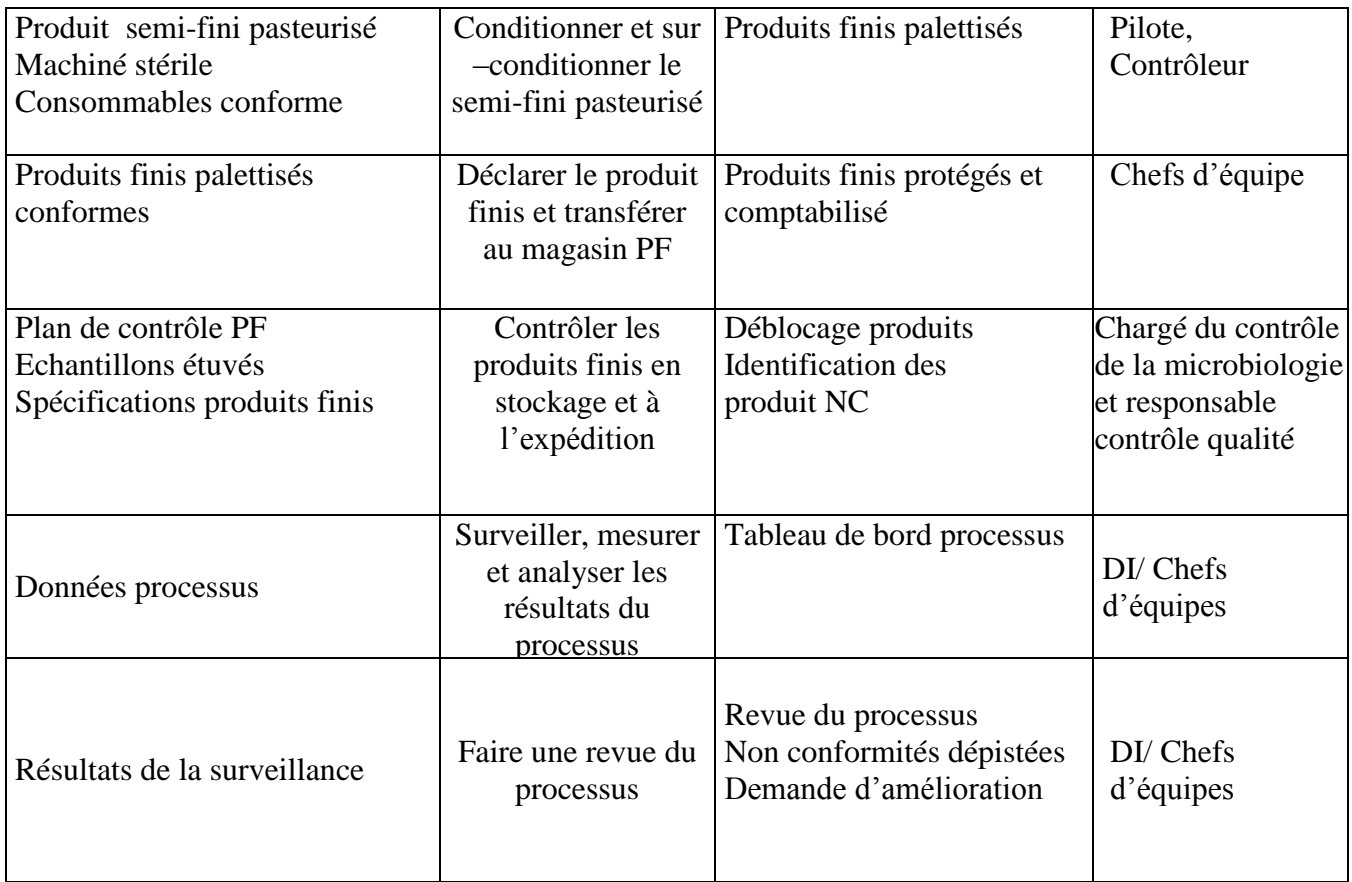

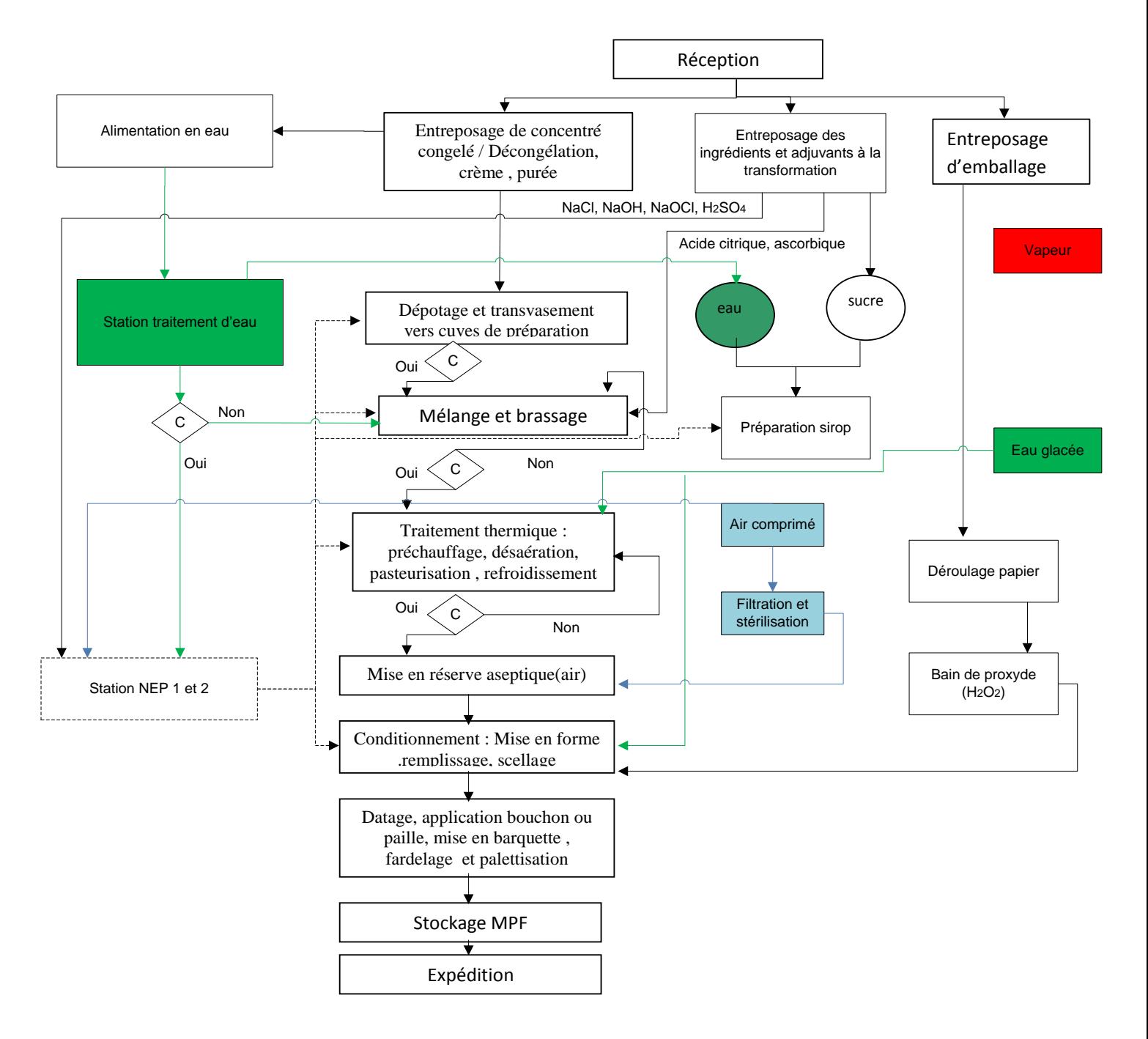

### <span id="page-95-0"></span>**Annexe 4 : Diagramme de fabrication (lignes Tetra Pack)**

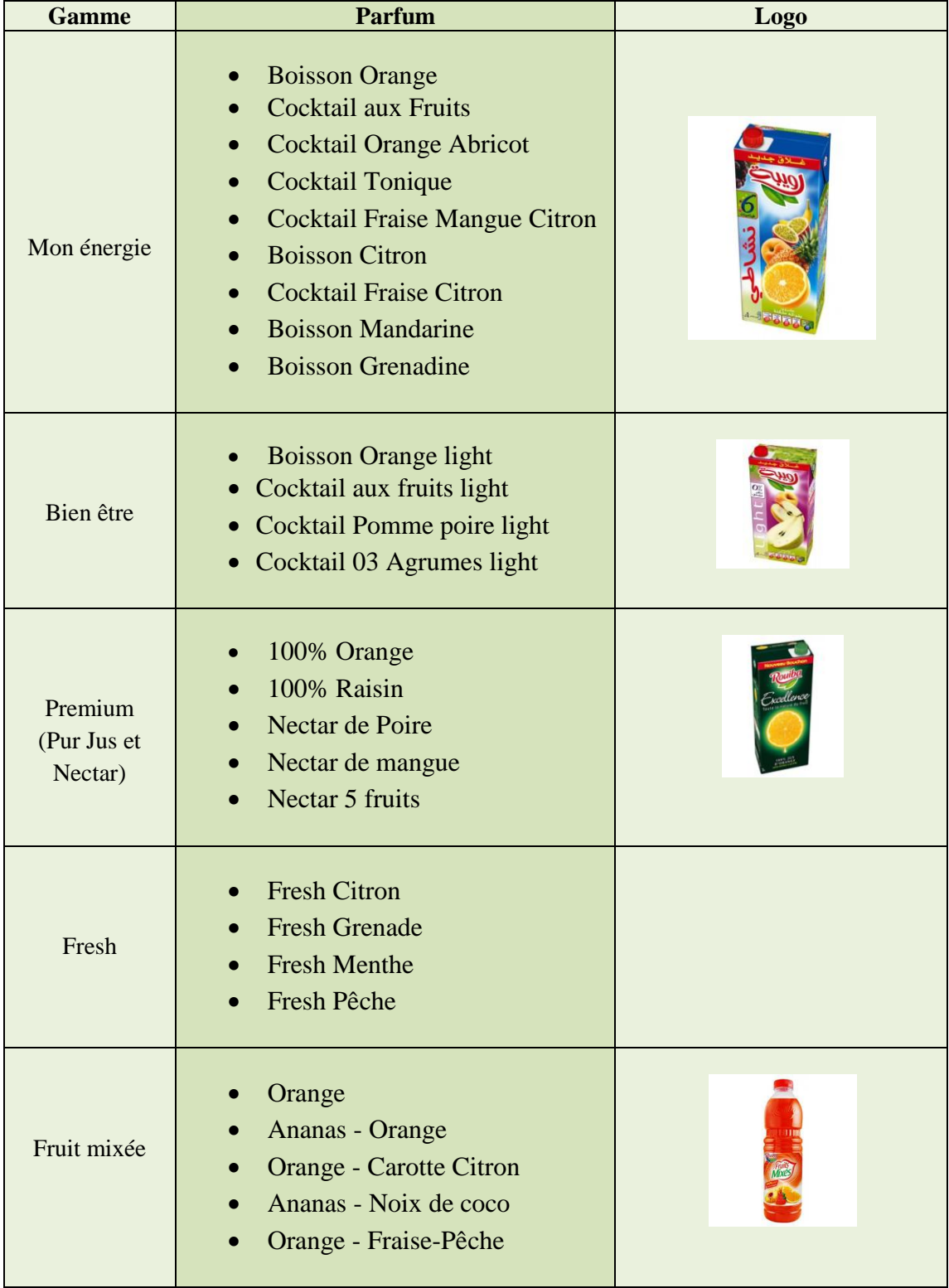

# <span id="page-96-0"></span>**Annexe 5 : Les différents produits Rouiba**

Annexes

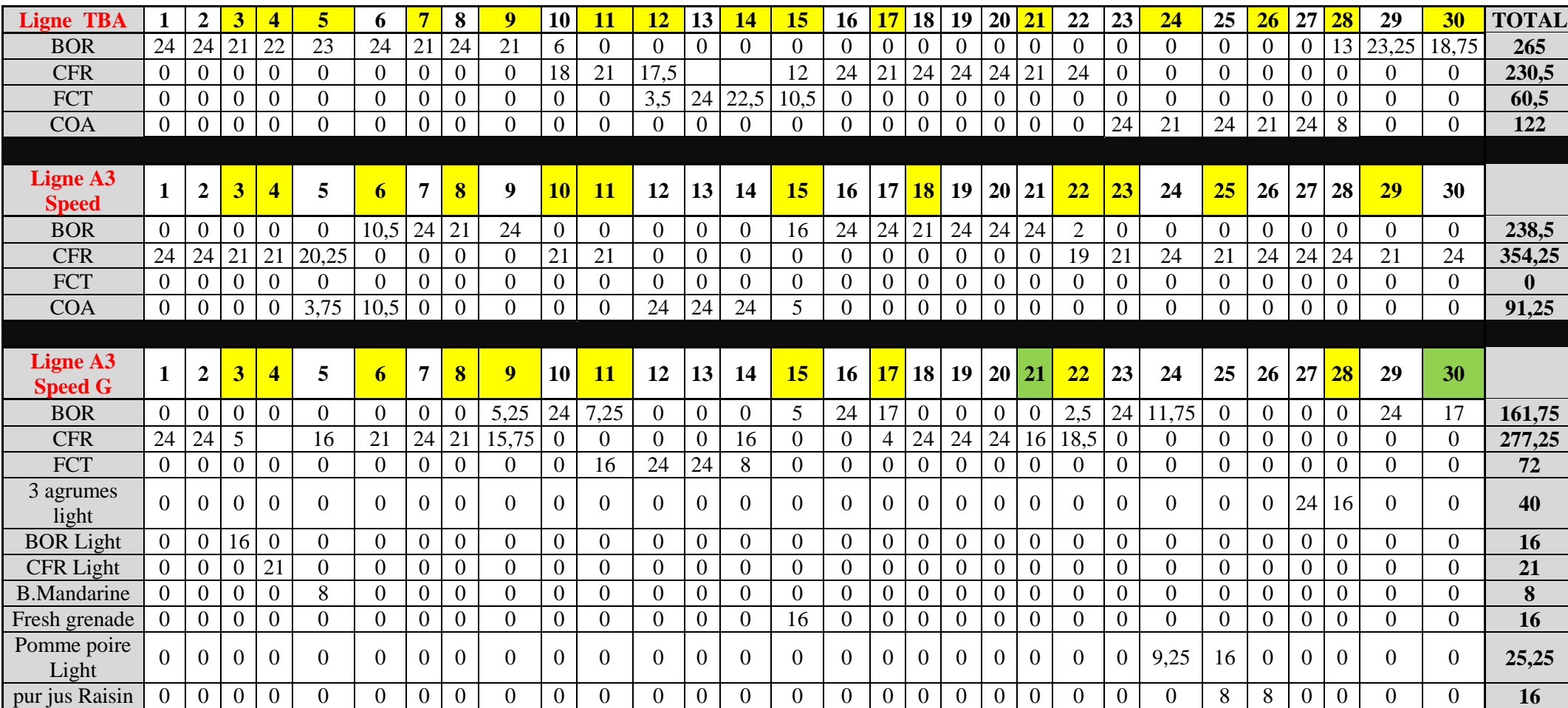

# **Annexe 6 : Durée de fabrication des différents produits durant le mois d'avril (en heures)**

<span id="page-97-0"></span>: Arrêt de production de 3 heures pour NEP

\_\_ : Arrêt de production pour intervention

<span id="page-98-0"></span>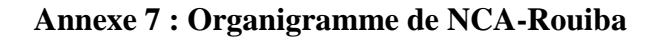

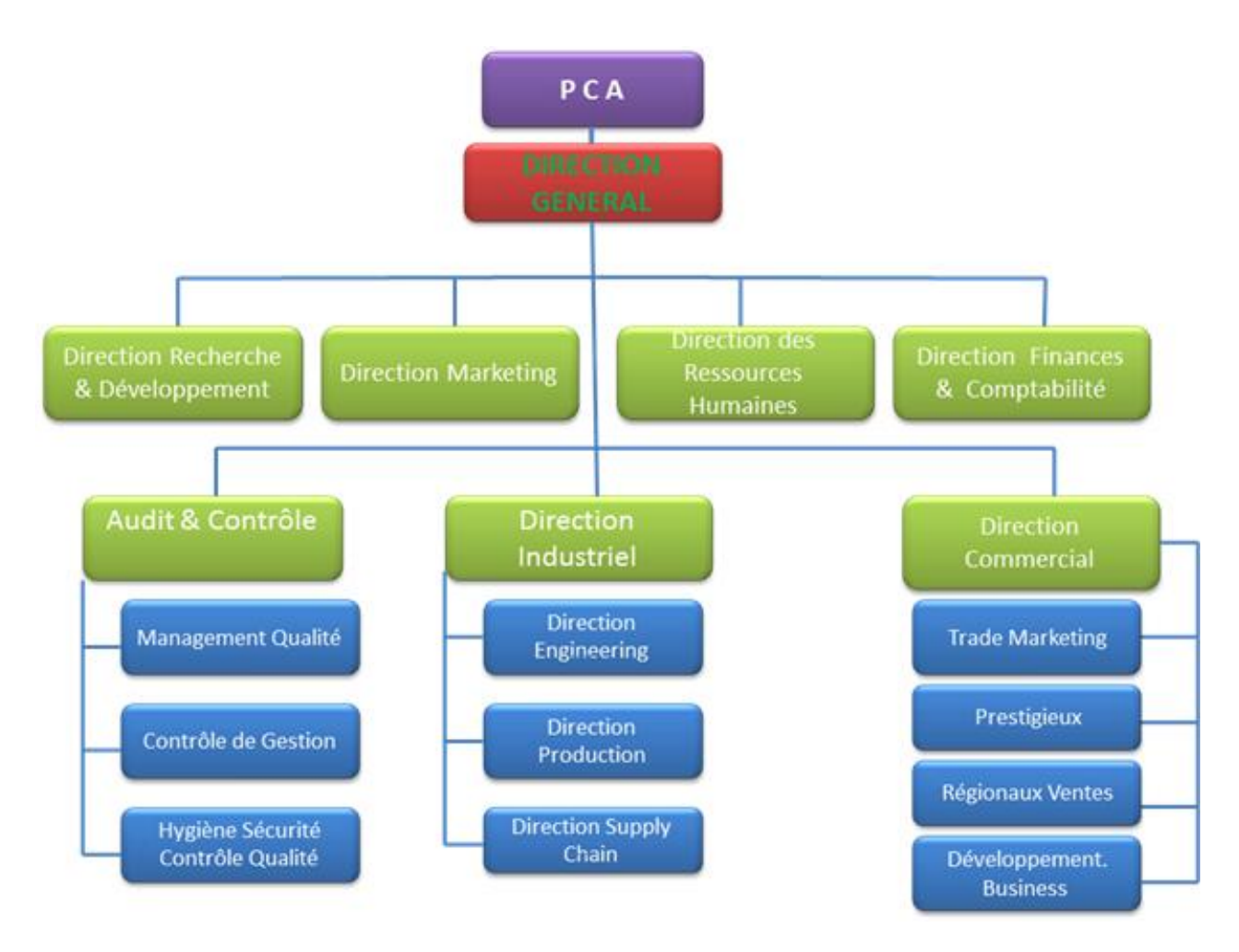

#### **Bibliographie**

**[Boucly, 1988]** : BOUCLY F., 1988, *Maintenance : les coûts de non-efficacité des équipements*, AFNOR Gestion, Paris.

[Riveline, 1973] : RIVELINE C., 1973, *L'évaluation des coûts*, ANNALES DES MINES, Paris.

**[Savall et Zardet, 1995]** : SAVALL H. et ZARDET V., 1995, *Maîtriser les coûts et les Performances cachés*, ECONOMICA, Paris.

**[Cibert, 1988]** : CIBERT A., 1988, *comptabilité analytique*, Dunod Economie, Paris.

**[Simon et Burlaud, 2003]** : SIMON C. et BURLAUD A., 2003, *Comptabilité de gestion, coûts/contrôle*, Gestion, p. 4.

**[Löning et** *al.***, 2008]** : LÖNING G., MALLERET V., MERIC J., PESQUEUX Y.*,*  CHIAPELLO E.*,* MICHEL D. *et* SOLE E*., Le contrôle de gestion Organisation, outils et pratiques*, Dunod, Paris.

**[Porter, 2003]** : PORTER M., 2003, *L'avantage concurrentiel,* Dunod, Paris.

**[Nadig***,* **1999]** *:* NADIG L.*, Rôle de la comptabilité de gestion*.

**[Nadig***,* **2002]** *:* NADIG L.*,* Comptabilité et contrôle de gestion

**[Faucher et Villeneuve, 1998]** : FAUCHER L. et VILLENEUVE J., *Plan comptable et états financiers*, Outils de gestion.

**[Faucher, 1996]** : FAUCHER L., *Prix de revient et prise de décision,* Outils de gestion.

**[Alazard et Separi, 1998]** : ALAZARD C. et SEPARI S., *Contrôle de gestion*, Dunod, Paris.

**[Baranger et Mouton, 1997]** : BARANGER P. et MOUTON P., *Comptabilité de gestion*, Hachette.

**[Cohen***,* **1994]** : COHEN E., *Dictionnaire de gestion*, La Découverte.

**[Doriath, 1999]** : DORIATH B., *Comptabilité de gestion*, Dunod, Paris.

**[Lassegue, 1996]** : LASSEGUE P., *Gestion de l'entreprise et comptabilité*, Dalloz.

**[Lassegue, 2002]** : LASSEGUE P., *Lexique de comptabilité*, Dalloz.

**[Leclere, 1994]** : LECLERE D., *Gestion budgétaire*, Eyrolles.

**[Leclere, 1994]** : LECLERE D., *L'essentiel de la comptabilité analytique*, Editions d'Organisation.

**[Bescos P., 1998]** : BESCOS P., *La méthode ABC est-elle utile aux PME ?*, Revue Française de Comptabilité, n°305, novembre, pp. 32-38.

**[Bescos et Mendoza, 1994]** : BESCOS P. et MENDOZA C., 1994, *Le management de la performance*, Editions Comptables Malesherbes, Paris.

**[Bouquin, 1993]** : BOUQUIN H., 1993, *Comptabilité de gestion*, Dalloz-Sirey, Paris.

**[Bouquin, 1997]** : BOUQUIN H., 1997, *Comptabilité de gestion*, Dalloz-Sirey 2 ème édition, Paris.

**[Garrot, 1995]** : GARROT T., 1995, La gestion hospitalière par la méthode ABC », *Revue Française de Comptabilité*, n°273, décembre, pp. 53-61.

**[Lebas, 1991]** : LEBAS M., 1991, « Comptabilité analytique basée sur les activités, analyse et gestion des activités », *Revue Française de Comptabilité*, n°226, septembre, pp. 47-63.

**[Lebas et Mevellec, 1999]** : LEBAS M. et MEVELLEC P., 1999, « Vingt ans de chantiers de comptabilité de gestion », *Comptabilité – Contrôle – Audit*, mai, pp. 77-91.

**[Lorino, 1991]** : LORINO P., 1991, *Le contrôle de gestion stratégique. La gestion par les activités*, Dunod, Paris.

**[Loriono, 1997]** : LORIONO P., 1997, *Méthodes et pratiques de la performance*, Les éditions d'Organisation, Paris.

**[Mendoza, 2000]** : MENDOZA C., 2000, « Mettre en œuvre la méthode ABC », *Revue Fiduciaire Comptable*, n°267, novembre, pp. 43-48.

**[Mevellec, 1990]** : MEVELLEC P., 1990, *Outils de gestion. La pertinence retrouvée*, Editions Comptables Malesherbes, Paris.

**[Mevellec, 1991]** : MEVELLEC P., 1991, « Les difficultés de conception et de mise en œuvre de systèmes ABC », *Revue Française de Comptabilité*, n°338, novembre, p. 36-39.

**[Mevellec, 1992]** : MEVELLEC P., 1992, « Qu'est-ce qu'une activité ? », *Revue Française de Comptabilité*, n°238, octobre, pp. 54-55.

**[Mevellec, 1995]** : MEVELLEC P., 1995, *Le calcul de coûts dans les organisations*, Editions La Découverte, Paris.

**[Mevellec, 1995]** : MEVELLEC P., 1995, « La comptabilité à base d'activités », *Revue Fiduciaire Comptable*, n°212, octobre, pp. 37-68.

**[Prouteau, 1994]** : PROUTEAU G., 1994, « Changement de comptabilité de gestion dans une entreprise de services non marchands », *Revue Française de Comptabilité*, n°260, octobre, pp. 48-56.

**[Ravignon, 1996]** : RAVIGNON L., 1996, « Le chemin de fer et le monstre », *Revue Française de Comptabilité*, n°278, mai, pp. 59-64.

**[Ravignon et** *al.***, 1998]** : RAVIGNON L., BESCOS P.-L, JOALLAND M., LE BOURGEOIS S. et MALEJAC A., 1998, *La méthode ABC/ABM. Piloter efficacement une PME*, Les Editions d'Organisation, Paris.

**[Jacquot et Milkoff, 2007]** : JACQUOT T. et MILKOFF R., 2007, *Comptabilité de gestion : analyse et maîtrise des coûts*, Dareios & Pearson Education, France.

**[Jaulent P., Quares M., 2003]** : JAULENT P., QUARES M., 2003, *Les leviers de la performance*, Editions Riscus, Paris.

[Toudjine, 2005] : TOUDJINE A., 2005, *L'analyse des coûts dans l'entreprise*, Edition N.R.A.

### **Webographie**

- [Site 1] http://www.controllingweb.ch
- [Site 2] http://unt.unice.fr/aunege/Comptabilite\_analytique\_L2/html/index.html
- [Site 3] http://www.mft-conseil.com/
- [Site 4] http://www.approche-processus.com/
- [Site 5] http://rcib.gc.ca/projets/45
- [Site 6] http://www.rouiba.com.dz/
- [Site 7] http://www.rouibaenbourse.com/
- [Site 8] https://maps.google.dz/maps?hl=fr&tab=wl

#### **Documents internes**

[Rapports d'activités NCA-Rouiba, 2005, 2006, 2007, 2008 et 2009]

[Notice d'information NCA-Rouiba, 2013]